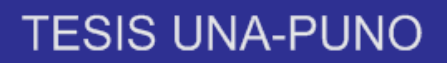

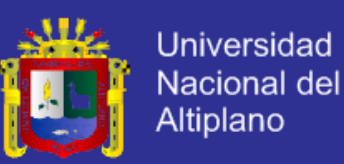

# **UNIVERSIDAD NACIONAL DEL ALTIPLANO**

**FACULTAD DE INGENIERIA MECÁNICA ELÉCTRICA, ELECTRÓNICA Y SISTEMAS**

#### **ESCUELA PROFESIONAL DE INGENIERÍA DE SISTEMAS**

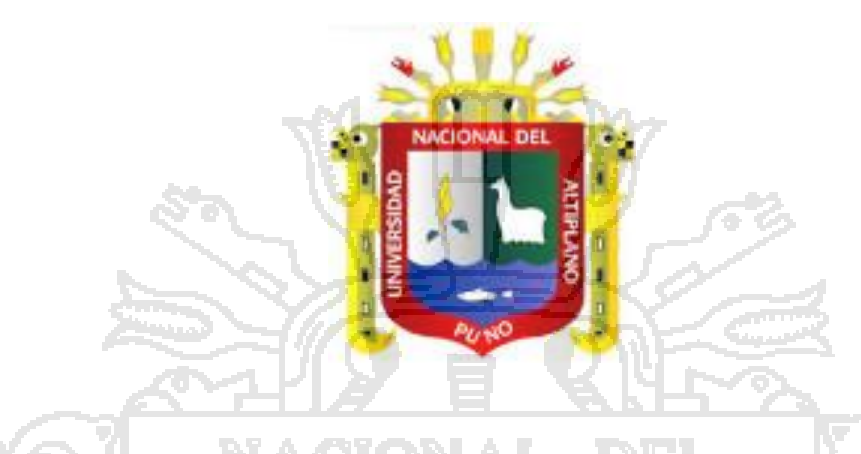

**"MODELO DE ARBITRAJE SOPORTADO POR UN SISTEMA EXPERTO PARA MEJORAR LA GESTION DE INFORMACION Y VALIDACION DE LOS BENEFICIARIOS DEL PROGRAMA DE ASISTENCIA SOCIAL PENSION SESENTA Y CINCO EN LA MUNICIPALIDAD PROVINCIAL DE YUNGUYO"**

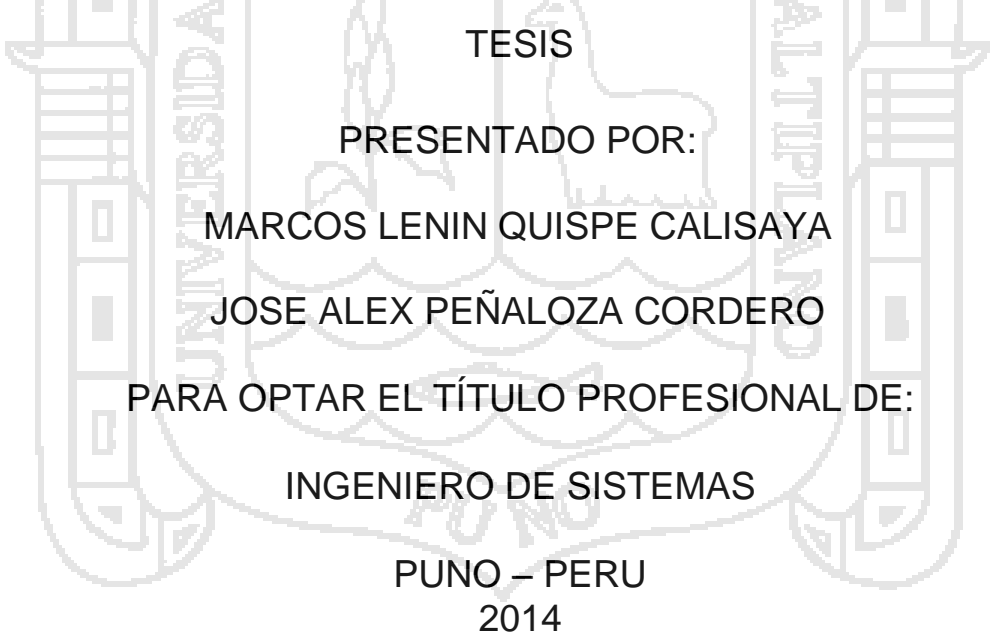

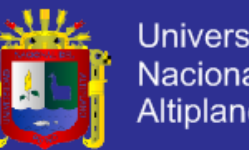

### **Universidad** Nacional del Altiplano

## UNIVERSIDAD NACIONAL DEL ALTIPLANO

FACULTAD DE ING. MECÁNICA ELÉCTRICA, ELECTRÓNICA Y SISTEMAS

ESCUELA PROFESIONAL DE INGENIERÍA DE SISTEMAS

"MODELO DE ARBITRAJE SOPORTADO POR UN SISTEMA EXPERTO PARA MEJORAR LA GESTION DE INFORMACION Y VALIDACION DE LOS BENEFICIARIOS DEL PROGRAMA DE ASISTENCIA SOCIAL PENSION SESENTA Y CINCO EN LA MUNICIPALIDAD PROVINCIAL DE YUNGUYO"

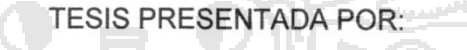

**MARCOS LENIN QUISPE CALISAYA** 

JOSÉ ALEX PEÑALOZA CORDERO

PARA OPTAR EL TÍTULO DE: INGENIERO DE SISTEMAS

APROBADA POR EL JURADO REVISOR COMFORMADO POR:

**PRESIDENTE** 

**PRIMER MIEMBRO** 

Mg. Ing. ELMER COYLA IDME

**SEGUNDO MIEMBRO** 

Ing. PEDRO FEDER/PONCE CORDERO

MSc. Ing. ANGEL MANUEL OLAZABAL GUERRA

 $\mathcal{L}$ <del>. . . . . .</del> . Mg. Ing. ROBERT ANTONIO ROMERO FLORES

**ASESOR** 

**DIRECTOR** 

Ing. ADOLFO CARLOS JIMÉNEZ CHURA

PUNO - PERÚ

2014

ÁREA: Informática

TEMA: Sistemas de información tradicionales y expertos

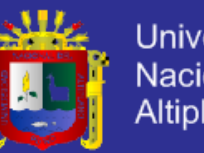

### **Universidad** Nacional del Altiplano

### **DEDICATORIA**

Este pequeño trabajo que empezó desde la educación de mis hacia mi formación como ser humano: inicial, primaria, secundaria y superior lo dedico a mis padres y hermanos quienes tuvieron la gran responsabilidad de coayugar en mi formación profesional con pensamientos duros y firmes cuales son construir una patria digna, justa y grande.

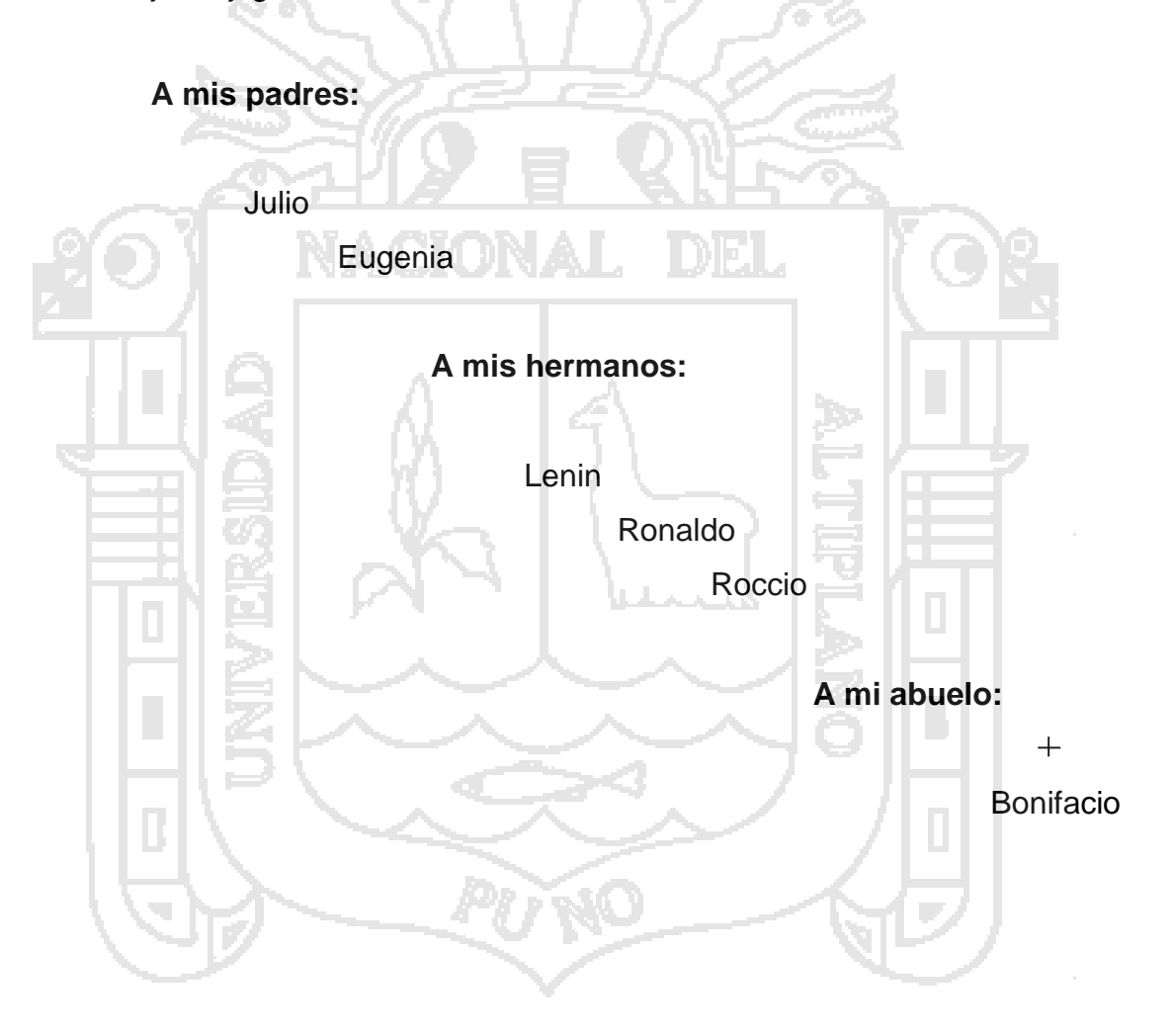

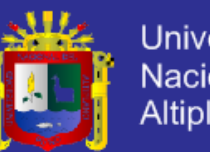

### **Universidad** Nacional del Altiplano

#### **AGRADECIMIENTO**

Quiero expresar mi más sincero agradecimiento a mis padres, hermanos y amigos por todo el apoyo que me brindaron durante el desarrollo de mi carrera profesional y enseñarme que la perseverancia y el esfuerzo son el camino para lograr objetivos de tal forma poder crear una patria digna, justa, y por supuesto demócrata.

No puedo dejar de nombrar a todos mis docentes de la Escuela Profesional de Ingeniería de Sistemas por la orientación profesional que recibí a lo largo de estos años, especialmente a Elmer Coyla Idme, Feder Ponce, Adolfo Jiménez, Robert Romero, Henry Condori, Edgar Holguín, Ángel Olazábal, Edelfré Flores, etc.

Asimismo, Lic. Walker Chalco Rondón (Alcalde de la Provincia de Yunguyo) por haberme brindado la oportunidad necesaria para tener acceso a toda la información necesaria para el desarrollo de esta tesis.

A todos mi mayor reconocimiento y gratitud.

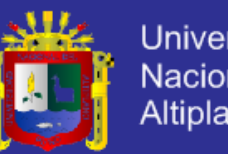

Universidad Nacional del<br>Altiplano

### **INDICE**

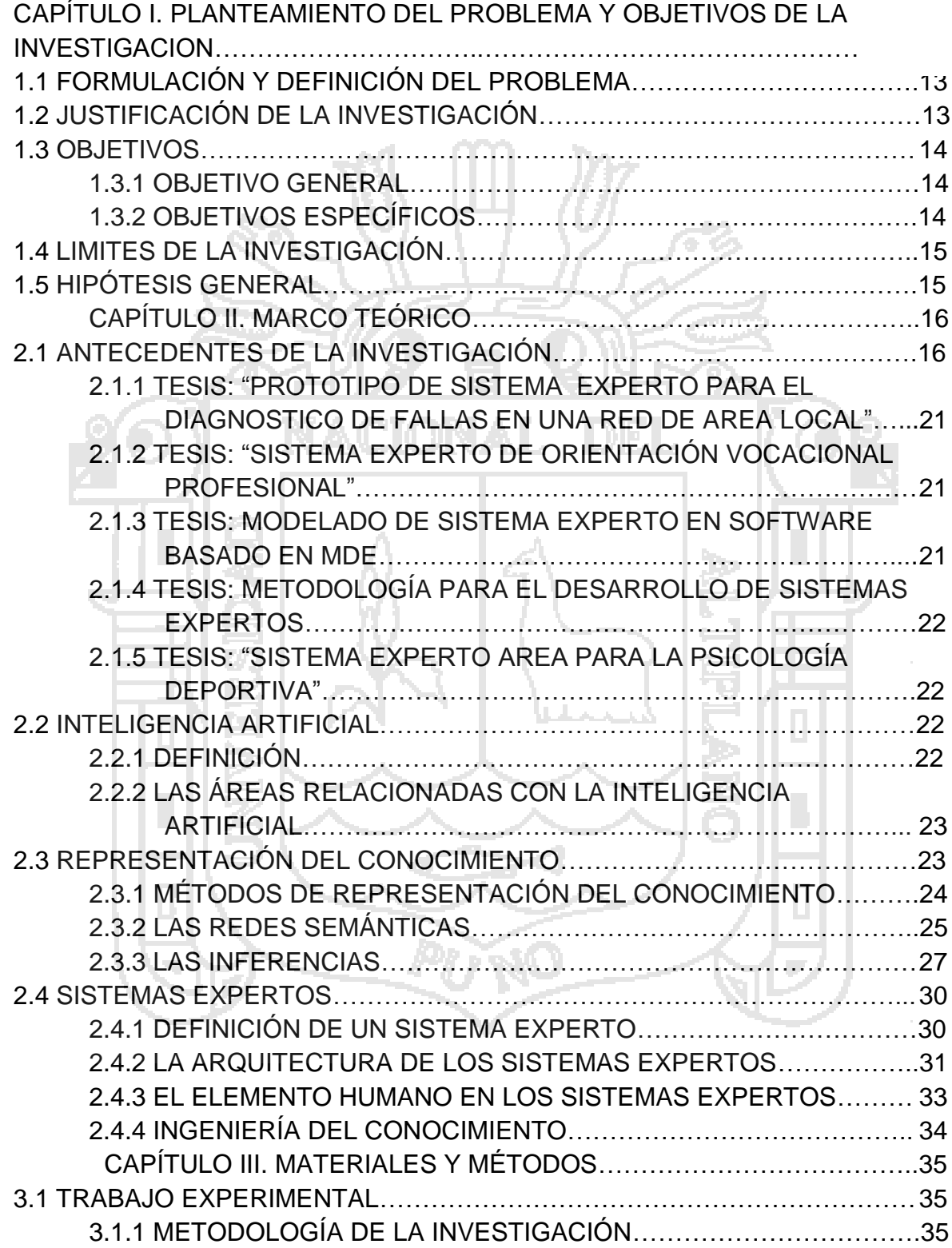

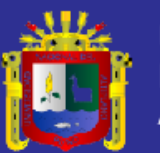

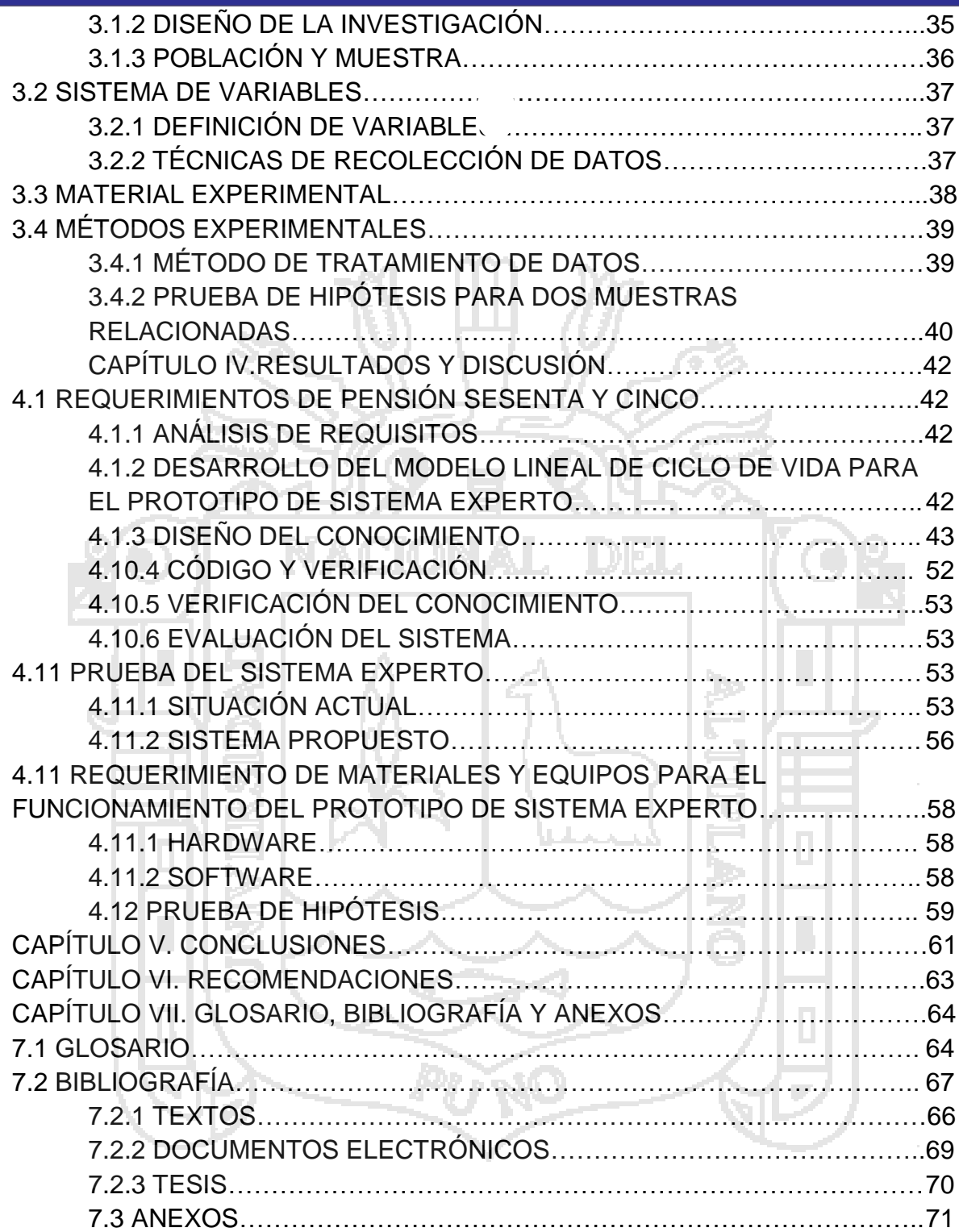

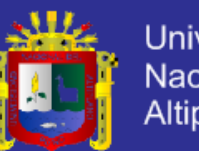

# Universidad Nacional del<br>Altiplano

### **INDICE DE FIGURAS**

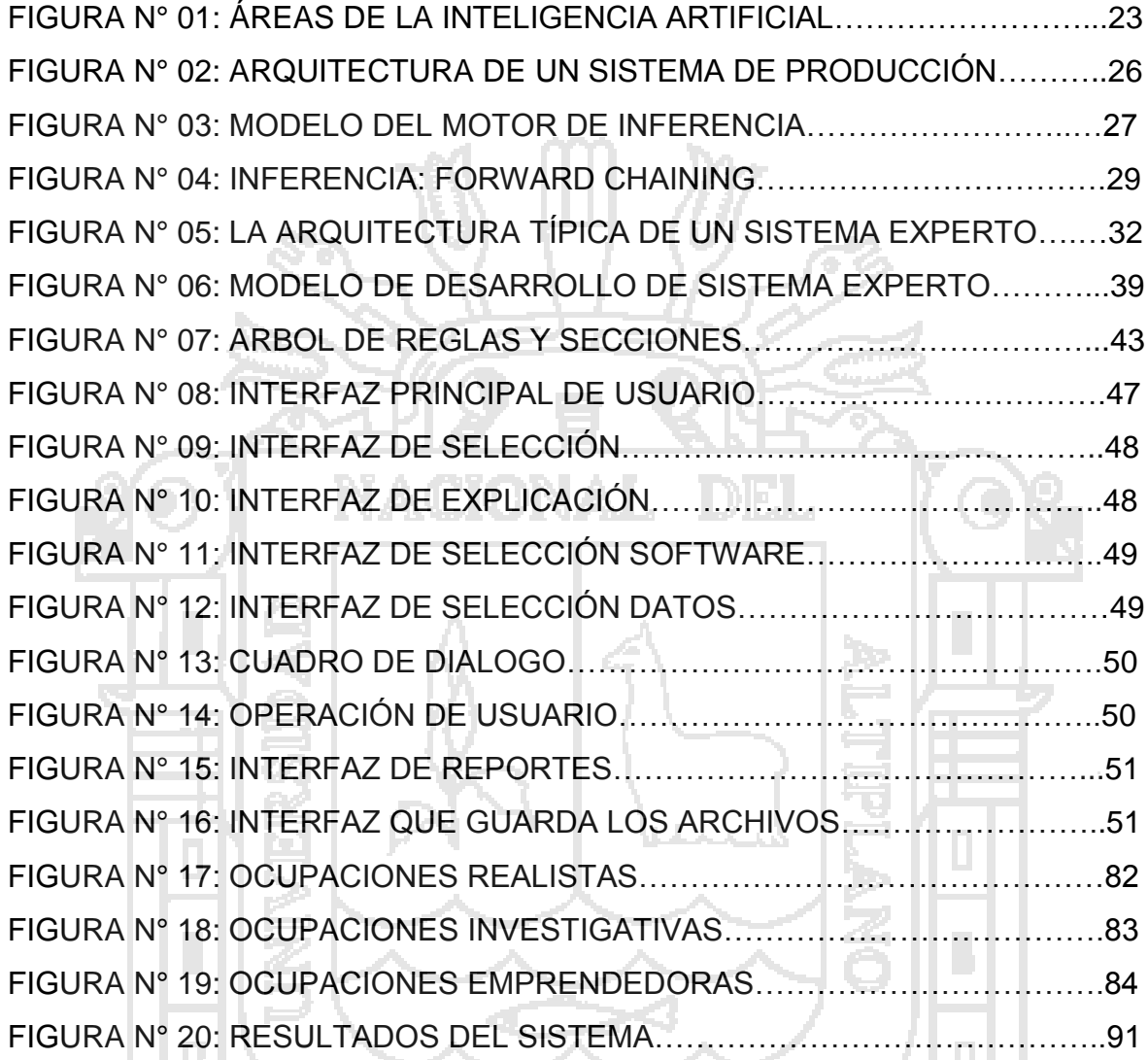

**PU NO** 

 $\overline{\mathbb{R}^2}$ 

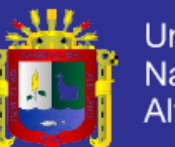

Universidad Nacional del<br>Altiplano

### **INDICE DE CUADROS**

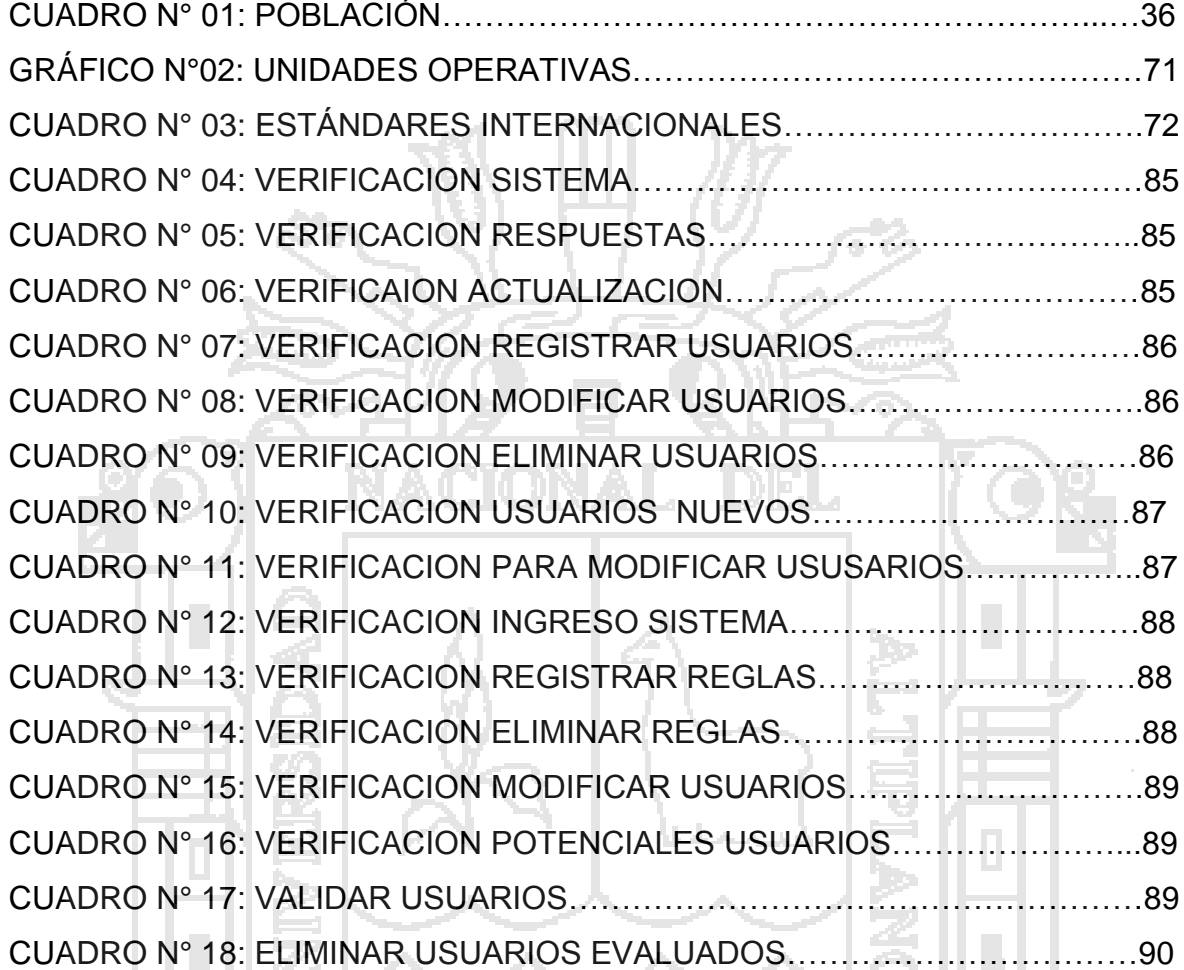

k

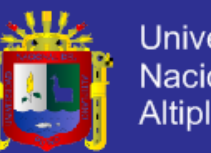

### Universidad Nacional del Altiplano

### **INDICE DE GRAFICOS**

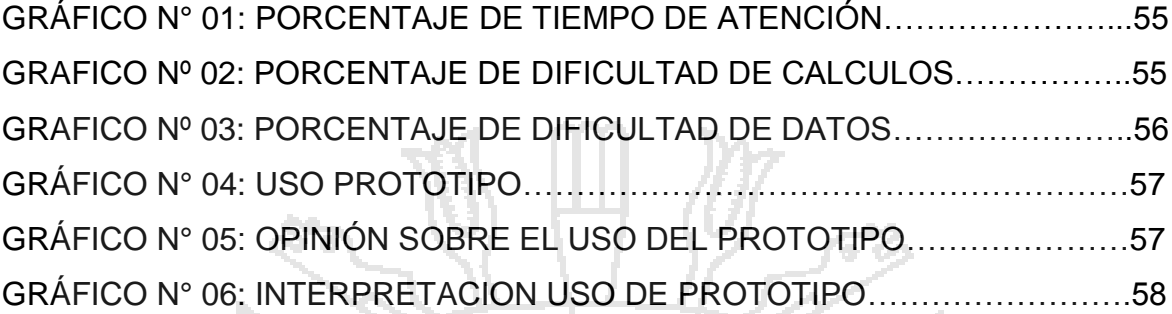

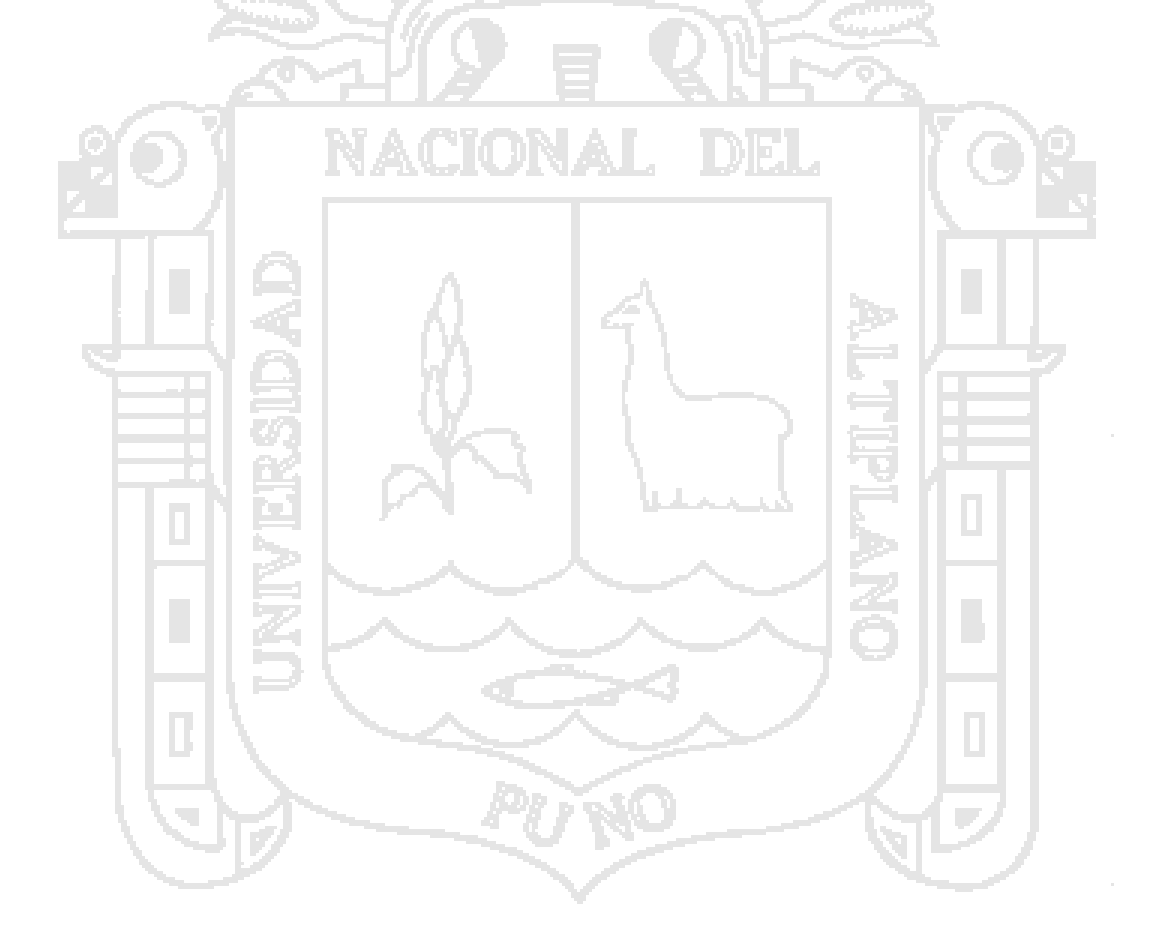

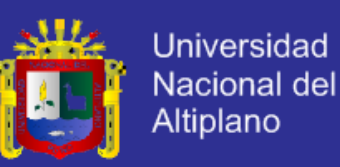

#### **RESUMEN**

El presente trabajo de tesis se desarrolla entre los años 2012 – 2013, da solución al problema que se presenta en la validación de nuevos usuarios en el Programa Pensión sesenta y cinco de la Municipalidad Provincial de Yunguyo. Para la solución a éste problema se emplearon las siguientes técnicas y métodos para el desarrollo del prototipo; así mismo se trazó como objetivo "Determinar el grado de influencia que ejerce el modelo de arbitraje soportado por un sistema experto para mejorar la gestión de información y validación para los beneficiarios del Programa de Asistencia Social Pensión Sesenta y cinco en la Municipalidad Provincial de Yunguyo".El diseño elegido de la investigación fue el Cuasi-Experimental, con un solo grupo de prueba al cual se le aplicó dos cuestionarios (pretest y postest) y así evaluar y validar la hipótesis de investigación aplicando la prueba de Wilcoxon para dos muestra relacionadas con el estadístico de prueba Z, encontrándose los siguientes resultados para una muestra de 35 personas: el promedio de tiempo en la validación es de 2,7 meses frente a 1,8 meses con el uso del prototipo, logrando una optimización de 150%. Los resultados estadísticos de la prueba arrojaron para  $Zc = 0.00008 < 0.05$ , con lo que se acepta la hipótesis alterna.

**PALABRAS CLAVES: Tesis, Validación, Técnicas, Métodos, Gestión, Asistencia, Hipótesis.**

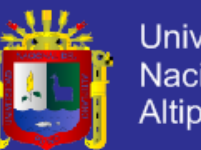

#### **INTRODUCCIÓN**

Los Sistemas Expertos (S .E.) son una ciencia de naturaleza social, además de Inteligencia y razonamiento, por lo tanto, estudiados en diversos ámbitos bajo distintas perspectivas. Actualmente, encontramos múltiples ejemplos de la utilización de los Sistemas Expertos (S.E) en nuestra sociedad aportando confiabilidad en su uso: desde escuelas, bancos, universidades, organismos del Estado, etc., para ello siguiendo modelos, estrategias y métodos propuestos por los investigadores.

La Administración Pública del Estado es un conjunto de acciones mediante las cuales las entidades tienden al logro de sus fines, objetivos y metas; en este contexto, considera a sus problemas de gestión y de existencia propia, tanto en sus relaciones con otros organismos semejantes para asegurar la ejecución de su misión. De tal forma se crea en todas las municipalidades provinciales y distritales oficinas de sistema de focalización de hogares SISFOH el cual está encargado de focalizar hogares de extrema pobreza aplicando la ficha socioeconómica única el cual esta ficha determina los diferentes niveles de clasificación tanto como pobre extremo, pobre y no pobre el cual es un indicador primordial para que los ciudadanos peruanos puedan acceder a diferentes programas que creó el gobierno a partir de la administración del ministerio de desarrollo e inclusión para este caso nosotros hemos optado nuestra investigación en uno de sus programas cual es el Programa de asistencia solidaria pensión sesenta y cinco que se encarga de proveer información de potenciales usuarios previamente aplicadas las fichas socioeconómicas sin embargo nuestro trabajo no solamente se basa en recojo de información si no en reconocimientos de patrones cual uno de nuestros indicadores fue las imágenes que demostraron una gran aportación.

Finalmente describiremos brevemente contenido de siete capítulos que consta nuestra tesis:

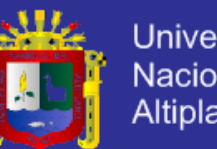

Universidad Nacional del Altiplano

**EL PRIMER CAPÍTULO**, denomina planteamiento del problema y objetivos de la investigación, constituido por el planteamiento del problema, justificación de la investigación, los objetivos planteados, los límites de la investigación y la hipótesis planteada;

**EL SEGUNDO CAPÍTULO**, en este capítulo describimos las diferentes teorías conceptos que se resumen en estos títulos: Marco teórico, constituido por los antecedentes de la investigación, marco teórico y base teórica.

**EL TERCER CAPÍTULO**, se describió las variables y métodos el cual nos llevo a diferentes soluciones que se fueron fortaleciendo una a una donde detallamos en estos títulos y subtítulos que consta de: Materiales y métodos, constituido por el trabajo experimental, sistema de variables, material experimental y métodos experimentales; el

**CUARTO CAPÍTULO**, en este capítulo consta de Resultados y discusión, constituido por el desarrollo de cada objetivo específico de la investigación; donde demostramos cada una de nuestras hipótesis y objetivos mediante el uso de métodos y variables que facilitaron el desarrollo de nuestro sistema experto

**EL QUINTO CAPÍTULO**, consta de cuatro conclusiones el cual describe que el sistema experto ha sido una buena opción para el desarrollo de información.

**EL SEXTO CAPÍTULO**, denominado recomendaciones y finalmente

**EL SÉPTIMO CAPÍTULO,** glosario, bibliografía y anexos.

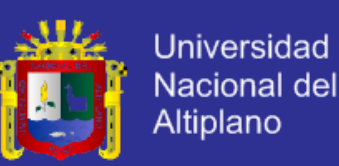

#### **CAPÍTULO I. PLANTEAMIENTO Y OBJETIVOS DE LA INVESTIGACION**

#### **1.1 FORMULACIÓN Y DEFINICIÓN DEL PROBLEMA**

El Grupo de Análisis para el Desarrollo [\(GRADE\)](http://www.grade.org.pe/) iniciará el estudio ["Pensión Sesenta](http://www.pension65.gob.pe/) y cinco y Más" con el objetivo de evaluar el impacto de este programa social en el bienestar de los adultos mayores en extrema pobreza y sus familias, en el marco del proyecto regional "Protección social y más", en el que también se medirá el impacto de iniciativas similares en Colombia y Uruguay.

Juan José Díaz, investigador de GRADE, explicó que [Pensión Pensión](http://www.pension65.gob.pe/)  [Sesenta](http://www.pension65.gob.pe/) y cinco fue el programa seleccionado en el Perú para ser analizado, porque logró hacer visible a una población apartada y vulnerable que nunca antes había sido considerada.

¿Cuál es el grado de influencia que ejerce el modelo de arbitraje soportado por un sistema experto para mejorar la gestión de información y validación para los beneficiarios del programa de asistencia social Pensión Sesenta y cinco en la Municipalidad Provincial de Yunguyo?

#### **1.2 JUSTIFICACIÓN DE LA INVESTIGACIÓN**

La difusión del conocimiento es un aspecto fundamental para el progreso, por ende, en las tareas de enseñanza así como de investigación, la publicación es un componente importante, uno de los principales productos de la investigación y de la actividad científica. Así los hallazgos de la investigación o las soluciones que se proponen a raíz de ella, sólo están sometidas al juicio y a la crítica de los usuarios o al intento de replicación de otros investigadores, cuando son publicadas en forma

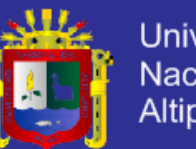

### Universidad Nacional del Altiplano

#### adecuada.

Este proceso de evaluación de trabajos de investigación será desarrollada por un modelo de arbitraje soportado por un sistema experto que nos permitirá evitar la mala validación y manipulación de información y mejorar el contenido de la información real en cuanto al levantamiento de recopilación de datos en fichas socioeconómicas los que ayudara a fortalecer la Bases de Datos y un mejor lenguaje de decisión.

### **1.3 OBJETIVOS**

### **1.3.1 OBJETIVO GENERAL**

Determinar el grado de influencia que ejerce el modelo de arbitraje soportado por un sistema experto para mejorar la gestión de información y validación para los beneficiarios del Programa de Asistencia Social Pensión Sesenta y cinco en la Municipalidad Provincial de Yunguyo.

### **1.3.2 OBJETIVOS ESPECÍFICOS**

- Establecer el grado de influencia que ejerce el modelo de arbitraje soportado por un sistema experto para mejorar eficientemente la  $q$ estión de información y validación de los beneficiarios<sup> $(1)$ </sup> del Programa de Asistencia Social Pensión Sesenta y cinco en la Municipalidad Provincial de Yunguyo.
- Establecer el grado de influencia que ejerce el modelo de arbitraje soportado por un sistema experto para mejorar eficazmente la gestión de información y validación de los beneficiarios del Programa Pensión [Sesenta](http://www.pension65.gob.pe/) y cinco de la Municipalidad Provincial de Yunguyo.

Ver anexo N° 01: cuadro N° 03

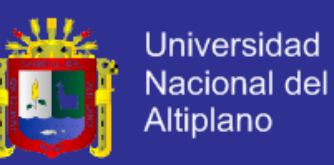

 Demostrar que el modelo de arbitraje soportado por un Sistema Experto para mejorar la gestión de información y validación de los beneficiarios del Programa Social Pensión Sesenta y cinco de la Municipalidad Provincial de Yunguyo reduce el tiempo de respuesta a las consultas de los beneficiarios.

### **1.4 LIMITES DE LA INVESTIGACIÓN**

El sistema Experto que se considera tendrá cobertura en los siguientes aspectos:

Tiempo: 2013 – 2014.

Espacio: Municipalidad Provincial de Yunguyo

Desarrollo, Oficina de Sistema de Focalización de Hogares y Programa de Asistencia Social Pensión sesenta y cinco de la Municipalidad Provincial de Yunguyo.

Temática1: Validación y gestión de información para el Programa de Asistencia Social Pensión Sesenta y cinco de la Municipalidad Provincial de Yunguyo.

#### **1.5 HIPÓTESIS GENERAL**

El modelo de arbitraje soportado por un sistema experto influye significativamente en la gestión de información y validación para los beneficiarios del programa de asistencia social pensión sesenta y cinco en la Municipalidad Provincial de Yunguyo.

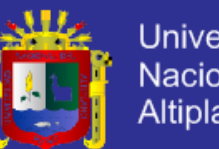

### Universidad Nacional del **Altiplano**

### **CAPÍTULO II. MARCO TEÓRICO**

### **2.1 ANTECEDENTES DE LA INVESTIGACIÓN**

Mediante Decreto Supremo Nº 081-2011-PCM, se creó el Programa Nacional de Asistencia Solidaria "Pensión [Sesenta](http://www.pension65.gob.pe/) y cinco", a cargo de la Presidencia del Consejo de Ministros, con la finalidad de otorgar subvenciones económicas a las personas adultas en condición de extrema pobreza a partir de los sesenta y cinco [\(Pensión Sesenta](http://www.pension65.gob.pe/) y cinco) años de edad que cumplan con los requisitos establecidos por la indicada norma. Encargándose al Programa Nacional de Apoyo Directo a los más Pobres – "JUNTOS", a través de la Unidad Ejecutora 010 de dicho Programa el proceso de ejecución y administración de recursos del Programa "Pensión [Sesenta](http://www.pension65.gob.pe/) y cinco "Posteriormente, mediante Decreto Supremo N° 006-2012- MIDIS1, en su artículo 1. Modifica la norma de creación Pensión [Sesenta](http://www.pension65.gob.pe/) y cinco, decretándose que el Programa "Pensión [Sesenta](http://www.pension65.gob.pe/) y cinco estará a cargo del Ministerio de Desarrollo e Inclusión Social, para otorgar subvenciones económicas a los adultos en condiciones de extrema pobreza a partir de los sesenta y cinco [\(Sesenta](http://www.pension65.gob.pe/) y cinco) años de edad que cumplan con los requisitos establecidos por la norma. Indicando, además, que el Programa contará con un Director Ejecutivo designado por Resolución Suprema .

En tal sentido, mediante Resolución Ministerial Nº 009-2012-MIDIS, se aprobó la desagregación de recursos del Pliego 040- Ministerio de Desarrollo e Inclusión Social a favor de sus Unidades Ejecutoras, entre ellas, la Unidad Ejecutora 005: Programa Nacional de Apoyo Directo a los Más Pobres – "JUNTOS", a la cual se le asigna los recursos del Programa

 $(2)$  Ver anexo N° 01 : cuadro N° 05

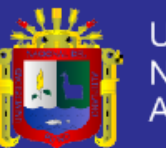

Nacional de Asistencia Solidaria "Pensión [Sesenta](http://www.pension65.gob.pe/) y cinco<sup>(3)</sup>".

Por tal razón, mediante Oficio Nº 012 -2012-MIDIS/CNP65, de fecha 23 de enero de 2012 se remitió al Programa Nacional de Apoyo Directo a los más Pobres "JUNTOS" el Plan Operativo Institucional 2012 del Programa "Pensión [Sesenta](http://www.pension65.gob.pe/) y cinco". Luego, en mayo de este año 2012, en los considerandos del Decreto Supremo Nº 006-2012-MIDIS, señala que, mediante informe Nº 088-2012-EF/50.06, la Dirección General de Presupuesto Público del Ministerio de Economía y Finanzas se ha pronunciado favorablemente respecto a la creación de la Unidad Ejecutora 006: Programa Nacional de Asistencia Solidaria "Pensión 65" del Pliego 040 – Ministerio de Desarrollo e Inclusión Social, la misma que tendrá a su cargo la administración y ejecución de los recursos del referido programa social y da por concluido el encargo al Programa Nacional de Apoyo Directo a los Más Pobres "JUNTOS" del proceso de ejecución y administración de recursos del Programa Nacional de Asistencia Solidaria "Pensión 65".Mediante la Resolución Ministerial Nº 065-2012-MIDIS se formaliza la creación de la Unidad Ejecutora 006: Programa Nacional de Asistencia Solidaria "Pensión 65" del Pliego 040 –Ministerio de Desarrollo e Inclusión Social; así como designar al Director Ejecutivo del citado Programa como encargado de la referida unidad ejecutora por lo cual este Plan Operativo se enmarca presupuestalmente en dicha unidad ejecutora. Creada la Unidad Ejecutora del Programa "Pensión 65" y de acuerdo con los Informes Nº 048-2012-MIDIS/SG/OGPP y Nº 084-2012-MIDIS/SG/OGPP, de la Oficina General de Planeamiento y Presupuesto. Señala que es necesario autorizar una modificación presupuestaria, transfiriendo los recursos correspondientes al Programa Nacional de Asistencia Solidaria "Pensión 65" previstos en la Unidad Ejecutora 005 Programa Nacional de Apoyo Directo a los Más Pobres – "JUNTOS", a la Unidad Ejecutora 006 Programa Nacional de Asistencia Solidaria "Pensión 65".Mediante Resolución Ministerial Nº 070-2012-MIDIS del 11.05.2012, se autoriza una modificación

 $(3)$  Programa de ayuda a los más necesitados.

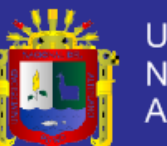

Universidad Nacional del Altiplano

presupuestaria en el Nivel Funcional Programático en el Presupuesto Institucional del Pliego Nº 040: Ministerio de Desarrollo e Inclusión Social para el año fiscal 2012, de la Unidad Ejecutora 005: Programa Nacional de Apoyo "JUNTOS" a favor de la Unidad Ejecutora 006: Programa Pensión 65, por un monto total de S/. 214 431 731,00 (Doscientos catorce millones cuatrocientos treinta y uno mil setecientos treinta y uno con 00/100 nuevos soles) por la fuente de financiamiento recursos ordinarios, disponiéndose que las respectivas unidades ejecutores elaboren las correspondientes "Notas Modificatorias Presupuestarias". Fuente: Instituto Nacional de Estadística e Informática - INE<sup>(4)</sup>. En el trimestre enero-febrero-marzo 2013, el 16,1% de hogares con al menos uno de sus miembros es adulto mayor, se beneficiaron de algún programa alimentario, tales como: Vaso de Leche, comedor popular, entre otros. Respecto con similar trimestre del año anterior, se observa que disminuyó en 6,7 puntos porcentuales.

A nivel de ámbito geográfico, la mayor proporción de hogares donde al menos una persona adulta mayor se ha beneficiado de algún programa alimentario es en el área rural con 31,4%, y en el área urbana con 8,2%.Con relación a similar trimestre enero-febrero-marzo 2012, la mayor reducción en la proporción de hogares beneficiarios de programas alimentarios se produjo en el área rural con 8,9 puntos porcentuales que en el área urbana con 5,0 puntos porcentuales.

MEXICO at el (2012) en su investigación realizada concluye indicando que: DESARROLLO SOCIAL

[Oportunidades:](http://www.oportunidades.gob.mx/) Hay apoyos en efectivo para becas educativas, servicios de salud y complementos alimenticios para niños menores de 5 años y mujeres embarazadas.

[El Programa 3 x 1 Para Migrantes–](http://www.sedesol.gob.mx/es/SEDESOL/Programa_3x1_para_Migrantes) El Programa 3×1 para Migrantes apoya las iniciativas de los mexicanos que viven en el exterior y les brinda la

<sup>&</sup>lt;sup>(4)</sup> INEI (INSTITUTO NACIONAL DE INFORMATICA)

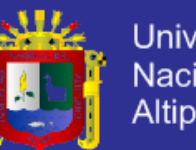

**Universidad** Nacional del Altiplano

oportunidad de canalizar recursos a México, en obras de impacto social que benefician directamente a sus comunidades de origen. Funciona con las aportaciones de clubes o federaciones de migrantes radicados en el extranjero, la del Gobierno Federal -a través de Sede sol-, y la de los gobiernos Estatal y Municipal. Por cada peso que aportan los migrantes, los gobiernos Federal, estatal y municipal ponen 3 pesos; por eso se llama 3×1.

[Programa 70 y Más Adultos Mayores](http://www.sedesol.gob.mx/es/SEDESOL/Programa_de_70_y_mas) – El Programa 70 y Más atiende a los adultos mayores de 70 años o más que vivan en localidades de hasta 30 mil habitantes. Los beneficiarios reciben apoyos económicos de 500 pesos mensuales, que se paga cada dos meses; participan en grupos de crecimiento y jornadas informativas sobre temas de salud y obtienen facilidades para el acceso a servicios y apoyos de instituciones como el INAPAM<sup>(5)</sup>, además de las que ofrecen actividades productivas y ocupacionales.

[Atención a Jornaleros Agrícolas](http://www.sedesol.gob.mx/es/SEDESOL/Atencion_a_Jornaleros_Agricolas) – Contribuir a la protección social de los hombres y mujeres jornaleros agrícolas de 16 años y sus familias, mediante acciones de ampliación de sus capacidades, otorgando apoyos en alimentación, salud, infraestructura, educación e información y acceso a los servicios básicos.

[Programa de Empleo Temporal \(PET\)](http://www.sedesol.gob.mx/es/SEDESOL/Empleo_Temporal_PET) – El Programa de Empleo Temporal (PET) atiende a las personas afectadas por la baja oferta laboral o por fenómenos naturales, con apoyos económicos temporales por su participación en proyectos de beneficio familiar o comunitario.

[Programa Estancias Infantiles para Apoyar a Madres Trabajadoras](http://www.sedesol.gob.mx/es/SEDESOL/Estancias_Infantiles_para_Apoyar_a_Madres_Trabajadoras) – Estancias Infantiles para Apoyar a Madres Trabajadoras es un Programa que apoya a las madres que trabajan, buscan empleo o estudian y a los

<sup>&</sup>lt;sup>(5)</sup> INAPAM : POLITICA DE APOYOS SOCIALES

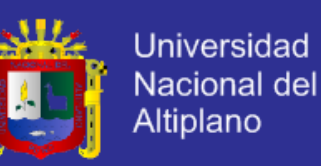

padres solos con hijos o niños bajo su cuidado entre 1 y hasta 3 años 11 meses de edad (un día antes de cumplir los 4 años) y entre 1 y hasta 5 años 11 meses de edad (un día antes de cumplir los 6 años) en caso de niños o niñas con alguna discapacidad, que viven en hogares con ingresos mensuales de hasta 1.5 salarios mínimos per cápita, a través de subsidios a los servicios de cuidado y atención infantil para sus hijos.

[Programa Opciones Productivas](http://www.sedesol.gob.mx/es/SEDESOL/Opciones_Productivas)<sup>(6</sup>– Opciones Productivas es un programa que apoya proyectos productivos de la población que vive en condiciones de pobreza, incorporando en ellos el desarrollo de capacidades humanas y técnicas como elementos para promover su sustentabilidad económica y ambiental.

[Programa Abasto Rural \(Diconsa\)–](http://www.diconsa.gob.mx/index.php/programa/programa-de-abasto-rural.html) Abastecer localidades rurales de alta y muy alta marginación y de 200 a 2500 habitantes con productos básicos.

[Programa "Tu Casa" \(FONHAPO\)](http://www.fonhapo.gob.mx/portal/info-programas/tu-casa.html) – El programa otorga subsidios para adquirir, edificar, terminar, ampliar o mejorar la vivienda de la población que vive en pobreza patrimonial.

[Programa Vivienda Rural \(FONHAPO\)](http://www.fonhapo.gob.mx/portal/info-programas/vivienda-rural.html) – Apoya económicamente a familias rurales o indígenas para la edificación de Unidades Básicas de Vivienda Rural o para ampliar y mejorar su vivienda actual que vivan en localidades rurales o indígenas de hasta 5 mil habitantes de alta o muy alta marginación.

[Fondo Nacional para el Fomento de las Artesanías \(FONHART\)](http://www.fonart.gob.mx/web/index.php?option=com_content&view=article&id=55&Itemid=86) – Fonart contribuye al mejoramiento del ingreso familiar de los artesanos que preservan técnicas y diseños tradicionales en regiones de alta y muy alta marginación que por su situación geográfica no pueden acceder a los mercados de artesanías. Apoya a los artesanos de manera individual con recursos económicos para la adquisición de materia prima, herramientas de trabajo y gastos vinculados al proceso productivo artesanal.

 $^{(6)}$  Opciones Productivas: Acción a generar puestos de trabajos.

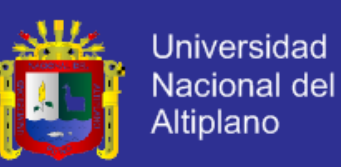

## **2.1.1 TESIS: "PROTOTIPO DE SISTEMA EXPERTO PARA EL DIAGNOSTICO DE FALLAS EN UNA RED DE AREA LOCAL"**

El presente proyecto de tesis basado en la ciencia de la inteligencia artificial en el área de los sistemas expertos, abstrae el conocimiento del especialista de redes, almacenándolo en una base conocimientos y utilizando el método inferencia basada en datos encuentra una solución a una falla que ocurra en una red de área local.

## **2.1.2 TESIS: "SISTEMA EXPERTO DE ORIENTACIÓN VOCACIONAL PROFESIONAL"**

Esta tesis doctoral tiene dos partes: una parte teórica y una parte experimental:

- En la parte teórica, partiremos de un concepto general de orientación educativa para posteriormente profundizar en la orientación vocacional y profesional.
- En la parte experimental se llevará a cabo el diseño del Sistema Experto de Orientación Profesional, a partir del conocimiento de las aptitudes, personalidad e intereses del sujeto

## **2.1.3 TESIS: MODELADO DE SISTEMA EXPERTO EN SOFTWARE BASADO EN MDE.**

Esta Tesis presenta una propuesta para la transformación de modelos, específicamente del modelo de componentes y conectores.

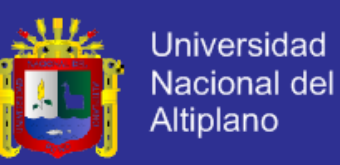

## **2.1.4 TESIS: METODOLOGÍA PARA EL DESARROLLO DE SISTEMAS EXPERTOS.**

Esta tecnología ha demostrado sus posibilidades en áreas como el diagnóstico y tratamiento de infecciones para ayudar a los médicos a elegir la terapia adecuada (MYCIN).

## **2.1.5 TESIS: "SISTEMA EXPERTO AREA PARA LA PSICOLOGÍA DEPORTIVA"**

La Tesis trata de emular la psicología deportiva tratando de agarrar patrones de capacidad, manipulación y control basado en sistemas inteligentes que captan una secuencia de parecidos. El cual se puede caracterizar como manejo, control, e inteligencia lo que permite que la maquina trate de dimensionar o parecer un simulador humano por lo tanto se puede clasificar patrones de comparación humano y máquina.

### **2.2 INTELIGENCIA ARTIFICIAL**

#### **2.2.1 DEFINICIÓN**

La inteligencia artificial $(7)$  es parte de las ciencias de la computación interesada en el diseño e implementación de programas que simulen. La inteligencia humana, es decir simulan aquellas tareas que envuelven habilidades mentales tales como entendimiento del lenguaje natural, percepción visual, reconocimiento y síntesis de voz, aprendizaje, razonamiento, reducción de problemas, etc.

<sup>(7)</sup> AVILA ACOSTA, Roberto B. Inteligencia Artificial. Editorial Estudios y ediciones R.A. Lima, Perú. 2001.

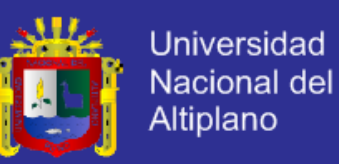

### **2.2.2 LAS ÁREAS RELACIONADAS CON LA INTELIGENCIA ARTIFICIAL**

El desarrollo de máquinas que exhiban características inteligentes involucra muchas ciencias y tecnologías. Una clasificación práctica de la inteligencia artificial en relación con las disciplinas que interactúan se presenta al considerar las salidas o áreas aplicadas Las principales áreas incluyen: sistemas expertos, redes neuronales artificiales, procesamiento de lenguaje natural, entendimiento de la voz, robótica y sistemas sensoriales, reconocimiento de escenas y patrones<sup>(8)</sup>, instrucciones inteligentes asistidas por computadora, lógica difusa, etc.

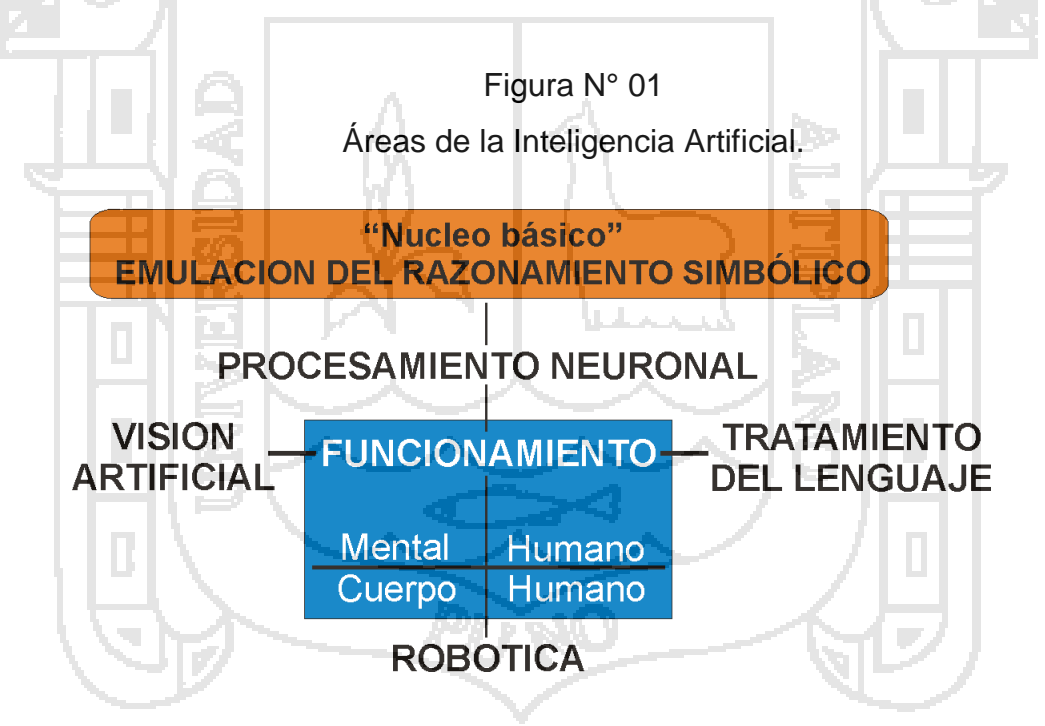

#### **2.3 REPRESENTACIÓN DEL CONOCIMIENTO**

Para el procesamiento y la manipulación del conocimiento en sistemas expertos es necesario formalizar y estructurar dicho conocimiento. En su

<sup>(8)</sup> Patrones: Muestra de reconocimiento genéticos.

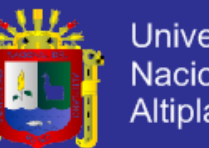

Universidad Nacional del Altiplano

mayor parte, se dispone del conocimiento a través de entrevistas con los expertos en forma de descripciones de casos o en partes de su actividad. Los métodos formales de representación del conocimiento son distintos aspectos de la lógica; por ejemplo, lógica de predicados, lógica modal, lógica multivaluada y lógica difusa<sup>(9)</sup>.

Para ello se han desarrollado procedimientos de presentación del conocimiento, pueden ofrecer apoyo eficiente a la estructuración y al procesamiento del saber.

#### **2.3.1 MÉTODOS DE REPRESENTACIÓN DEL CONOCIMIENTO**

Conocimiento almacenado de los expertos y otras fuentes debe ser organizado de tal manera que el programa de inferencias de la computadora pueda acceder a este conocimiento siempre que necesite obtener conclusiones<sup>(10)</sup>. Existen muchos métodos para representación del conocimiento en inteligencia artificial. Muchos de estos son representaciones pictóricas los beneficios de las representaciones pictóricas son:

-Validez con un medio de comunicación uniforme entre desarrolladores y usuarios.

-Sistema de prueba y depuración lógica, debido al claro diseño y documentación.

-Metodología que llenan la documentación y confirman la calidad de las revisiones con los usuarios.

-Exactitud de las soluciones por medio de la documentación y por las pruebas lógicas.

-Sencillo mantenimiento debido al mínimo esfuerzo requerido para

<sup>(9)</sup> [12] PFAFFENBERGER, Bryan. Diccionario de términos de computación. Editorial PRINTICE HALL Hispanoamérica SA, México, 1999.

<sup>(10)</sup> [T1] AGREDA SALDAÑA, Luís Jaime. 2003.

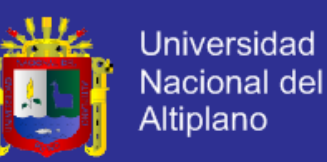

entender e interpretar el código de otra persona.

-Productividad en la distribución, usando una comunicación y documentación uniforme.

-Fácil codificación del sistema a la estructura elegida.

### **2.3.2 LAS REDES SEMÁNTICAS**

Son una representación gráfica de los vínculos entre los elementos de un dominio, donde el significado de un concepto depende del modo en que se encuentre conectado con otros conceptos.

Los componentes básicos de una red semántica son los nodos y los enlaces (arcos ó ligas). Los nodos se usan para mostrar elementos del dominio. Se representan gráficamente como rectángulos y son rotulados (etiquetados) con los nombres de los elementos representados.

Los enlaces representan relaciones entre los elementos. Un enlace se muestra como un vector desde un nodo a otro nodo; se rotula con el nombre de las relaciones representadas.

## **A) LOS ÁRBOLES DE DECISIÓN ES UNA REPRESENTACIÓN, O SEA, UN ÁRBOL SEMÁNTICO EN EL QUE:**

-Cada nodo está conectado con un conjunto de repuestas posibles. -Cada nodo que no sea hoja está conectado con una prueba que divide su conjunto de respuestas posibles en sub conjuntos respectivos a varios resultados de pruebas.

-Cada rama lleva un sub-conjunto particular de resultados de prueba a otro nodo(11) .

<sup>(11)</sup> [3] DALTON, Patrick y WHITEHEAD, Paul. Programación. Editorial GRUPO ANAYA. Madrid, España. 2001.

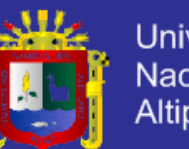

Universidad Nacional del Altiplano

En muchas ocasiones es similar a una red semántica jerárquica limitada por una serie de reglas, que ajusta estrategias de búsqueda con relaciones del conocimiento. La mayor ventaja de estos árboles es que pueden reducir el proceso de adquisición del conocimiento, y se pueden convertir sencillamente en reglas de producción

### **B) LAS REGLAS DE PRODUCCIÓN**

Los sistemas de producción son bosquejos de representación del conocimiento en forma modular, es decir que el conocimiento es presentado como reglas de producción en la forma de duplas de condiciónacción.

Cada regla de producción en la base del conocimiento crea un fragmento automático de experiencia para que sea desarrollado y modificado aparte de otras reglas.

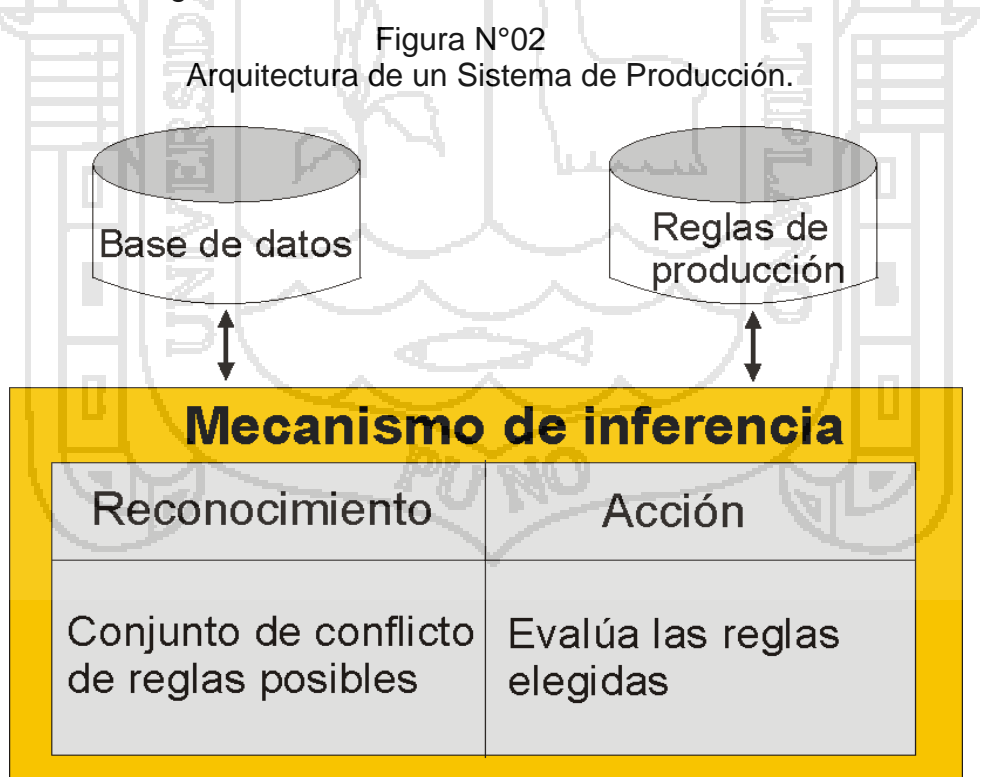

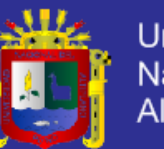

Cuando las combinamos y las introducimos a una máquina de inferencias, el conjunto de reglas logra un comportamiento sinérgico, brindando mayores resultados que la suma de las soluciones de cada una de las reglas. En la realidad las reglas de la base de conocimientos son dependientes, por lo que a medida que la base de conocimientos aumenta, las reglas se convierten más en interdependientes. Las reglas no son sólo un formalismo que representa el conocimiento en la computadora, sino también un modelo de su comportamiento actual.

#### **2.3.3 LAS INFERENCIAS**

Es "El proceso de usó de un sistema experto para validar una nueva información que empieza de una información conocida". Cuando la base de conocimientos se completa está lista para usarse, pero requerimos de un programa que nos capacite para procesar el conocimiento realizar inferencias y tomar decisiones) y como resultado, solucionar problemas.

Este programa es un algoritmo que regula algún proceso de razonamiento y generalmente es llamado: la máquina de inferencias, programa de control o interpretador de reglas.

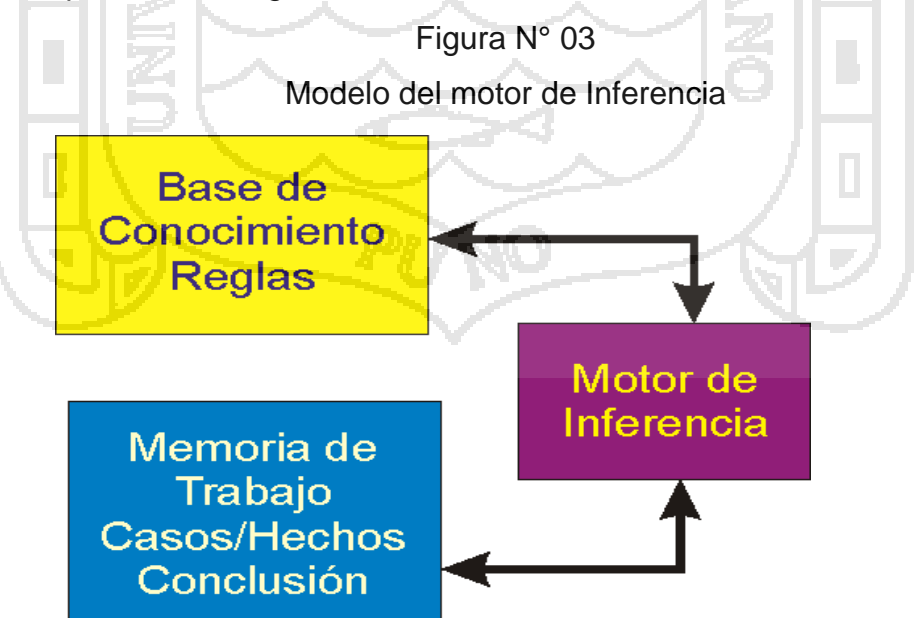

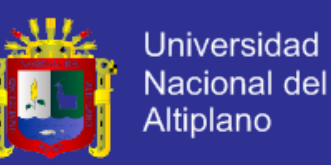

El programa de control guía la búsqueda en la base de conocimientos, decidiendo que regla se debe investigar y que atributo reconocer. El procedimiento involucra el uso de la inferencia en reglas (reconocimiento de patrones).Los programas de control más populares son:

El backward chaining (dirigido con la meta) y el forward chaining (dirigido con los datos)<sup>(12)</sup>.

**A) LA INFERENCIA CON REGLAS: EL FORWARD CHAINING (DIRIGIDO CON LOS DATOS)**

Ejemplo:

Regla #1:

IF (Sí) una guerra internacional empieza, THEN (entonces) el precio del petróleo sube.

Asumiendo que un sistema experto sabe que una guerra internacional acaba de empezar, esta información es almacenada en la parte de las afirmaciones de la base de conocimiento, lo que significa que la premisa de la regla #1 (la parte del if) es verdadera.

Esto conlleva que la parte de las conclusiones se evalúen igualmente en verdadero.

Entonces la regla #1 se dispara, es decir, que todas las partes de la regla son satisfechas (ya sea en verdadero o en falso).

<sup>(12)</sup> w5] BELMONTE MARIN, José. Ingeniería de la Usabilidad. Disponible en: [http://griho.udl. es/](http://g/) mpiua/ TrabajosRelacionados/TFC\_web\_CulturaNoctur a. pdf. Consultado el: 7 ene 2007.

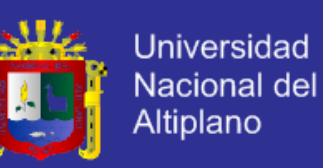

Conclusión puede ser tan sencillo como un reconocimiento de patrones simbólicos contra un patrón similar en la base de aseveraciones. A esta actividad se le llama: reconocimiento de patrones.

Cada regla en la base de conocimientos se puede verificar para ver si sus premisas o conclusión pueden ser satisfechas por aseveraciones hechas anteriormente. Este procedimiento puede ser en dos direcciones, hacia adelante o hacia atrás y seguirá de esta forma hasta que no exista la posibilidad de disparar más reglas o que se llegue a una conclusión.

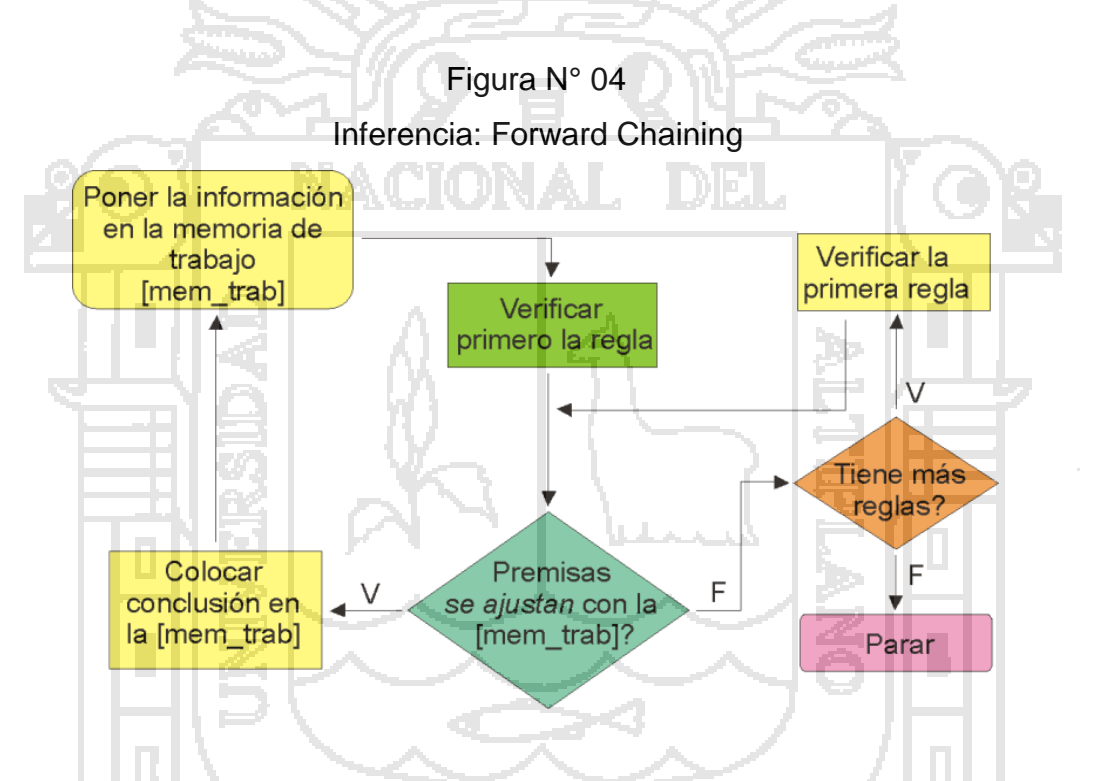

**B) APROXIMACIÓN PARA CONTROLAR LA MÁQUINA DE INFERENCIA EN LOS SISTEMAS BASADOS EN REGLAS: EL FORWARD CHAINING.**

Se puede comprender mejor con un ejemplo como el siguiente:

Si tenemos que volar desde Sonora hasta Mérida y no existen vuelos directos, debemos encontrar una ruta con vuelos de escalas que

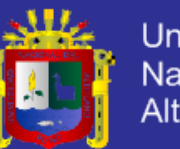

Universidad Nacional del Altiplano

comiencen en Sonora y terminen en Mérida<sup>(13)</sup>. Existen dos formas básicas para lograr esto:

 Comenzar con todos los vuelos que salen de Sonora y ver sus destinos (ciudades intermedias).Después localizar todos los vuelos que salen de cada una de esas ciudades intermedias y encontrar en donde aterrizarán; esto continúa hasta encontrar a Mérida. En este caso, se está trabajando hacia adelante desde Sonora hasta llegar a la meta.

Este proceso de búsqueda es el forward chaining

(Dirigido con los datos). Este ejemplo muestra la importancia de las heurísticas en el procesode búsqueda. Se pueden incluir heurísticas en el backward y forward chaining(14) para mejorar la búsqueda.

La palabra chaining significa: las ligas del conjunto de reglas pertinentes.

#### **2.4 SISTEMAS EXPERTOS**

#### **2.4.1 DEFINICIÓN DE UN SISTEMA EXPERTO**

"Un programa de computación inteligente que usa el conocimiento y los procedimientos de inferencia para resolver problemas que son lo suficientemente difíciles como para requerir significativa experiencia humana para su solución" (feigenbaum<sup>(15)</sup>). Es decir, un sistema experto es un sistema de cómputo que emula la habilidad de tomar decisiones de un especialista humano.

<sup>(13)</sup> [7] HERNÁNDEZ SAMPIERI, Roberto y otros. Metodología de la investigación. Cuarta edición. Editorial McGRAW -HILL. Mexico, 2006.

<sup>(14)</sup> Significa: las ligas del conjunto de reglas pertinentes.

<sup>(15)</sup> [6] FOWLER, Martín. UML, gota a gota. Editorial Addison Wesley. México. 1999.

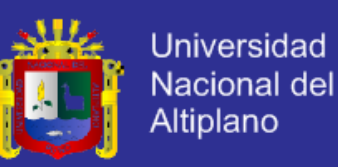

### **A) CARACTERÍSTICAS DE UN SISTEMA EXPERTO IDEAL:**

Extenso conocimiento específico a partir del campo de interés.

- Empleo de técnicas de búsqueda.
- Soporte para análisis heurístico.
- Capacidad para inferir nuevos conocimientos a partir los ya existentes.
- Procesamiento de símbolos.
- Facultad para explicar su propio razonamiento.

#### **2.4.2 LA ARQUITECTURA DE LOS SISTEMAS EXPERTOS**

El principio fundamental en el diseño de los sistemas expertos, fue dilucidado hacia 1547, cuando Francis Bacón escribió, "el conocimiento es poder".

Los sistemas expertos están formados de dos partes esenciales: El ambiente de desarrollo.

Es empleado por el programador de sistema experto para construir los componentes e introducir conocimientos a las bases de conocimiento.

El ambiente de consulta.

Es utilizado por el usuario no experto para n tener conocimiento, consejos y/o experiencia.

Los sistemas expertos utilizan una amplia variedad de arquitecturas específicas en sus sistemas.

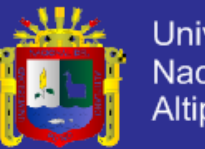

**Universidad** Nacional del Altiplano

#### Figura N° 05

La Arquitectura típica de un Sistema Experto.

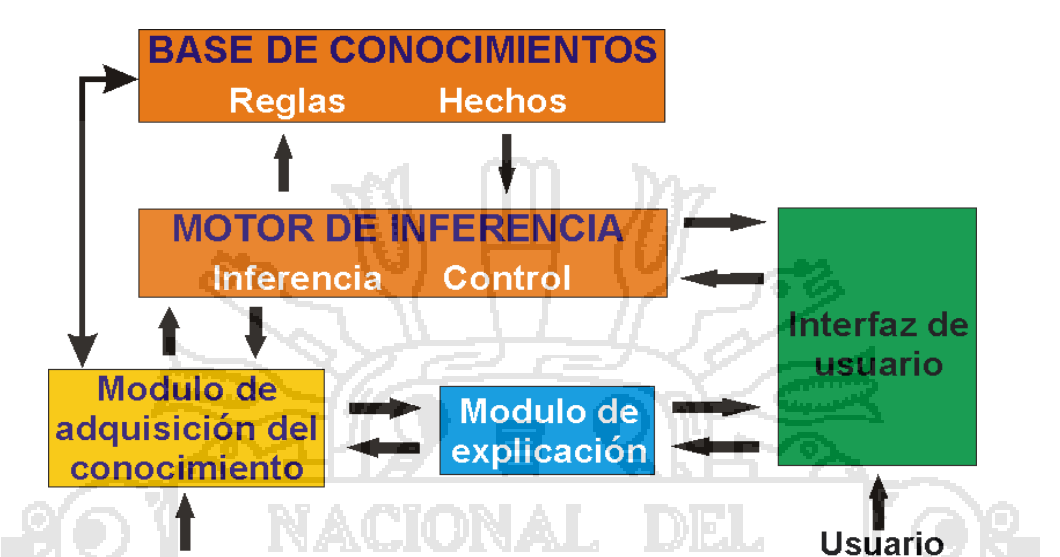

Ingeniero de Conocimiento

### **A) BASE DE CONOCIMIENTOS**

Contiene el conocimiento de los hechos y de las experiencias de los expertos en un dominio determinado.

### **B) MOTOR DE INFERENCIA**

Puede simular la estrategia de solución de un experto.

## **C) MODULO EXPLICATIVO**

Explica al usuario la estrategia de solución encontrada y el porqué de las decisiones tomadas.

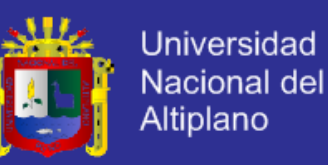

#### **D) LA INTERFAZ CON EL USUARIO**

Sirve para que éste pueda realizar una consulta en lenguaje lo más natural posible.

#### **E) MODULO DE ADQUISICIÓN DEL CONOCIMIENTO**

Ofrece ayuda a la estructuración e implementación del conocimiento en la base de conocimientos.

#### **2.4.3 EL ELEMENTO HUMANO EN LOS SISTEMAS EXPERTOS**

Por lo menos dos personas cooperan en el desarrollo y uso de un sistema experto:

El experto y el usuario, aunque generalmente tendremos al ingeniero en conocimiento y al programador del sistema.

#### **A) EL EXPERTO**

Es la persona con experiencia en el dominio por sus conocimientos y la capacidad para aplicarlos dando consejos y/o solucionando problemas. El experto conoce los hechos que son importantes y las relaciones entre ellos. Que plantea las preguntas al experto<sup>(16)</sup>, estructura sus conocimientos y los la implementa en base de conocimientos.

#### **B) EL INGENIERO DEL CONOCIMIENTO**

Que plantea las preguntas al experto, estructura sus conocimientos y los la implementa en base de conocimientos.

<sup>(16)</sup> [1] AVILA ACOSTA, Roberto B. Inteligencia Artificial. Editorial Estudios y ediciones R.A. Lima, Perú. 2001.

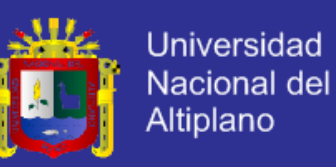

Que aporta sus deseos y sus ideas, determinado especialmente el escenario en el que debe aplicarse el sistema experto.

### **2.4.4 INGENIERÍA DEL CONOCIMIENTO**

La ingeniería de conocimiento<sup>(17)</sup> trabaja con la adquisición del conocimiento, su representación, su validación, su inferencia, su explicación y su mantenimiento. La principal meta de la ingeniería de conocimiento es crear programas de naturaleza modular, para poder añadir módulos sin influir en los que ya laboran<sup>(18)</sup>.

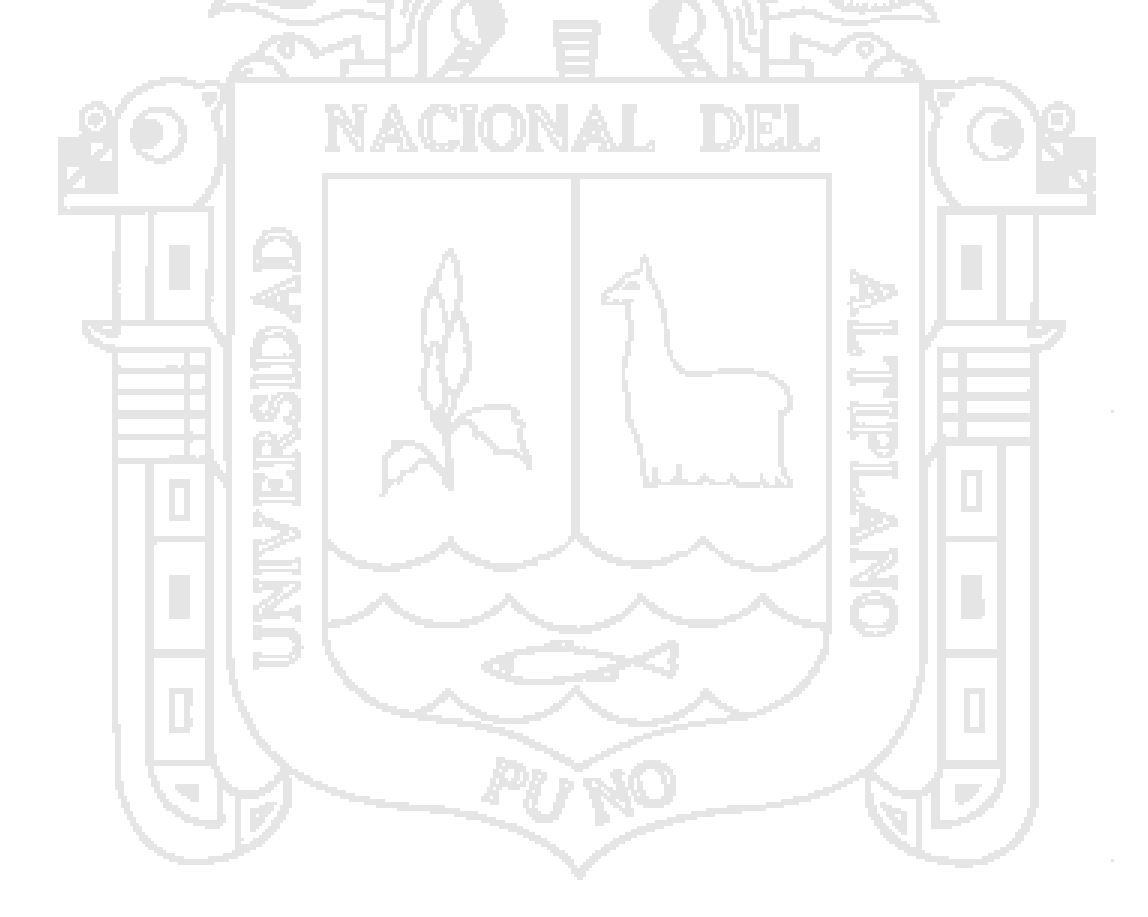

<sup>(17)</sup> [8] LARDENT, Alberto. Sistemas de información para la gestión empresarial. Editorial Prentice-Hall. Buenos Aire, Argentina. 2001.

<sup>(18)</sup> [w7] MARCOS MORA, Mari Carmen. Evaluación de la Usabilidad en sistemas de información Web municipales. Disponible en: [http://bd. ub.es/isko2005/marcos.pdf. Consultado el: 12](http://bd.ub.es/isk) may 2007.

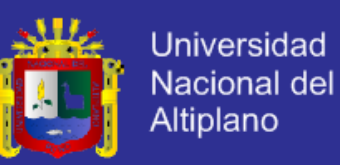

#### **CAPÍTULO III. MATERIALES Y MÉTODOS**

#### **3.1 TRABAJO EXPERIMENTAL**

#### **3.1.1 METODOLOGÍA DE LA INVESTIGACIÓN**

Esta tesis, La investigación es de carácter experimental, ya que se medirá la calidad de los trabajos de investigación al ser revisado por el modelo de arbitraje soportado por un sistema experto de acuerdo con las características de la hipótesis, los objetivos y la pregunta de investigación , se enmarca dentro del enfoque cuantitativo correlacional, es decir, una investigación que pretende analizar la relación entre el Sistema Experto y tiempo de formulación de los S.E, dentro del contexto tecnológico y administrativo; sustentada bajo el siguiente concepto: "los estudios correlacionales miden el grado de asociación entre esas dos o más variables. Es decir, miden cada variable presuntamente relacionada y, después, miden y analizan la correlación".

#### **3.1.2 DISEÑO DE LA INVESTIGACIÓN**

El diseño de la investigación es el cuasi-experimental. Los diseños cuasi experimentales manipulan al menos, una variable independiente para observar su efecto y relación con una o más variables dependientes.

Según Segura Cordona (2003); un estudio experimental o necesariamente posee dos grupos, el experimental y el de control, esto condujo a elegir un solo grupo experimental al cual se le sometió a una prueba de pretest y postest<sup>(19)</sup>.

<sup>(19)</sup> [2] CÓRDOVA ZAMORA, Manuel. ESTADÍSTICA descriptiva e inferencial. Cuarta edición. Editorial Moshera. Lima, Perú. 2001.

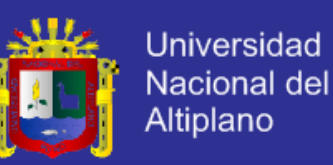

El grupo experimental estuvo conformado por los encargados de la elaboración del SISFOH de la Municipalidad Provincial de Yunguyo.

El diseño elegido es de dos grupos:

Un grupo experimental

Un grupo control

Con post test solamente, cuya representación gráfica es la siguiente:

G1: x O1  $G2: -02$ 

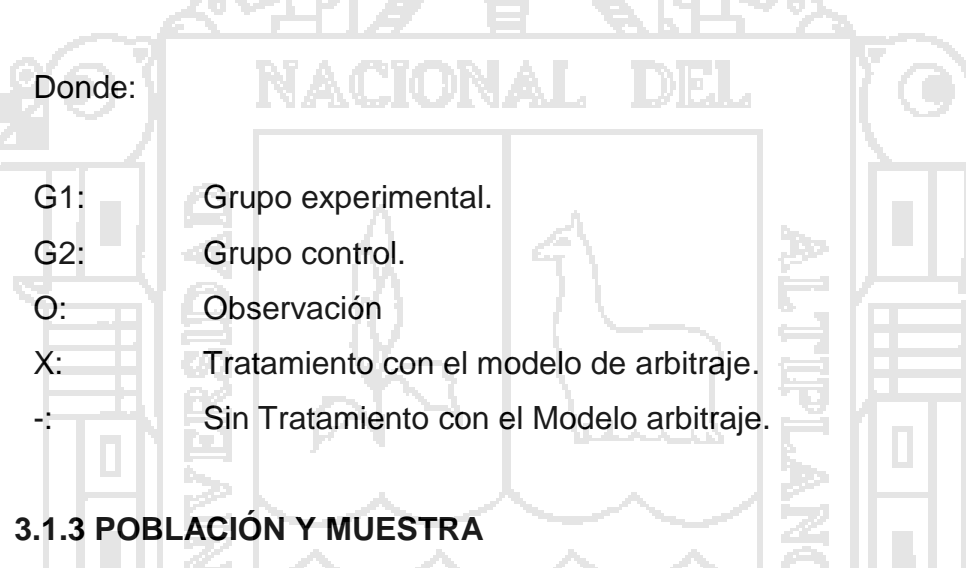

### **POBLACIÓN.**

Para el desarrollo de la investigación se seleccionaron como población a los beneficiarios del Programa - Pensión 65. de la Municipalidad Provincial de Yunguyo.

Cuadro N° 01: Población

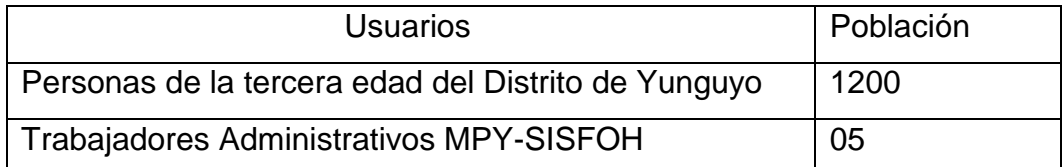
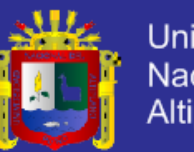

**Universidad** Nacional del Altiplano

Oficina de planificación y presupuesto 01

Fuente: Municipalidad provincial de yunguyo

## **MUESTRA**.

Para el cálculo de la muestra se utilizó la técnica del Muestreo Aleatorio estratificado muestra por acceso más fácil', que consiste en seleccionar a aquellos con los que se puede contar de forma fácil. La muestra estuvo conformado por los encargados del Sisfoh.

## **3.2 SISTEMA DE VARIABLES**

Herndez et all (2006)<sup>(20)</sup>, recomienda definir las variables: "cualquier persona que lea la investigación le den el mismo significado a los términos o variables incluidos en las hipótesis, es común que un mismo concepto se emplee de maneras distintas.

## **3.2.1 DEFINICIÓN DE VARIABLES**

Prototipo Modelo de arbitraje soportado por un Sistema Experto. (Variable independiente).

Gestión y validación de los beneficiarios del programa de asistencia social pensión – 65 de la Municipalidad Provincial de Yunguyo. (variable dependiente)

## **3.2.2 TÉCNICAS DE RECOLECCIÓN DE DATOS**

La entrevista fue la técnica de recolección de datos preferida, fue en formato abierto, no estructurado, es decir, como una conversación de formular preguntas y escuchar.

<sup>(20)</sup> [7] HERNÁNDEZ SAMPIERI, Roberto y otros. Metodología de la investigación. Cuarta edición. Editorial McGRAW -HILL. Mexico, 2006.

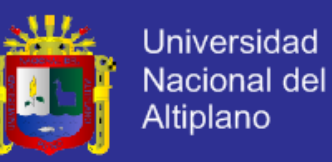

En la presente investigación se realizaron 5 entrevistas:

- Entrevista al Jefe del SISFOH, Ing. Marcial Avelardo Tito Zevallos.

- Cuatro entrevistas al Jefe de Pensión Sesenta y cinco Ing. Edgar Ivan Siguairo Alvarez Grabación de audio sobre la elaboración del Proceso dirigido a las siguientes Unidades Operativas<sup>(22)</sup>:

- SISFOH.
- Pensión Sesenta y cinco.

- Centros de Investigación y Producción y Centros de Investigación y Servicios.

- MIDIS.
- Oficinas.

Se desarrollaron dos pruebas: previa y posteriormente al tratamiento (pretest y postest), con la finalidad de medir el prototipo de SE frente al tiempo de entrega de la formulación del OPI de la MPY. Para dichas pruebas se utilizó un cuestionario de preguntas cerradas que involucran a las variables de estudio $^{(21)}$ .

### **3.3 MATERIAL EXPERIMENTAL**

Las investigaciones vistas en el marco teórico permitieron establecer un marco de trabajo a seguir para el proceso del sistema experto y así cumplir con el objetivo de la investigación. Para el modelado de análisis se usó el modelo del dominio del Proceso Unificado, modelo de datos; para el modelado del diseño se usó los artefactos del Visual Prolog y el diseño de la interfaz se realizó con la metodología OOHDM(23). Después de la

<sup>(22)</sup> Ver Anexo N° 01: Cuadro de la Unidad Operativa SISFOH

<sup>(21)</sup> [w7] MARCOS MORA, Mari Carmen. Evaluación de la Usabilidad en sistemas de información Web municipales. Disponible en: [http://bd. ub.es/isko2005/marcos.pdf. Consultado el: 12](http://bd.ub.es/isk) may 2007.

<sup>(23)</sup> [10] LUQUE RUIZ, Irene. Base de Datos Desde Chen hasta Codd con ORACLE. Primera edición. Editorial RA-MA. Madrid, España, 2002. Página de 3 a 6,14, 15.

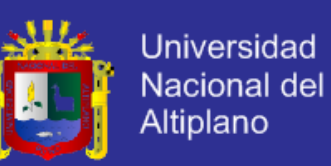

finalización del prototipo se puso a disposición de los usuarios para su prueba respectiva.

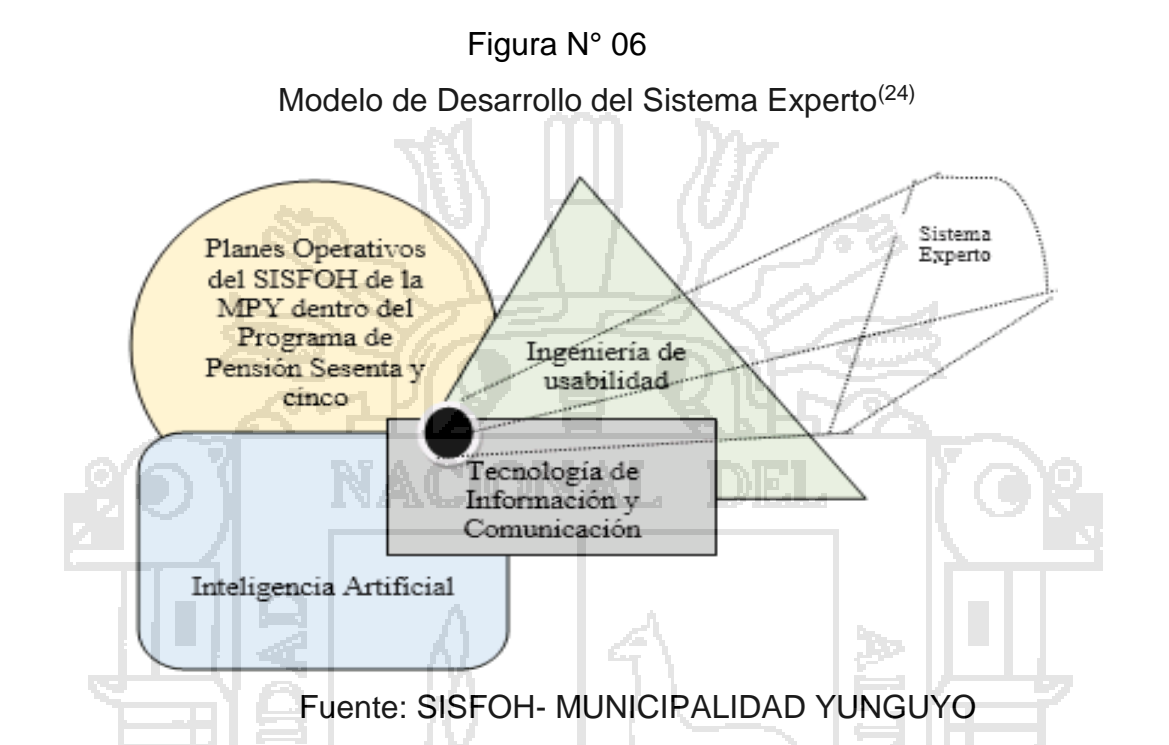

El material experimental estuvo constituido por: "Prototipo de Sistema experto que permita reducir el tiempo de validación a los usuarios del Programa Pensión Sesenta y cinco de la Municipalidad Provincial de Yunguyo".

Para el desarrollo del Sistema Experto se utilizó las siguientes herramientas:

- Visual Prolog
- Software estadístico SPSS 11.5 y Excel

<sup>(24)</sup> Ver Anexo N° 01: Cuadro de la Unidad Operativa SISFOH

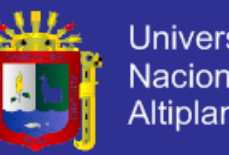

### Universidad Nacional del Altiplano

## **3.4 MÉTODOS EXPERIMENTALES**

## **3.4.1 MÉTODO DE TRATAMIENTO DE DATOS**

Luego de la aplicación de la prueba del sistema experto y los cuestionarios, se procedió con el tratamiento de los datos de la siguiente manera:

Los datos numéricos se procesaron y se tabularon, luego se construyeron con ellos cuadros estadísticos. Para el procesamiento e interpretación de los datos se utilizó el software estadístico SPSS 11.5 y Excel.

### **3.4.2 PRUEBA DE HIPÓTESIS PARA DOS MUESTRAS RELACIONADAS**

Planteamiento de la hipótesis nula H0 y la hipótesis alterna H1:

H0: El de sistema experto no permite reducir notablemente el tiempo de entrega de la validación de beneficiarios del programa pensión sesenta y cinco de la MPY.

H1: El sistema experto permite reducir notablemente el tiempo de entrega de la validación de beneficiarios del programa pensión sesenta y cinco de la MPY.

Nivel de significancia con error de tipo I:

α=5%

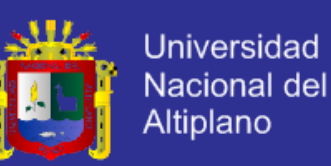

Estadístico de prueba de *Wilcoxon(25)* a utilizar 'Z' para la diferencia dos muestras relacionadas:

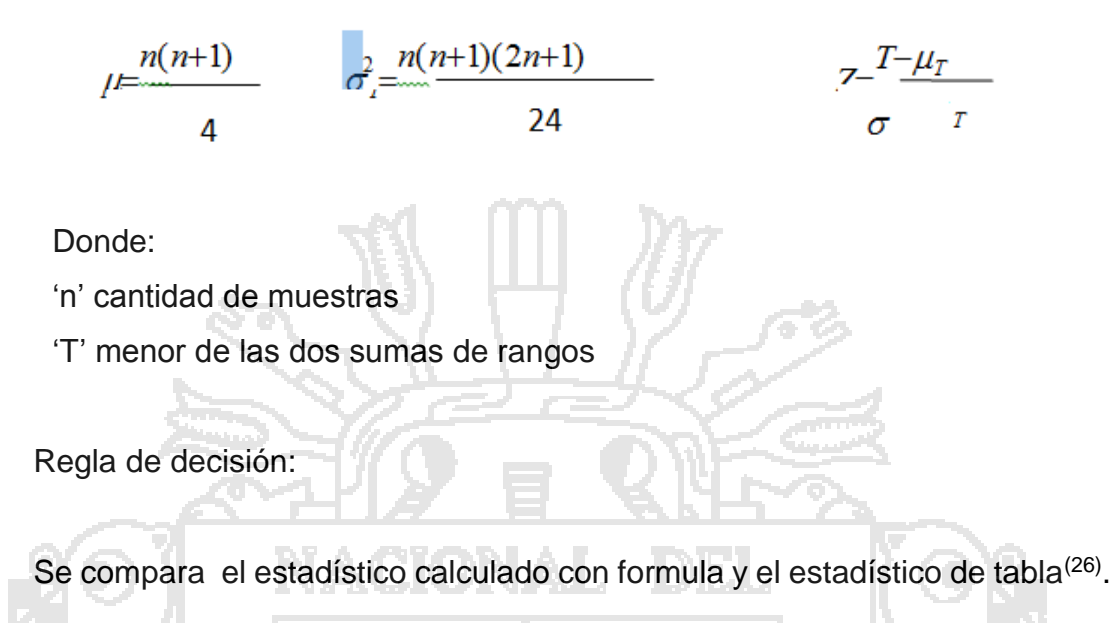

Si Zc<Zt se rechaza H0;

Donde:

Zc: valor de la probabilidad en la tabla.

Por lo tanto, el sistema experto permite reducir notablemente el tiempo de entrega de la validación de beneficiarios del Programa Pensión sesenta y cinco de la MPY<sup>(27)</sup>.

<sup>(25)</sup> Wilcoxon: Modelo estadístico para estimar muestras.

<sup>(26)</sup> [2] CÓRDOVA ZAMORA, Manuel. ESTADÍSTICA descriptiva e inferencial. Cuarta edición. Editorial Moshera. Lima, Perú. 2001.

<sup>(27)</sup> Ver Anexo N° 04: Capacidad Operativa de la Municipalidad

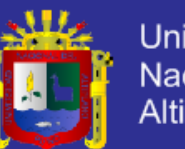

**Universidad** Nacional del Altiplano

### **CAPÍTULO IV.RESULTADOS Y DISCUSIÓN**

## **4.1 REQUERIMIENTOS DE PENSIÓN SESENTA Y CINCO**

## **4.1.1 ANÁLISIS DE REQUISITOS**

El análisis de requisitos permitió identificar a los objetos del dominio, las relaciones entre los objetos que intervienen en el problema, los beneficiarios, los objetivos y responsabilidades principales que realizan. Para la siguiente etapa del análisis se utilizó las Fichas Socioeconómicas Únicas, que viene a ser un indicador de datos $(28)$ . Esta ficha permitió identificar a los posibles beneficiarios, base primordial para la elaboración del diseño del Sistema Experto a través de preguntas por levantamiento de información aplicada a diferentes hogares.

## **4.1.2 DESARROLLO DEL MODELO LINEAL DE CICLO DE VIDA PARA EL PROTOTIPO DE SISTEMA EXPERTO.**

En esta etapa desarrollamos el modelo lineal del ciclo de vida para sistemas expertos que es una metodología de la ingeniería de software consistente en seis pasos claves para desarrollar sistemas expertos.

El "MODELO DE ARBITRAJE SOPORTADO POR UN SISTEMA EXPERTO PARA MEJORAR LA GESTION DE INFORMACION Y VALIDACION DE LOS BENEFICIARIOS DEL PROGRAMA DE ASISTENCIA SOCIAL PENSION SESENTA Y CINCO EN LA MUNICIPALIDAD PROVINCIAL DE YUNGUYO", cumple con las normas de la calidad en el software<sup>(29)</sup>.

<sup>(28)</sup> Ver Anexo N° 05: Ficha Socioeconómica Única

 $(29)$  Ver Anexo N° 01: Estándares Internacionales

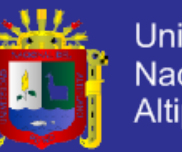

### **4.1.3 DISEÑO DEL CONOCIMIENTO**

## **A) Definición Del Conocimiento.**

Representación Del Conocimiento. Representar el conocimiento usamos la red de conocimientos y las reglas de producción en la aplicación de Visual Prolog $(30)$ .

## **B) Diseño Detallado.**

Estructura del diseño. Aquí se especifica cómo se organiza lógicamente el conocimiento mediante una RED DE CONOCIMIENTO.

Estrategia de implantación. Se almacenó el conocimiento del experto en una base de conocimientos, luego para llegar a una solución se usa la estrategia de inferencia modus ponens y la forma de control que se usa es el encaminamiento o razonamiento hacia adelante (forward chaining)<sup>(31)</sup>.

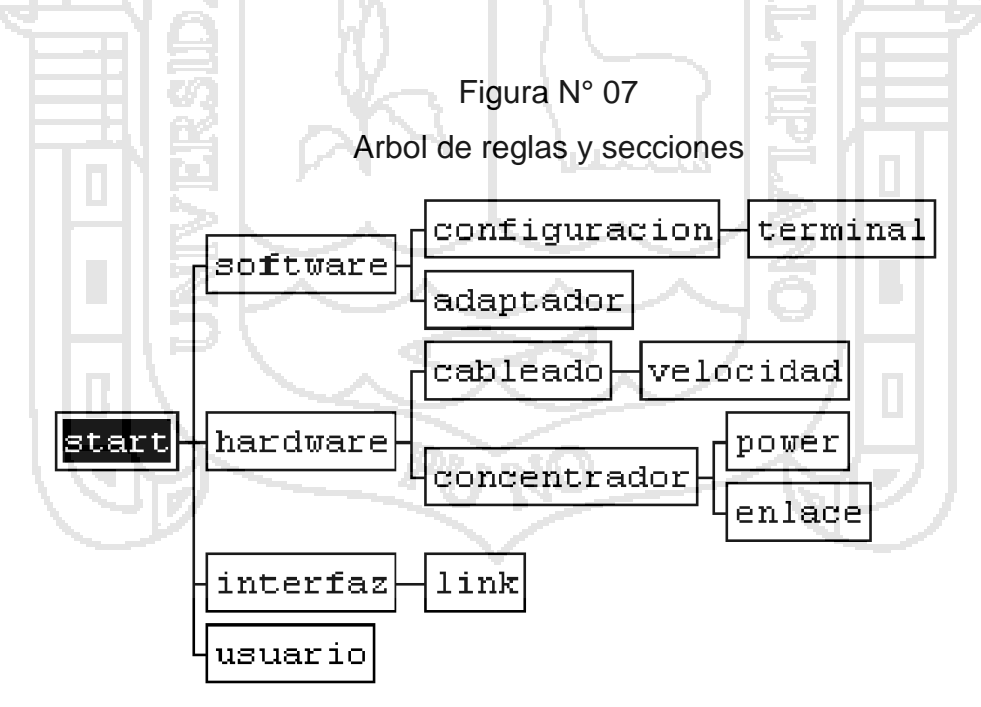

 $\overline{a}$ (30) [1] AVILA ACOSTA, Roberto B. Inteligencia Artificial. Editorial Estudios y ediciones R.A. Lima, Perú. 2001. (31) [4] DE LA CRUZ VILLAR, Joel. Sistemas Expertos. Primera edición. Editorial Megaby te SAC. Lima, Perú, 2004.

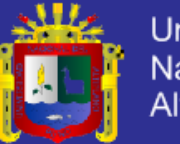

**Universidad** Nacional del Altiplano

Implementación de reglas del prototipo.

Regla 1

Si : FSU falta característica 1.

Entonces: Llenar campos vacios.

Regla 2

Si : FSU falta característica 2.

Entonces: Llenar campos vacios.

Regla 3

Si : FSU falta característica 3.

Entonces: Llenar campos vacios.

Regla 4

Si : FSU falta característica 4.

Entonces: Llenar campos vacios.

Regla 5

Si : FSU falta característica 5.

Entonces: Llenar campos vacios.

Regla 6

Si : FSU falta ubigeo.

Entonces: Llenar campos vacios.

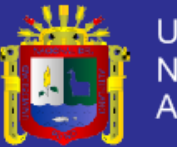

## Regla 6

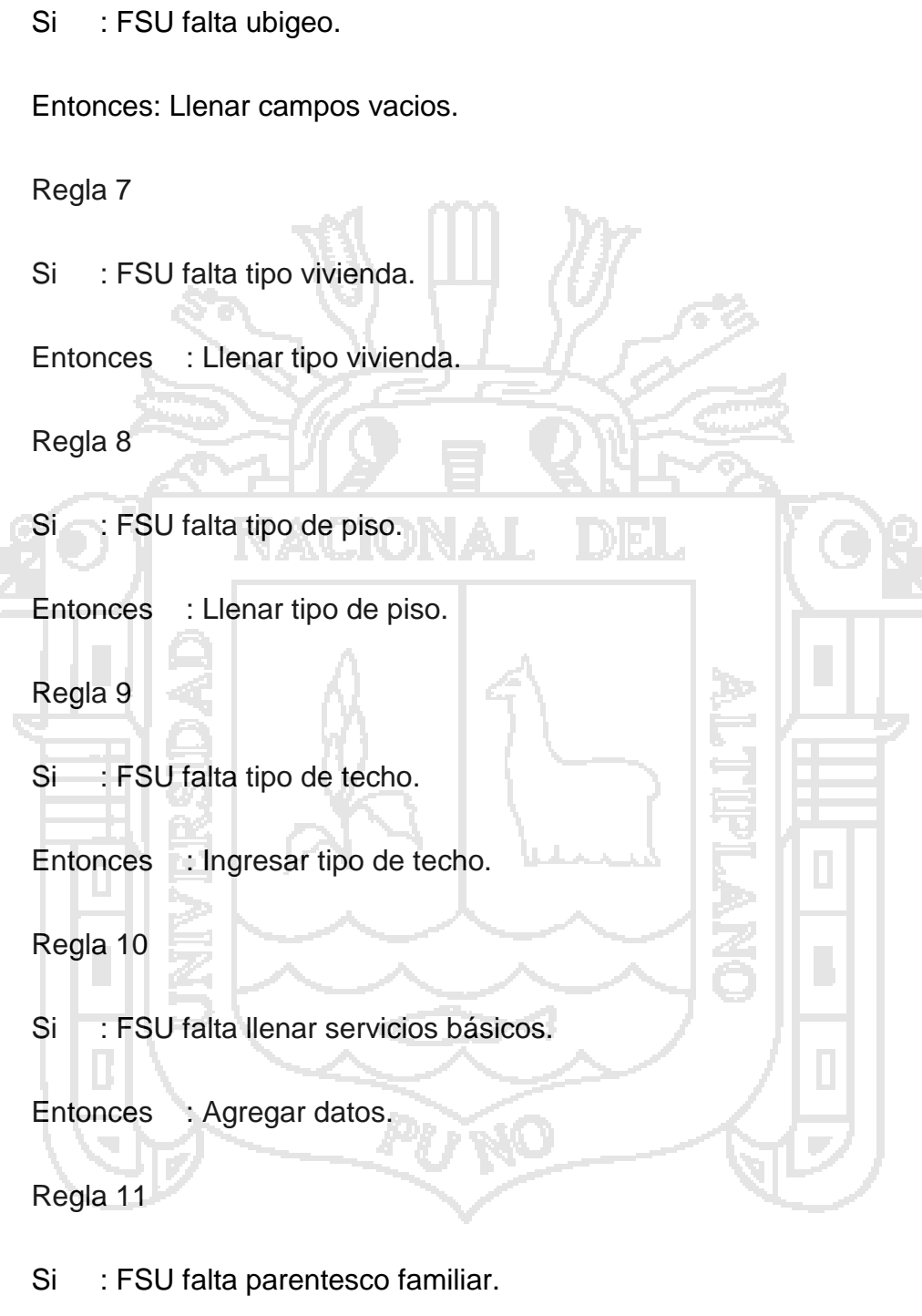

Entonces : Agregar dato.

Regla 12

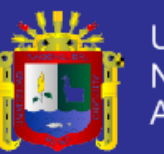

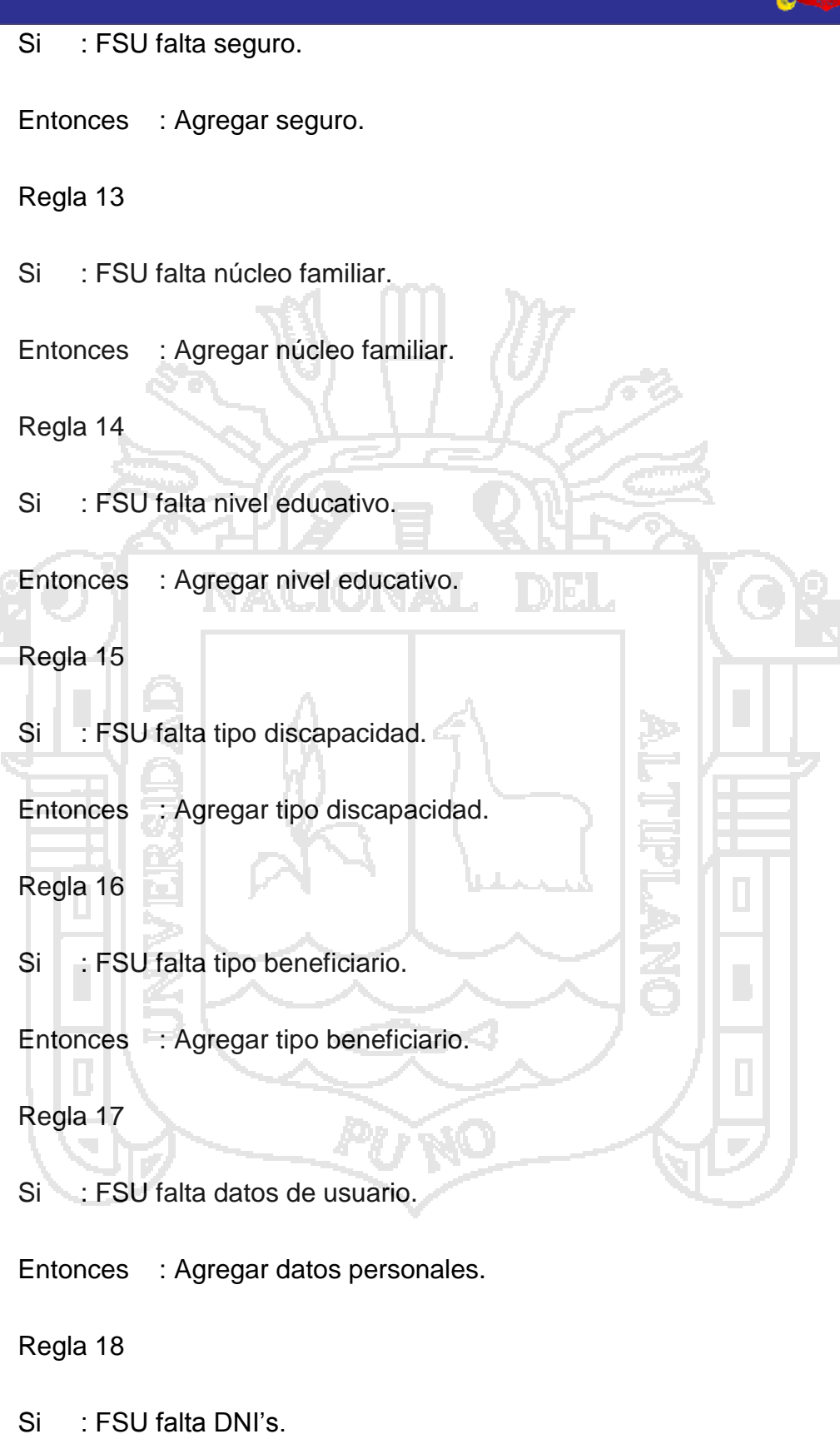

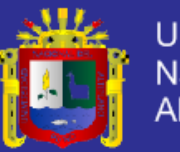

### Regla 19

- Si : FSU falta fecha, día, mes.
- Entonces : Agregar dato.

Regla 20

Si : FSU falta número de ficha.

Entonces : Agregar número de ficha válidas.

Interfaz detallada del usuario.

Se presenta algunas muestras de un total que supera unas 300 pantallas

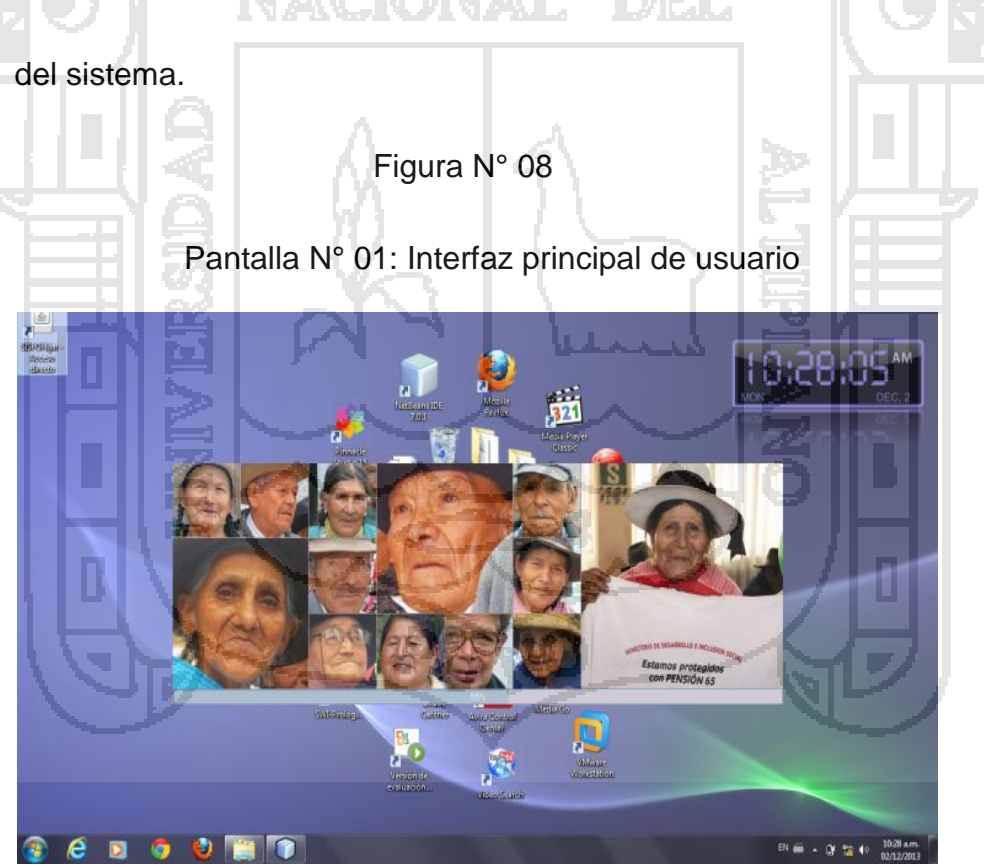

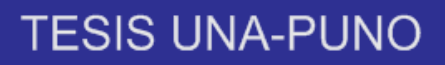

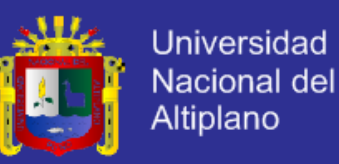

### Figura N° 09

Pantalla N° 02: Interfaz de Selección

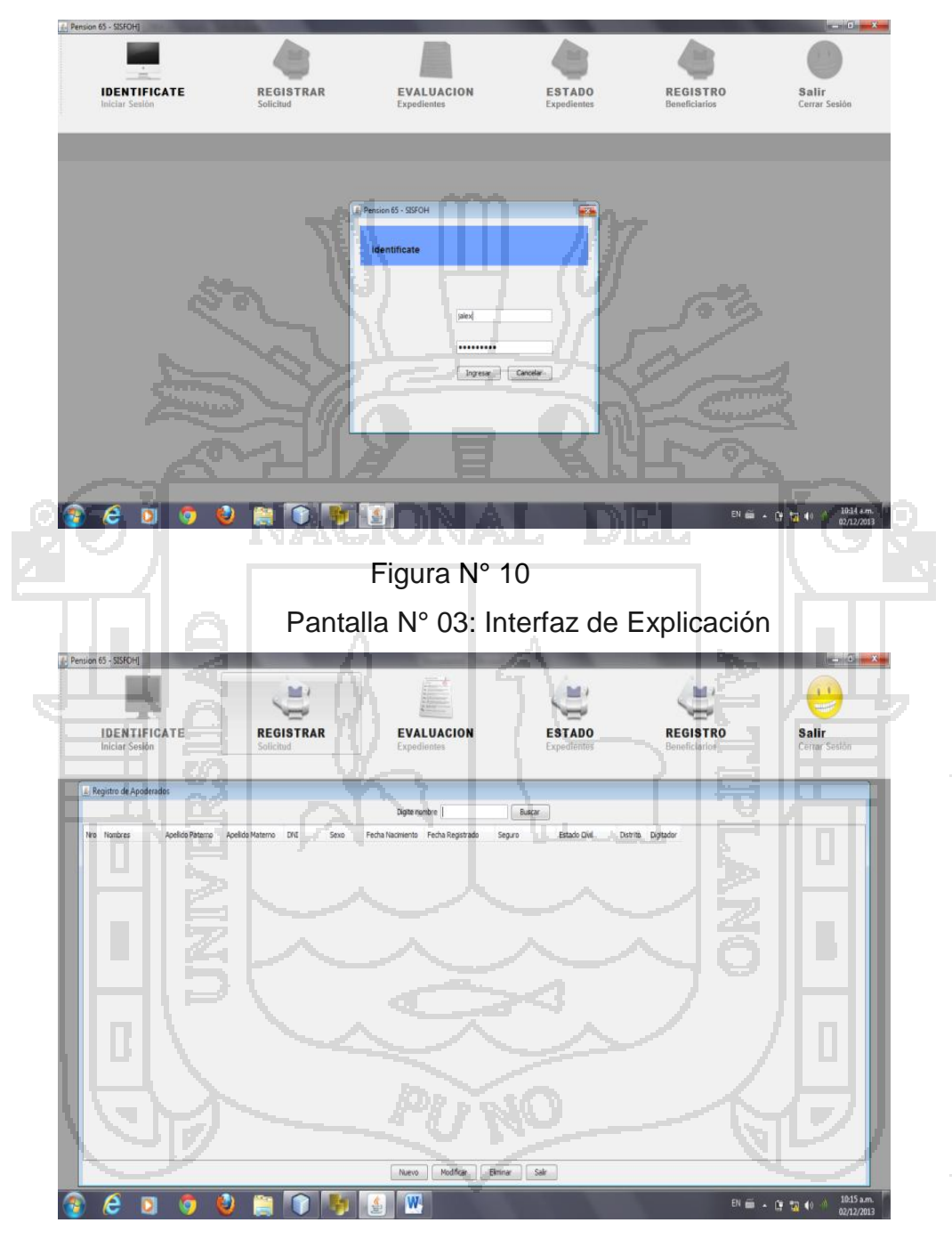

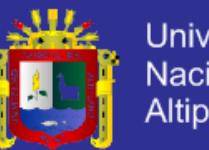

**Universidad Nacional del** Altiplano

### Figura N° 11

#### Pantalla N°04: Interfaz de selección software

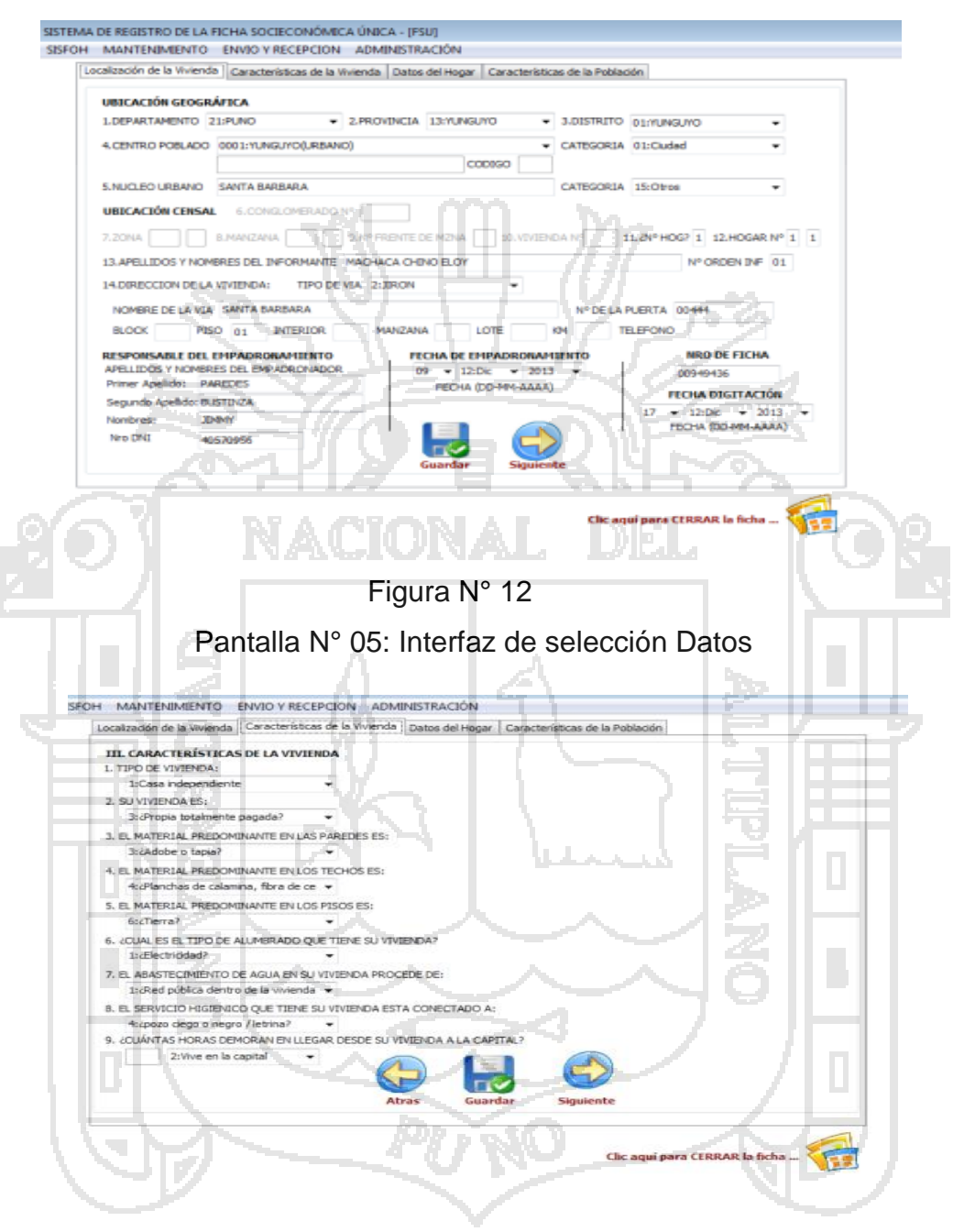

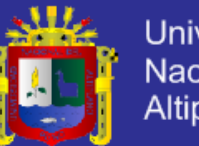

**Universidad Nacional del** Altiplano

#### Figura N°13

Pantalla N° 06: Cuadro de dialogo.

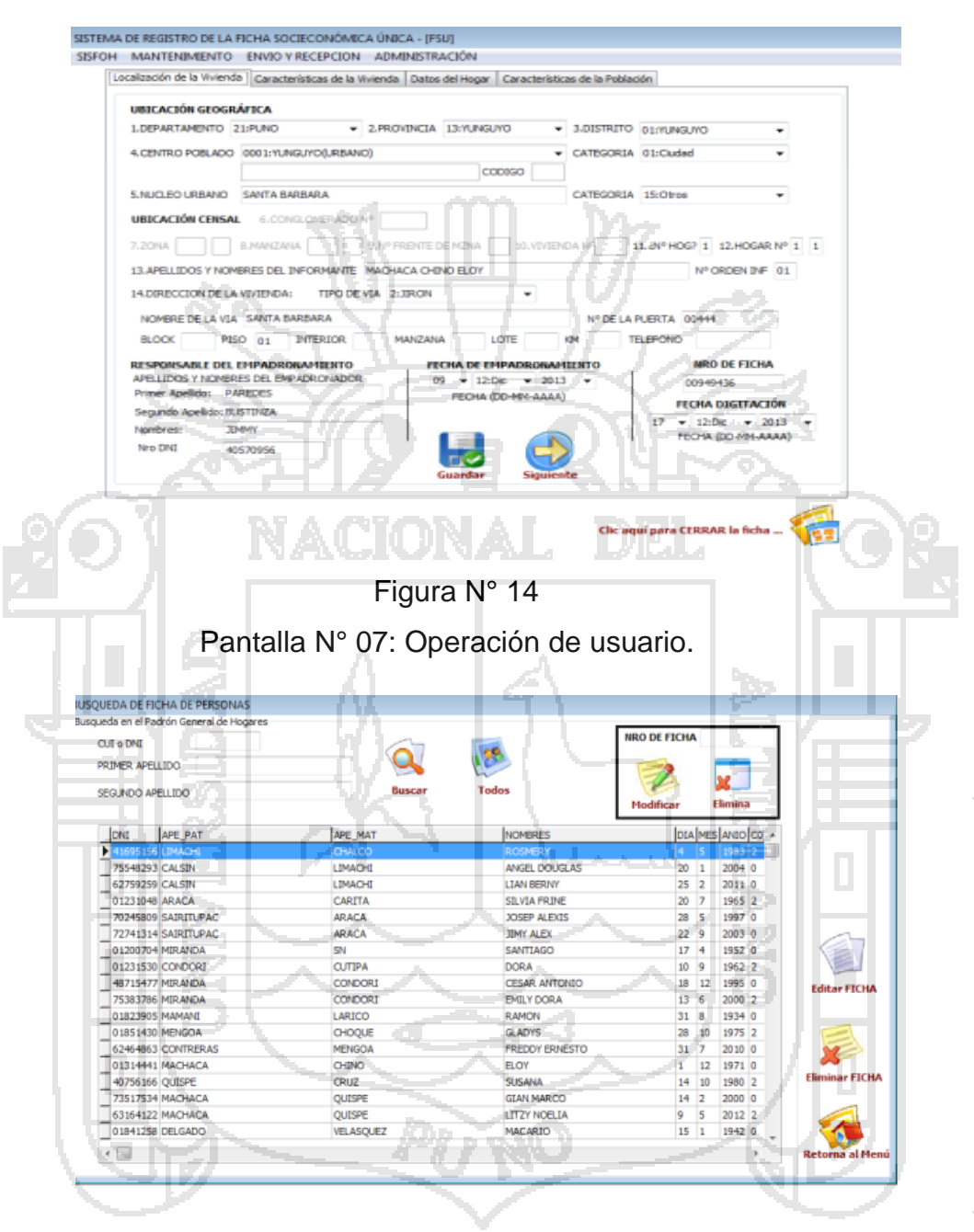

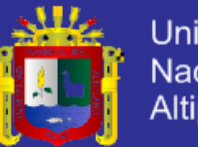

Universidad Nacional del Altiplano

### Figura N° 15

Pantalla N°08: Interfaz de Reportes

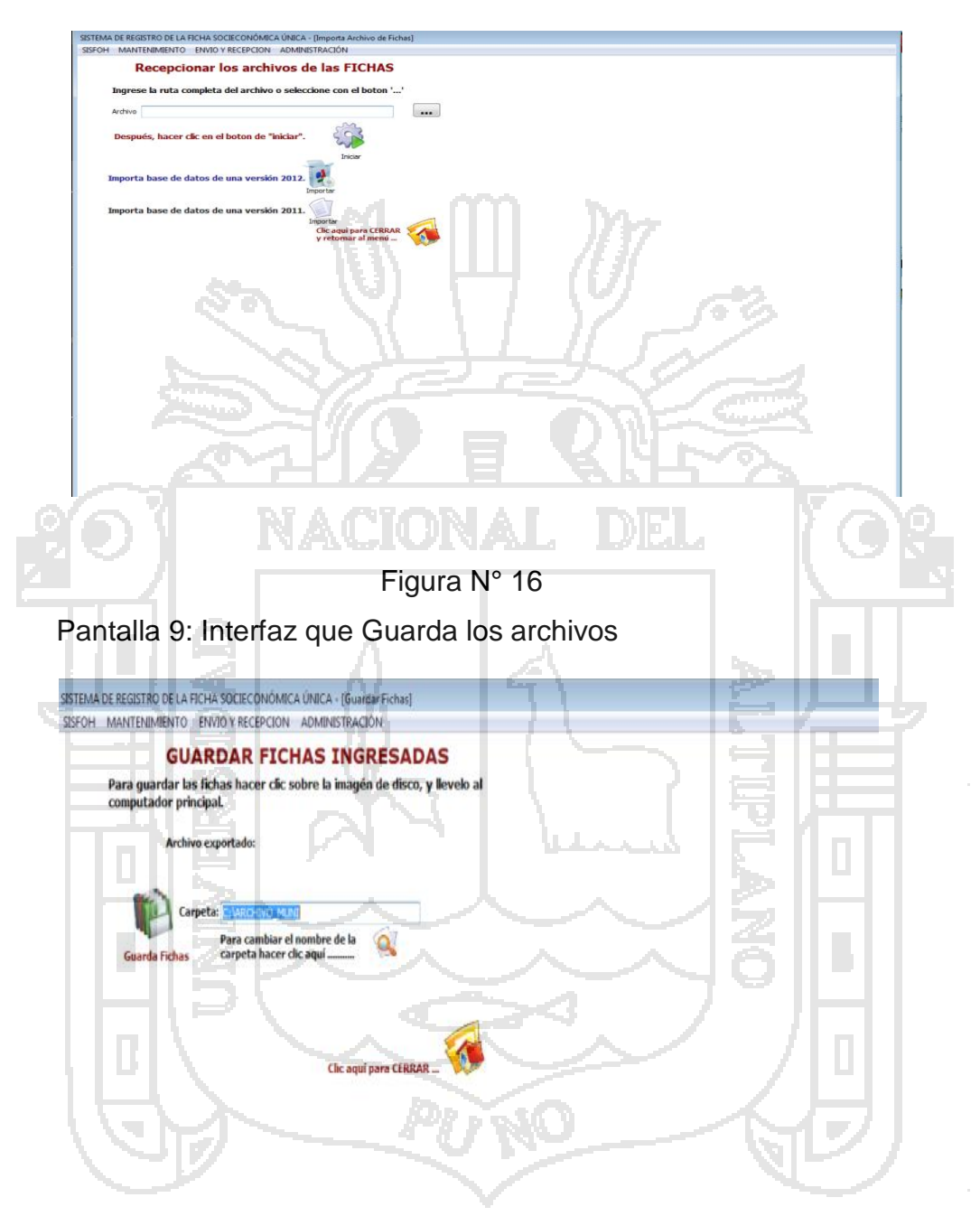

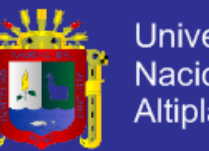

## **Universidad** Nacional del Altiplano

## **4.10.4 CÓDIGO Y VERIFICACIÓN**

### a) **Codificación**.

El código de Visual Prolog<sup>(32)</sup> se presenta en el Anexo No. 07.

### **b) Pruebas.**

Se hizo la prueba del sistema experto en la oficina del SISFOH PENSION 65 DE LA MUNICIPALIDAD PROVINCIAL DE YUNGUYO donde se obtuvo el resultado estadístico de 90% lo calificó como excelente y el 10% muy bueno, se muestran en el cuadro siguiente.

Esta prueba consistió en la operación, aceptación y la capacidad de respuesta como si un especialista humano estuviese guiando en la solución de problemas que ocurren en las oficinas de pensión 65.

### **c) Manual de usuario.**

El modo de operación es propio de todos los sistemas que cumplen el estándar GUI (Graphical User Interface), sin embargo se puso especial atención en el componente explicativo del sistema con gráficos y textos que van guiando al usuario paso a paso. Además de un módulo especial de explicación en la cual se fundamenta el porqué de la pregunta que se plantea.

### d) **Documento descripción del sistema**.

La funcionalidad del prototipo de sistema experto para el diagnóstico y solución de fallas mediante recomendaciones es excelente porque se han

<sup>(32)</sup> Ver Anexo N° 07: EXTRACTO BASE DE HECHOS

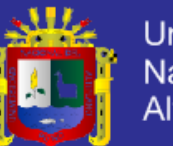

Universidad Nacional del Altiplano

estructurado las fallas de la siguiente manera:

**4.10.5 VERIFICACIÓN DEL CONOCIMIENTO**

### **a) Análisis de prueba.**

Verificamos que el conocimiento sea exacto y preciso durante la prueba de una sesión de preguntas sobre la capacidad de respuestas del sistema experto se ha obtenido:

## **4.10.6 EVALUACIÓN DEL SISTEMA**

### **a) Evaluación de resultados.**

Los resultados de la prueba y verificación del prototipo de sistema experto resultaron satisfactorios debido a que las empresas e instituciones podían tener un software de apoyo para solucionar sus problemas.

### **b) Validación.**

Se define como el proceso que nos indica si hemos construido el sistema correcto para las necesidades planteadas.

Para la validación del sistema experto, realizamos una evaluación del sistema con dos especialistas en pensión 65 que no trabajaron en el desarrollo del proyecto, aunque difería en el modo de razonamiento y secuencia de diagnóstico se arribó a las mismas conclusiones.

## **4.11 PRUEBA DEL SISTEMA EXPERTO 4.11.1 SITUACIÓN ACTUAL**

Para conocer la situación actual sobre la elaboración del SE de la oficina del Programa de Asistencia Solidaria Pensión Sesenta y cinco de la

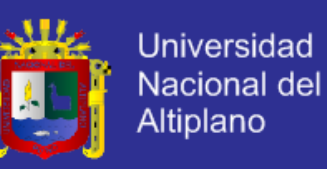

municipalidad provincial de Yunguyo se realizó un cuestionario dirigido a los actores de dicho Programa.

#### **Encuesta**

La estructura del primer cuestionario fue el siguiente:

- 1. ¿Cuánto tiempo se demora en atender un nuevo beneficiario?
- a. Menos de cinco horas
- b. Menos de cuatro horas
- c. Menos de tres horas
- d. Menos de dos horas
- e. Menos de una hora

2. La complejidad para los cálculos porcentuales mensuales y trimestrales de la programación de atenciones es:

- a. Muy fácil
- b. Fácil
- c. Normal
- d. Difícil
- e. Muy difícil
- 3. Respecto a los datos e información, ¿tiene dificultad en encontrar las características de los mismos?
- a. Completamente
- b. Aceptablemente
- c. Regular
- d. Poco
- e. Nada

Resultado del primer cuestionario El resultado de la encuesta a las preguntas fue:

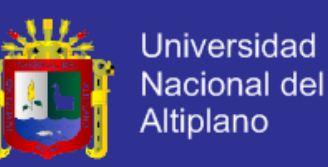

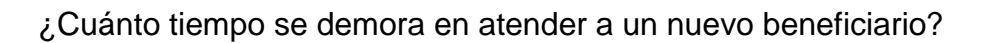

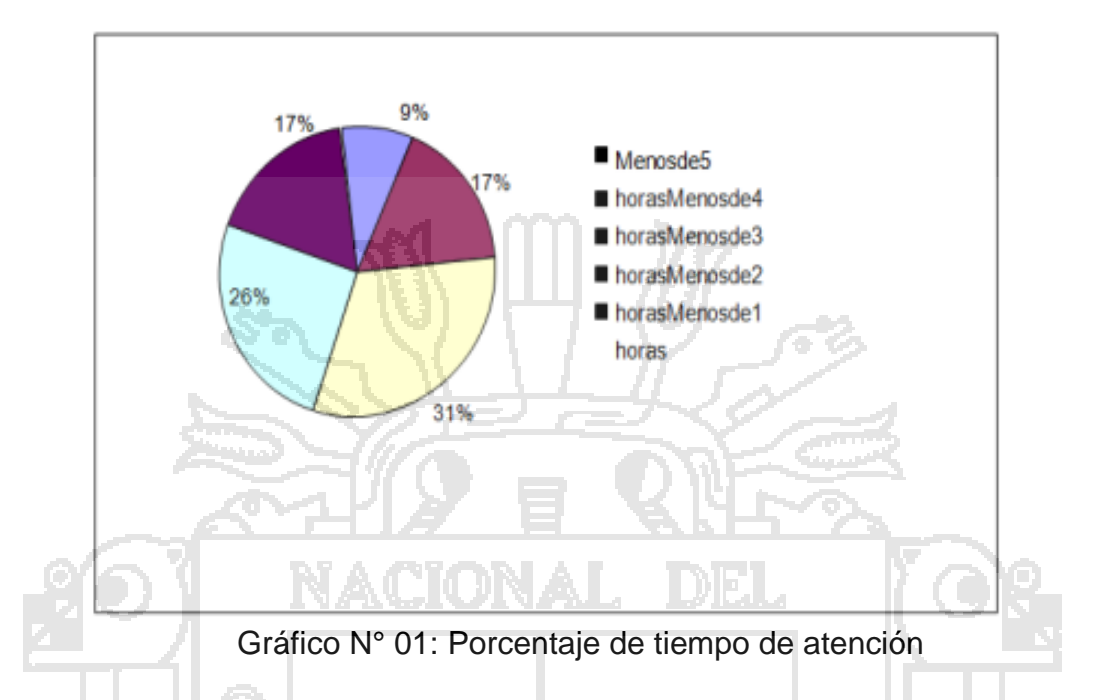

1. La complejidad para los cálculos porcentuales mensuales y trimestrales de la programación de atenciones es:

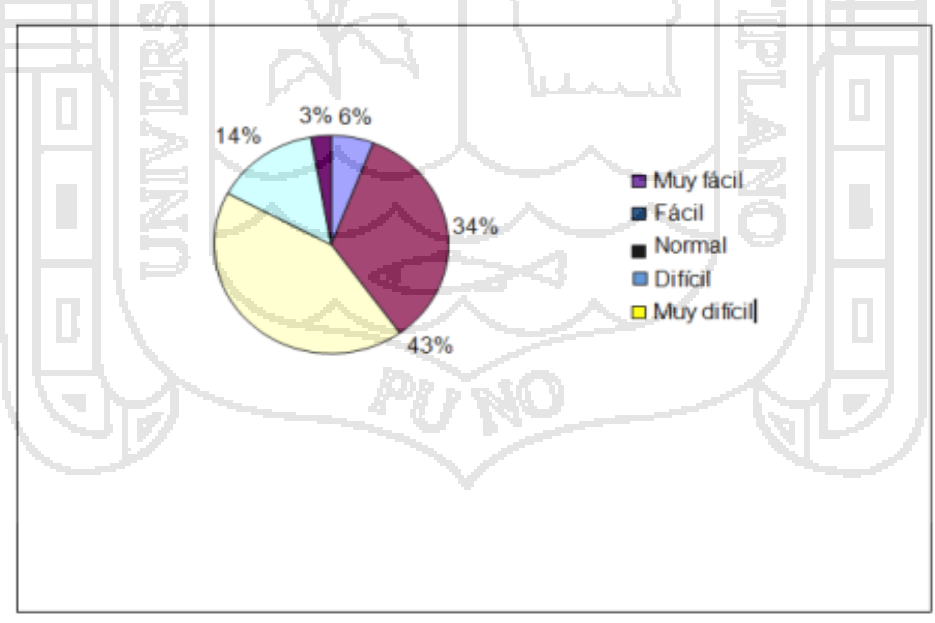

Grafico N° 02: Porcentaje de dificultad de cálculos porcentuales

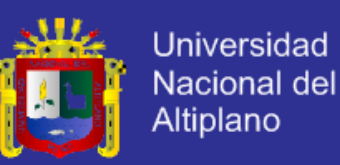

2. Respecto a los datos e información, ¿Indique la dificultad en encontrar las características de los mismos?

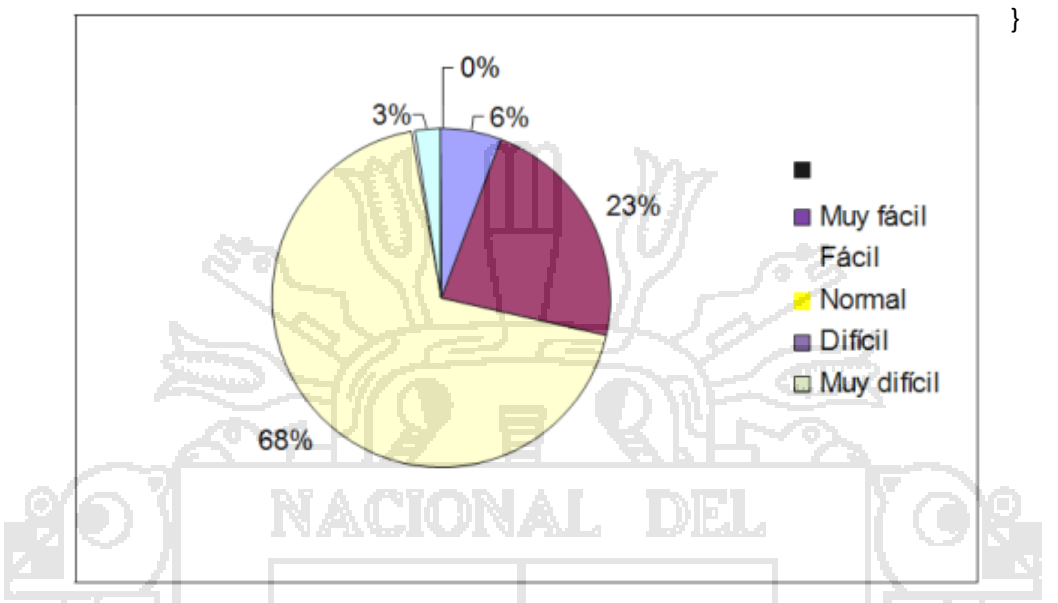

Grafico N° 03: Porcentaje de dificultad de datos e información

## **4.11.2 SISTEMA PROPUESTO**

Una vez terminada la implementación del sistema, se procedió con el segundo cuestionario luego del uso (pos test)<sup>(33)</sup>.

### **Encuesta**

Respecto a la Usabilidad:

- 1. ¿Cuál es su opinión con respecto al uso del sistema experto16?
- a. Excelente
- b. Muy bueno
- c. Bueno

 $\overline{a}$ (33) [1] AVILA ACOSTA, Roberto B. Inteligencia Artificial. Editorial Estudios y ediciones R.A. Lima, Perú. 2001.

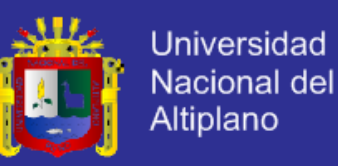

- 2. ¿Cuál es su opinión con respecto a la interfaz?
- a. Excelente
- b. Muy bueno
- c. Bueno
- ¿Cuál es su opinión con respecto al uso del sistema?

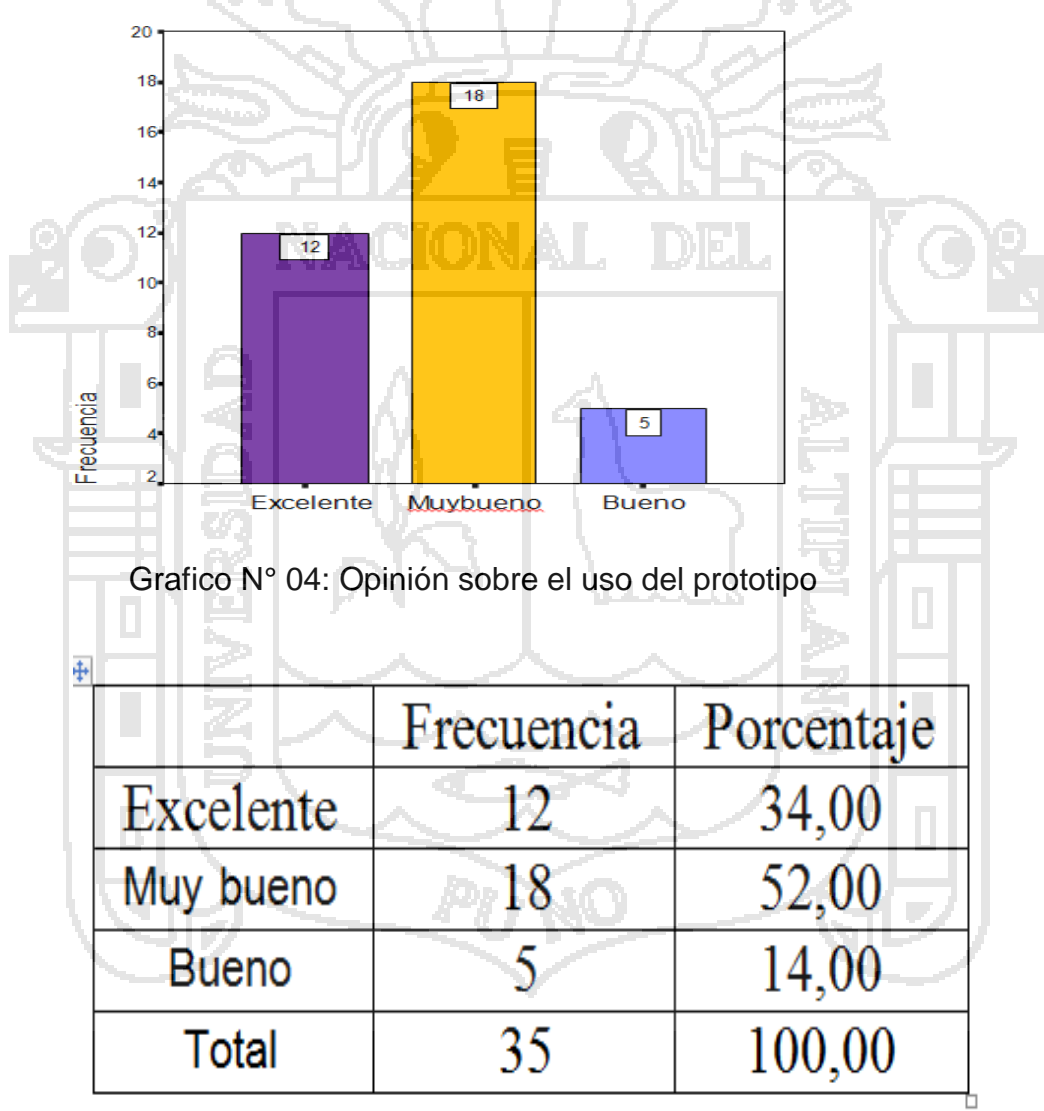

Grafico N° 05: Uso prototipo

Interpretación: De los resultados se puede afirmar que el 52% opina que el

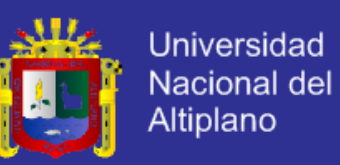

uso del sistema es muy bueno, el 34% opina que es excelente y el 14% opina que es bueno, se concluye entonces que el uso del sistema es muy bueno.

¿Cuál es su opinión con respecto a la interfaz?

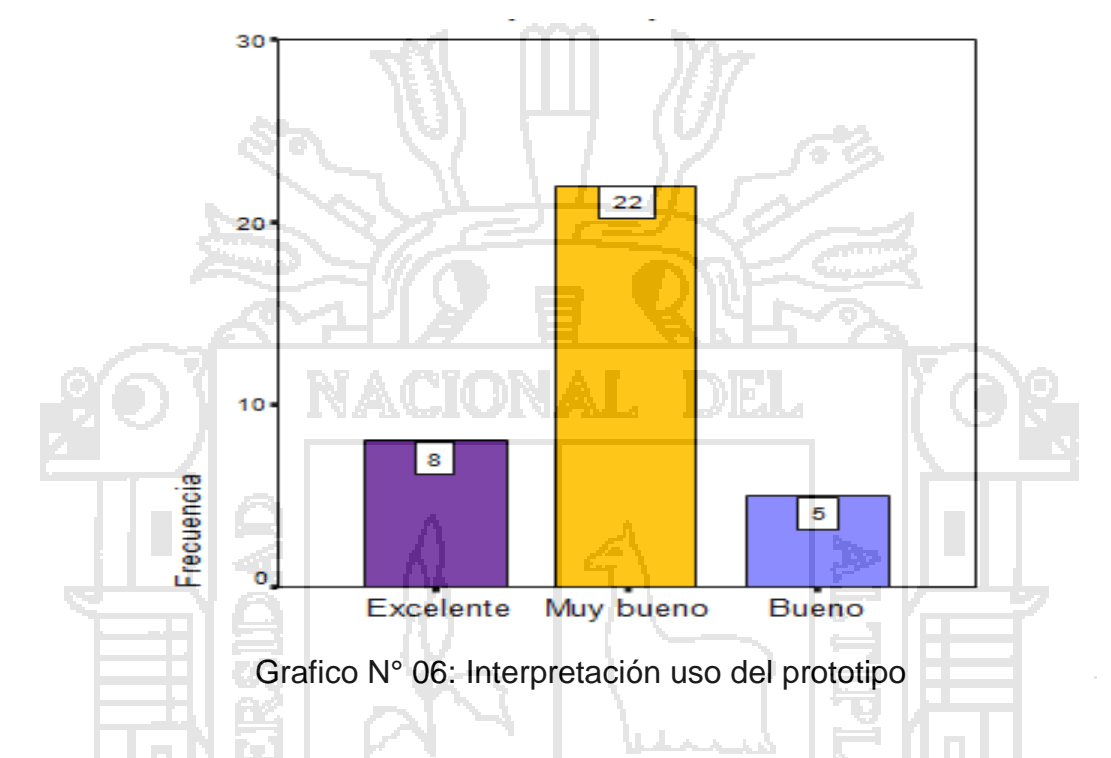

**4.11 REQUERIMIENTO DE MATERIALES Y EQUIPOS PARA EL FUNCIONAMIENTO DEL PROTOTIPO DE SISTEMA EXPERTO(34) .**

### **4.11.1 Hardware**

- Un computador compatible Pentium multimedia.
- 32 Mb de memoria RAM.
- 120 Mb de espacio libre en el disco duro.
- Tarjeta de red Ethernet.

### **4.11.2 Software**

- Sistema operativo Microsoft Windows.

<sup>(34)</sup> Ver Anexo N° 04: Capacidad Operativa de la Municipalidad

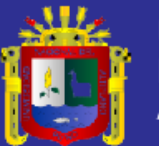

## **4.12 PRUEBA DE HIPÓTESIS**

## **a) Hipótesis Estadística.**

## **Hipótesis Nula (H0):**

**H0:** El modelo de arbitraje soportado por un sistema experto no influye significativamente en la mejora de la gestión de información y validación de beneficiarios del programa pensión sesenta y cinco de la MPY.

## **Hipótesis Alterna (H1):**

**H1:** El modelo de arbitraje soportado por un sistema experto influye significativamente en la mejora de la gestión de información y validación de beneficiarios del programa pensión sesenta y cinco de la MPY.

## **b) El nivel de significancia.**

α=0.05

**c) Cálculo de la prueba de Wilcoxon para la diferencia de las dos muestras relacionadas:**

El valor de Z calculado es:  $Zc = -3.796$ 

### **d) Determinar el 'Zc' tabulado para una cola**.

Según la tabla de probabilidades de la normal tipificada obtendremos el siguiente valor para Zc

 $Zc = 0.5 - 0.49992 = 0.00008$ 

## **e) Decisión:**

El valor de Zc = 0.00008 < 0.05 se ubica en la región de rechazo de la

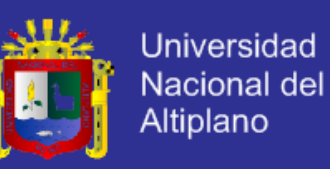

hipótesis nula, por lo tanto, se rechaza la hipótesis nula y se acepta la hipótesis alterna. En consecuencia, se verifica que:

**"El modelo de arbitraje soportado por un sistema experto influye significativamente en la mejora de la gestión de información y validación de beneficiarios del programa pensión sesenta y cinco de la MPY(35)"**

Rangos  $\mathbb{Z}$ 

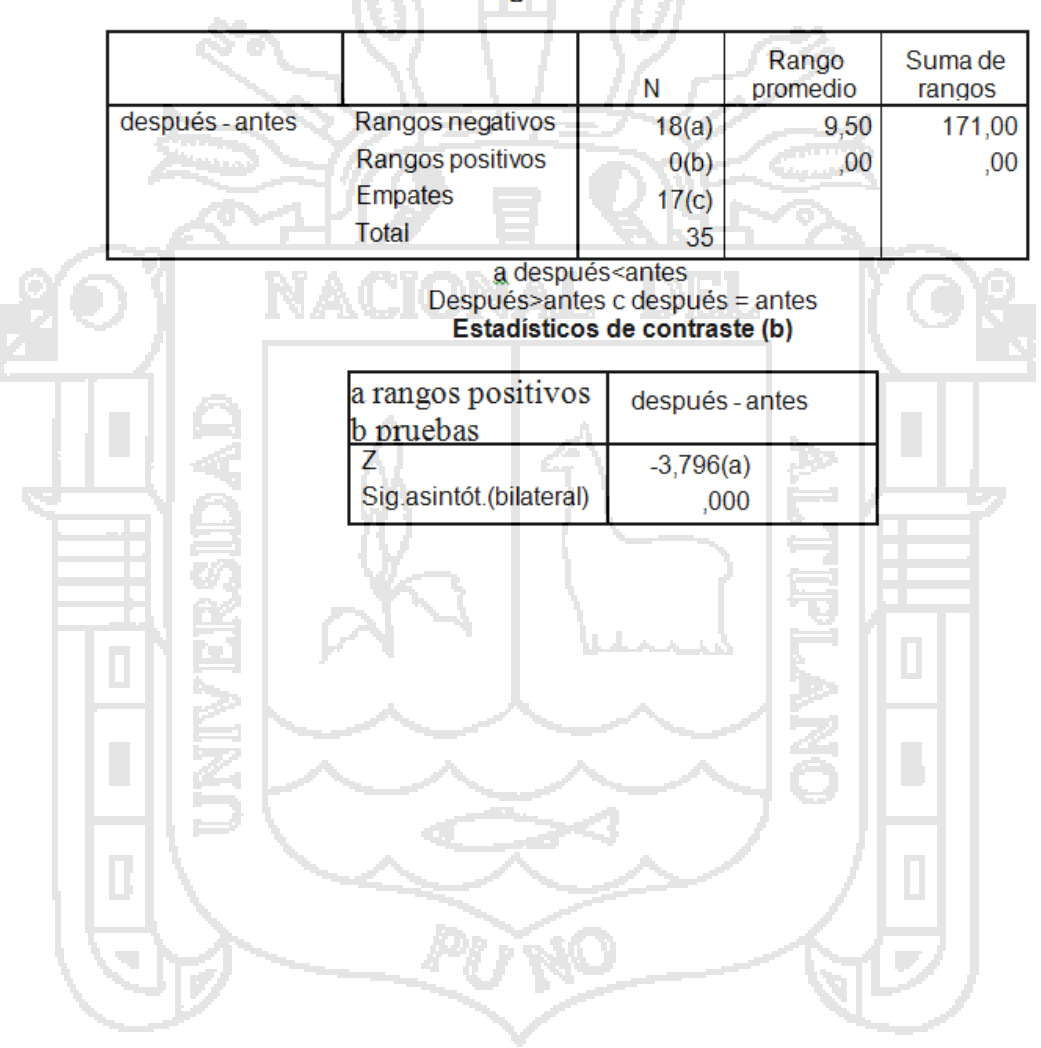

 $\overline{a}$ (35) [2] CÓRDOVA ZAMORA, Manuel. ESTADÍSTICA descriptiva e inferencial. Cuarta edición. Editorial Moshera. Lima, Perú. 2001.

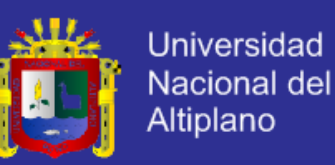

## **CAPÍTULO V. CONCLUSIONES**

Las principales conclusiones de esta tesis en orden de desarrollo son:

#### Primera

Que aplicando las técnicas de recolección de datos como las entrevistas, y captura de información a través de los formatos, se ha obtenido determinar con claridad cuales fueron los requerimientos de los usuarios del Programa Pensión Sesenta y Cinco de la Municipalidad Provincial de Yunguyo y así obtener como resultado el modelo del dominio inicial aplicando los Sistemas expertos asimismo los cuestionarios y las pruebas permitieron determinar la adaptación de los encargados del Programa Pensión sesenta y cinco frente al SE, Para evaluar y validar la investigación de la funcionalidad del sistema experto frente a la reducción del tiempo de atención para la gestión de información y validación a los beneficiarios del Programa de asistencia Social Pensión Sesenta y cinco de la Municipalidad Provincial de Yunguyo; se empleó la prueba e estadística de Wilcoxon para dos muestras relacionadas.

### Segunda

Al analizar y emplear los principios, métodos y herramientas de la inteligencia artificial en el área de sistemas expertos, nos brindo el soporte adecuado para desarrollar el prototipo de sistema experto, utilizando el lenguaje de programación Visual Prolog. El prototipo de sistema experto solucionó los problemas de la validación a los potenciales usuarios del Programa Pensión 65 de la Municipalidad Provincial de Yunguyo,

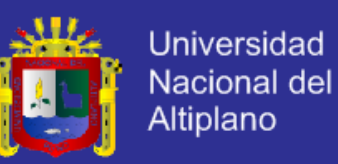

### Tercera

Se demostró que Visual Prolog es un lenguaje de programación de inteligencia artificial aplicado a los sistemas expertos muy versátil y amigable, muy particularmente para sistemas expertos basados en reglas de producción.

#### **Cuarta**

Se demostró que el modelo de arbitraje soportado por un Sistema Experto para mejorar la gestión de información y validación de los beneficiarios del Programa Social Pensión Sesenta y cinco de la Municipalidad Provincial de Yunguyo reduce el tiempo de respuesta a las consultas de los beneficiarios.

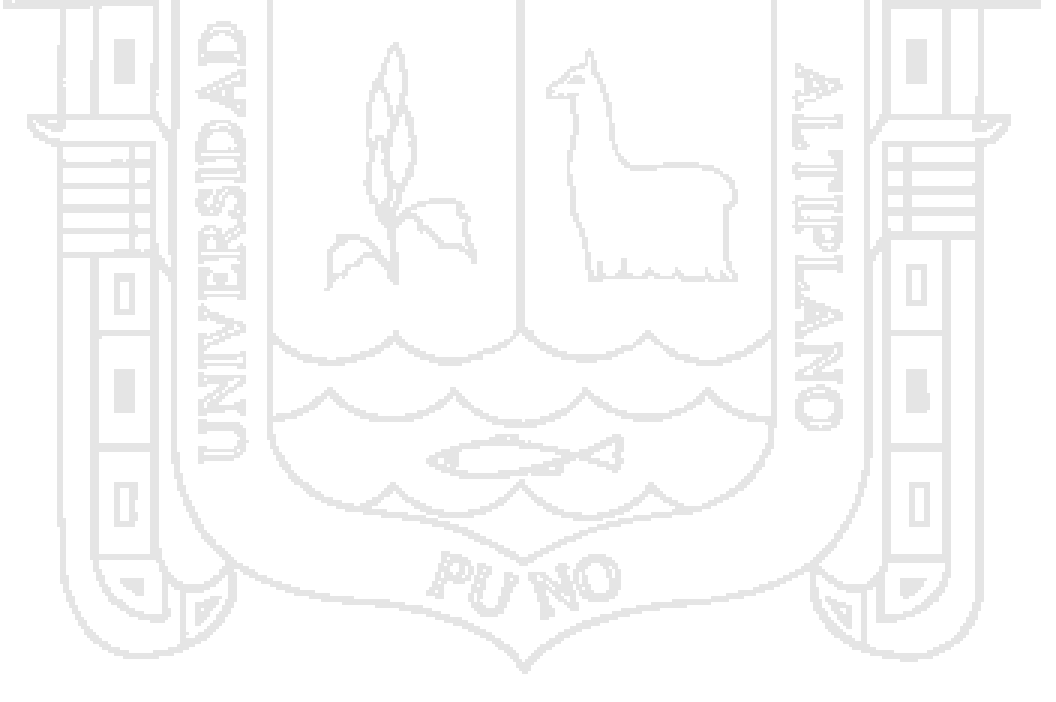

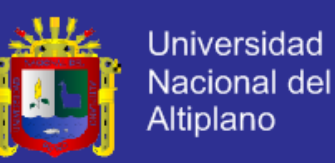

## **CAPÍTULO VI. RECOMENDACIONES**

### Primera

Los sistemas expertos como un área de investigación de la inteligencia artificial, hacen uso del conocimiento especializado para resolver problemas como un especialista humano, y este tiene conocimientos o habilidades especiales para resolver problemas con mucha mayor eficiencia y bajo costo. Por lo que se recomienda poner especial énfasis en la nueva generación de profesionales de sistemas que dediquen tiempo e investigación al desarrollo de los mismos para beneficio de nuestra región.

#### Segunda

Ya que es de mucha ayuda el prototipo de sistema experto en la manipulación de datos, debido a que estas siempre tienen problemas de algún tipo, a lo cual el sistema experto ayuda a solucionar los problemas que se presenten, asistiendo a los encargados de dichas responsabilidades. Por lo que se recomienda un trabajo concienzudo de marketing para su promoción y aplicación masiva.

### Tercera

Se recomienda que el prototipo debe culminarse hasta constituirse en un sistema experto, y que pueda interactuar con sistemas expertos de diagnóstico y solución de manipulación de datos así como el modelo de arbitraje soportado por un Sistema Experto para mejorar la gestión de información y validación de los beneficiarios del Programa Social Pensión Sesenta y cinco de la Municipalidad Provincial de Yunguyo.

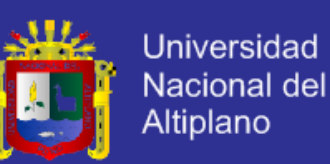

### **CAPÍTULO VII. GLOSARIO, BIBLIOGRAFÍA Y ANEXOS**

### **7.1 GLOSARIO**

API. Interfaz de Programación de Aplicaciones, conjunto de estándares o convenciones que permiten a un hipervínculo originar una llamada a un programa externo al servidor. Pfaffenberger (1999).

Archivo. Una colección de información completa y con nombre tal como un programa, un conjunto de datos utilizado por un programa, o un documento creado por el usuario. Un archivo es la unidad básica de almacenamiento que habilita a una computadora para distinguir un conjunto de información de otro. Woodcock (2001)

Artefacto. Es el término general para cualquier producto del trabajo: código, gráficos Web, esquema de base de datos, documentos de texto, diagramas, modelos, etc. Larman (2001)

Browser. Explorador, navegador. Programa que permite al usuario navegar por World Wide Web. Un navegador sirve como cliente de servidores Web y de otro tipo en Internet. Pfaffenberger (1999)

Datos. Información (como texto, números, sonidos e imágenes) en un formato que puede procesar una computadora. Pfaffenberger(1999)

Escenario. Secuencia de acciones que ilustra un comportamiento. Un escenario se puede utilizar para ilustrar la interacción o ejecución de una instancia de caso de uso. Rumbaugh (2000)

Estructura. Distribución y orden de las partes que componen un todo y conjunto de relaciones existentes entre los diversos elementos que la forman, en el que cada elemento depende de los otros y existe en función de ese todo. Larden (2001, p. 83)

Formulario. Formulario en pantalla que permite a los usuarios proporcionar información introduciendo datos en las áreas provistas para este fin. Pfaffenberger (1999)

Hardware. Componentes electrónicos, tarjetas, periféricos y equipo que

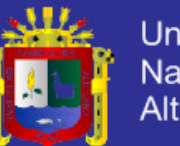

conforman un sistema de computación. Pfaffenberger (1999)

Hipertexto. Texto vinculado en forma compleja y no secuencial de asociaciones en el que el usuario puede explorar a través de temas relacionados. Woodcock (2001).

Información. Significado de los datos, según se pretenda que sean interpretados. Woodcock (2001)

Internet. Sistema de redes de computadoras enlazadas, con alcance mundial y de continuo crecimiento, que facilita servicios de transmisión de datos como el inicio de sesión remoto, transferencia de archivos, correo electrónico, World Wide Web y grupos de noticias. Internet, la cual descansa sobre TCP/IP, asigna a cada computadora una dirección Internet única (IP), con el fin de que dos computadoras puedan conectarse entre sí en la red para intercambiar datos. Pfaffenberger (1999)

Modelo mental (o modelo de usuario). Es la abstracción del conocimiento interno que posee el usuario. Este modelo nos da una medida real de lo que el usuario piensa/conoce acerca del sistema informático. Este modelo guía las intenciones del usuario para realizar una tarea en el sistema. Además, este modelo mental se puede ir modificando conforme se interacciona con el sistema.

Modelo. Un modelo es una representación de algo en el mismo u otro medio. El modelo capta los aspectos importantes de lo que estamos modelando, desde cierto punto de vista y simplifica u omite el resto, Rumbaugh (2 000).

Procedimiento. Secuencia de instrucciones, que suele contar con constantes, tipos de datos y variables asociadas, y cuyo objetivo es ejecutar una única tarea. Un procedimiento puede llamar (ejecutar) a otros procedimientos. Pfaffenberger (1999)

Programa de aplicación. Un programa diseñado para asistir en la realización de una tarea específica, tal como un procesador de texto, contabilidad o gestión de inventario. Woodcock (2001)

Requerimiento. Características que se desea que posea un sistema o un

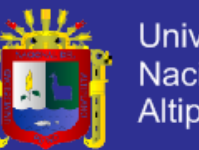

#### software.

Software. Programa o programas de computadora, en contraste con el equipo físico en que se ejecutan estos (hardware). Por convención, el software se divide en dos categorías: software de sistema (programa necesario para operar la computadora) y programas de aplicación (que permite a los usuarios desarrollar tareas utilizando la computadora). Pfaffenberger (1999)

Subsistemas. Un sistema puede estar constituido por múltiples partes y subsistemas. En general, desde el punto de vista de un sistema determinado, un subsistema es fundamental para el funcionamiento del sistema que lo contiene.

Tecnología. La aplicación de la ciencia e ingeniería al desarrollo de máquinas y procedimientos para reforzar o mejorar las condiciones humanas, o por lo menos para mejorar la eficacia humana en algunos aspectos. Woodcock (2001)

Telecomunicación. La transmisión y recepción de información de cualquier tipo, incluyendo datos, imágenes de televisión, sonido y facsímiles, utilizando señales eléctricas u ópticas en viadas sobre cables o fibras o a través del aire. Woodcock (2001)

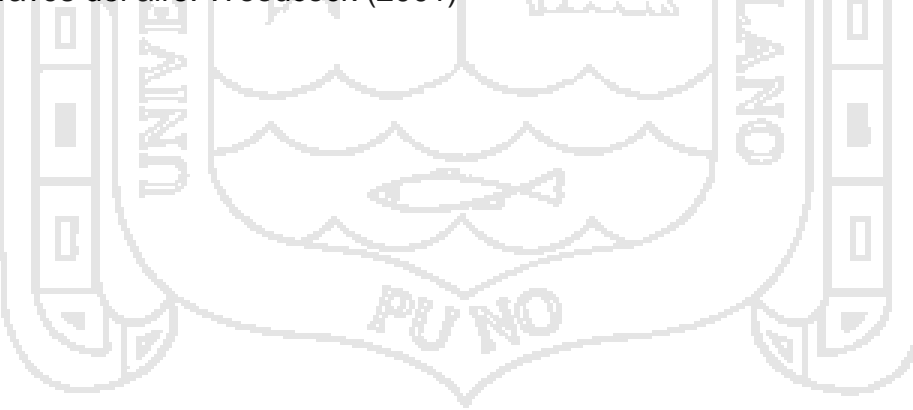

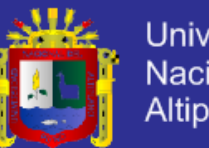

## **7.2 BIBLIOGRAFÍA**

## **7.2.1 TEXTOS**

[1] AVILA ACOSTA, Roberto B. Inteligencia Artificial. Editorial Estudios y ediciones R.A. Lima, Perú. 2001.

[2] CÓRDOVA ZAMORA, Manuel. ESTADÍSTICA descriptiva e inferencial. Cuarta edición. Editorial Moshera. Lima, Perú. 2001.

[3] DALTON, Patrick y WHITEHEAD, Paul. Programación. Editorial GRUPO ANAYA. Madrid, España. 2001.

[4] DE LA CRUZ VILLAR, Joel. Java Y MySQL. Primera edición. Editorial Megaby te SAC. Lima, Perú, 2004.

[5] DE MIGUEL CASTAÑO, Adoración y otros. Diseño de base de datos relacionales. Primera edición. Editorial RA -MA. Madrid, España. 2000.

[6] FOWLER, Martín. UML, gota a gota. Editorial Addison Wesley. México. 1999.

[7] HERNÁNDEZ SAMPIERI, Roberto y otros. Metodología de la investigación. Cuarta edición. Editorial McGRAW -HILL. Mexico, 2006.

[8] LARDENT, Alberto. Sistemas de información para la gestión empresarial. Editorial Prentice-Hall. Buenos Aire, Argentina. 2001.

[9] LARMAN,Craig. UML y Patrones, una introducción al análisis y diseño orientado a objetos y al Proceso Unificado. Segunda edición. Editorial

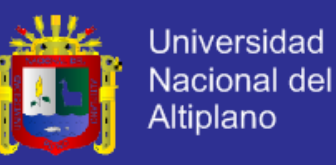

Prentice -Hall. Madrid, España. 2001.

[10] LUQUE RUIZ, Irene. Base de Datos Desde Chen hasta Codd con ORACLE. Primera edición. Editorial RA-MA. Madrid, España, 2002. Página de 3 a 6,14, 15.

[11] MySQL AB. Manual de referencia de MySQL 5.0. Capítulo: Introducción general.2006.

[12] PFAFFENBERGER, Bryan. Diccionario de términos de computación. Editorial PRINTICE HALL Hispanoamérica SA, México, 1999.

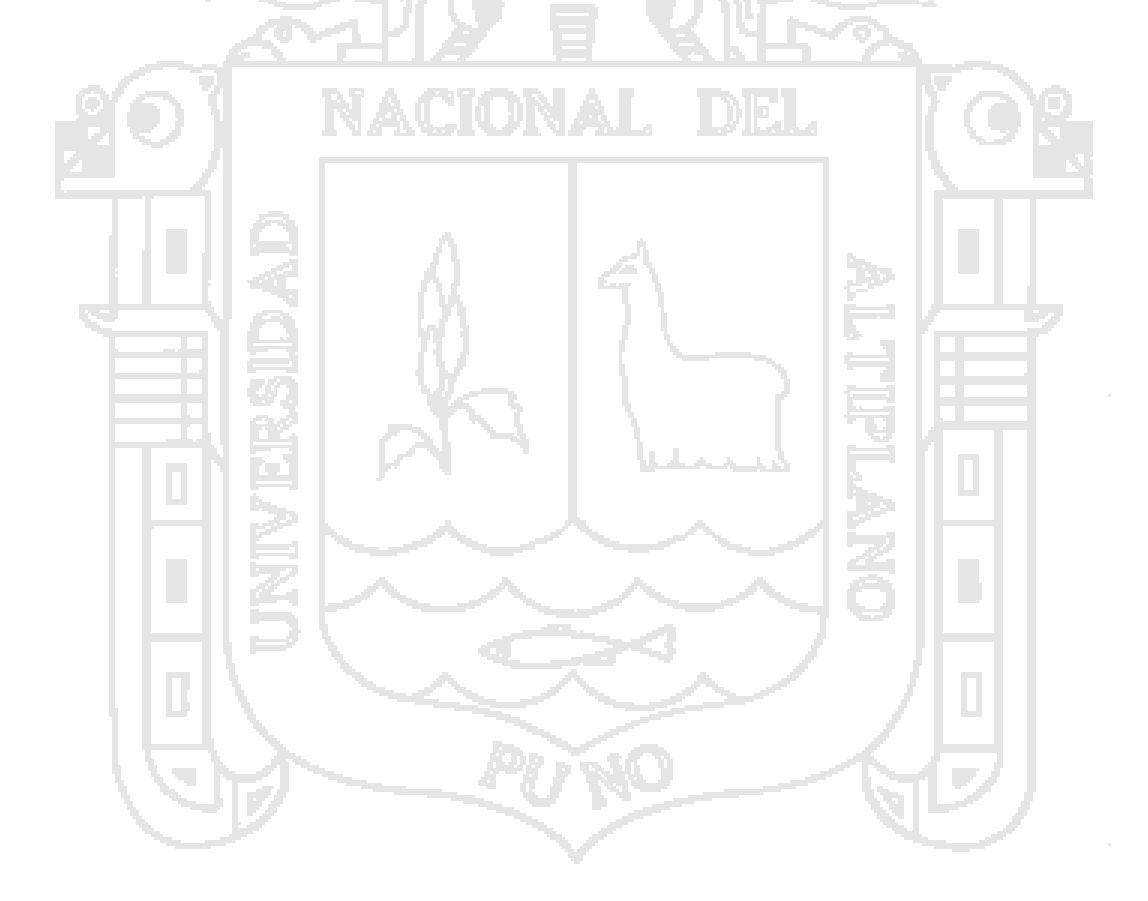

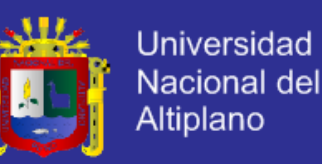

### **7.2.2 DOCUMENTOS ELECTRÓNICOS**

[w1]ALEGSA HERNÁNDEZ SAMPIERI, Roberto .http:// www. [alegsa.](http://www.alegsa.com.ar/Diccionario/dic.php) [com.ar/Diccionario/dic.](http://www.alegsa.com.ar/Diccionario/dic.php) php? palabra=subsistema

[w2] ACIMED. Lic. Keilyn Rodríguez Perojo y Lic. Rodrigo Ronda León[.http://bvs.sld.cu/](http://b/) revistas/aci/vol14\_1\_06/aci 08106.htm. Consultado el 19 abr 2007

[w3] ComIP. Comité de Informática Publica, gobierno de Mendoza; [www.](http://www.comip.mendoza.gov.ar/) [comip.mendoza.gov.ar/c](http://www.comip.mendoza.gov.ar/)obit.doc [. Gestión pública. Consultado](http://www.comip.mendoza.gov.ar/) el: 23 may 2007.

[w4] GESTIOPOLIS. VEGA BRICEÑO, Edgar Armando, Disponible en: [http://www.gestiopolis.com/C](http://www.gestiopolis.com/)anales4/mkt/simparalas.htm. [Consultado el:](http://www.gestiopolis.com/)  [19 abr 2007](http://www.gestiopolis.com/).

[w5] BELMONTE MARIN, José. Ingeniería de la Usabilidad. Disponible en: [http://griho.udl.](http://g/) es/ mpiua/ TrabajosRelacionados/TFC\_web\_CulturaNoctur a. pdf. Consultado el: 7 ene 2007.

[w6] TONI GRANOLLERS, Jesús L. La Ingeniería de la Usabilidad y de la accesibilidad aplicada al diseño y desarrollo de sitios Web. Disponible en: Trabajos Relacionados.pdf. Consultado el: 12 dic 2006.

[w7] MARCOS MORA, Mari Carmen. Evaluación de la Usabilidad en sistemas de información Web municipales. Disponible en: [http://bd.](http://bd.ub.es/isk) [ub.es/isk](http://bd.ub.es/isk)[o2005/marcos.pdf. Consultado el: 12](http://bd.ub.es/isko2005/marcos.pdf) may 2007.

[w8] NSU. No Sólo Usabilidad magazine. www. no solo [usabilidad](http://www.nosolousabilidad.com/articulos/cardsorting.htm) [.com/artículos/cardsorting.htm.](http://www.nosolousabilidad.com/articulos/cardsorting.htm) Yusef Hassan Montero. Grupo SCImago,

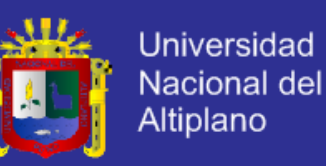

### **7.2.3 TESIS**

[T1] AGREDA SALDAÑA, Luís Jaime. 2003. "Elaboración de un sistema experto para el área informática de la gerencia departamental Lima de ESSALUD". Para optar el título de Ingeniero Industrial. Universidad Nacional de Ingeniería. Facultad de Ingeniería Industrial y de Sistemas.

[T2] ARTICA GAMARRA, Maribel Giovanna. 2003. "Implementación del Sistema Administrativo automatizado del Proyecto Especial Pichis Palcazú". Para optar el título de Ingeniero de Sistemas. Universidad Nacional Federico Villareal. Facultad de Ingeniería Industrial y Sistemas.

[T3] BORJAS GIRALDO, Alejandro César. 2003. "Implementación de Sistema de Gestión Presupuestaria para Entidades Públicas basada en metodología UML" .Para optar el título de Ingeniero de Sistemas. Universidad Nacional Mayor de San Marcos. Facultad de Ingeniería de Sistemas e Informática.

[T4] FLORES MOROCO, Juan Antonio. 2005. "Portal Web Académico utilizando herramientas con Licencia GNU GPL para optimizar la gestión Académica de la Universidad Nacional del Altiplano – 2004". Para optar el título de Ingeniero de Sistemas. Universidad Nacional del Altiplano. Facultad de Ingeniería Estadística.

[T5] SALCEDO ISLA, Juan Rubén y SÁNCHEZ ORTIZ, Félix Martín. 20 05. "Propuesta de un Sistema de Información de gestión Administrativa para las Unidades de Producción de la Universidad Nacional Mayor de San Marcos". Para optar el título de Ingeniero de Sistemas. Universidad Nacional Mayor de San Marcos. Facultad de Ingeniería de Sistemas e Informática.

## **7.3 ANEXOS**

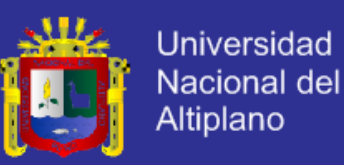

**Anexo N° 01**

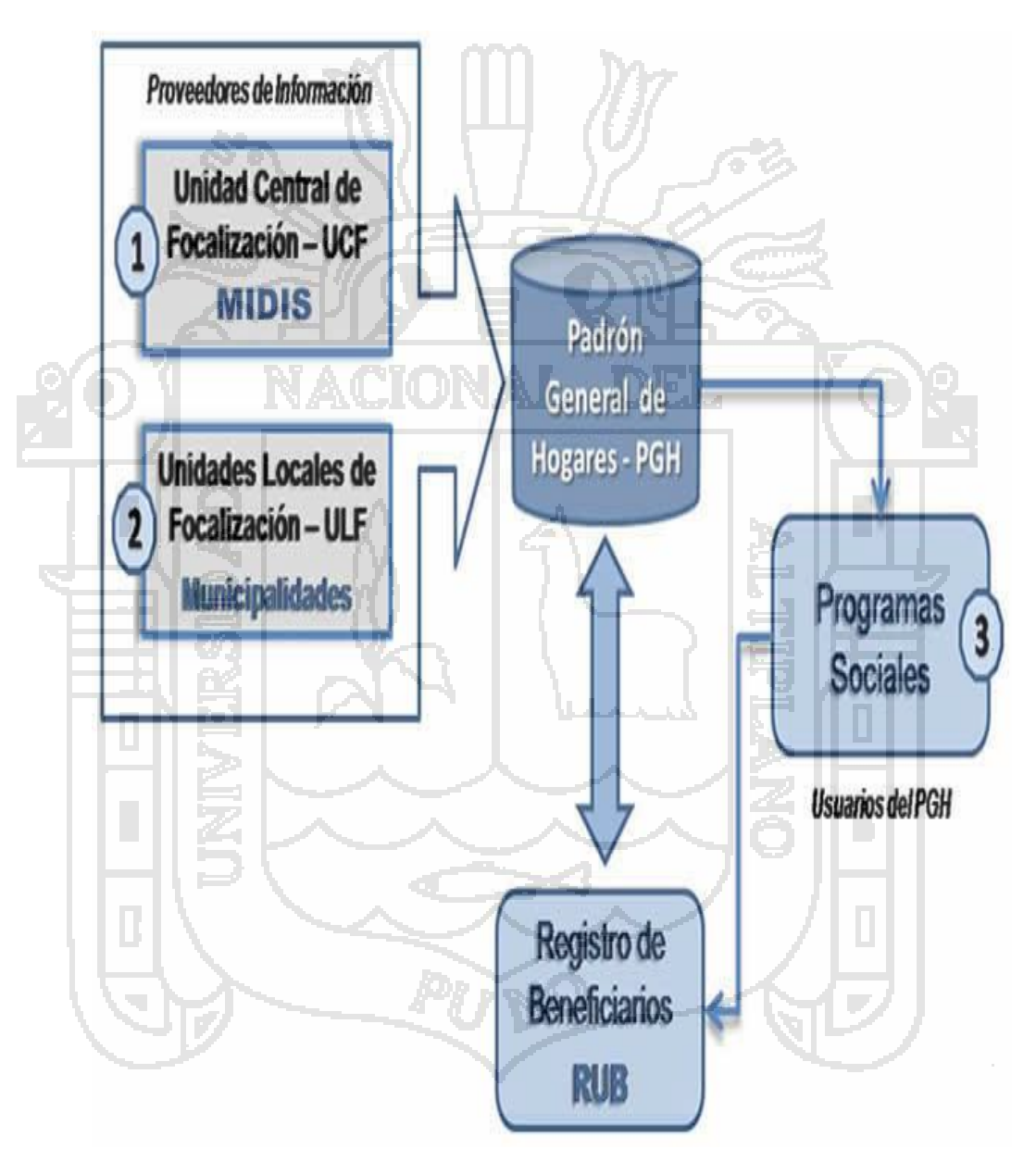

Cuadro N° 02: Unidad Operativa SISFOH

Fuente: Oficina MPY Yunguyo

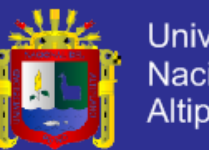

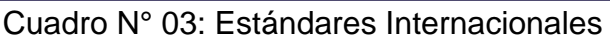

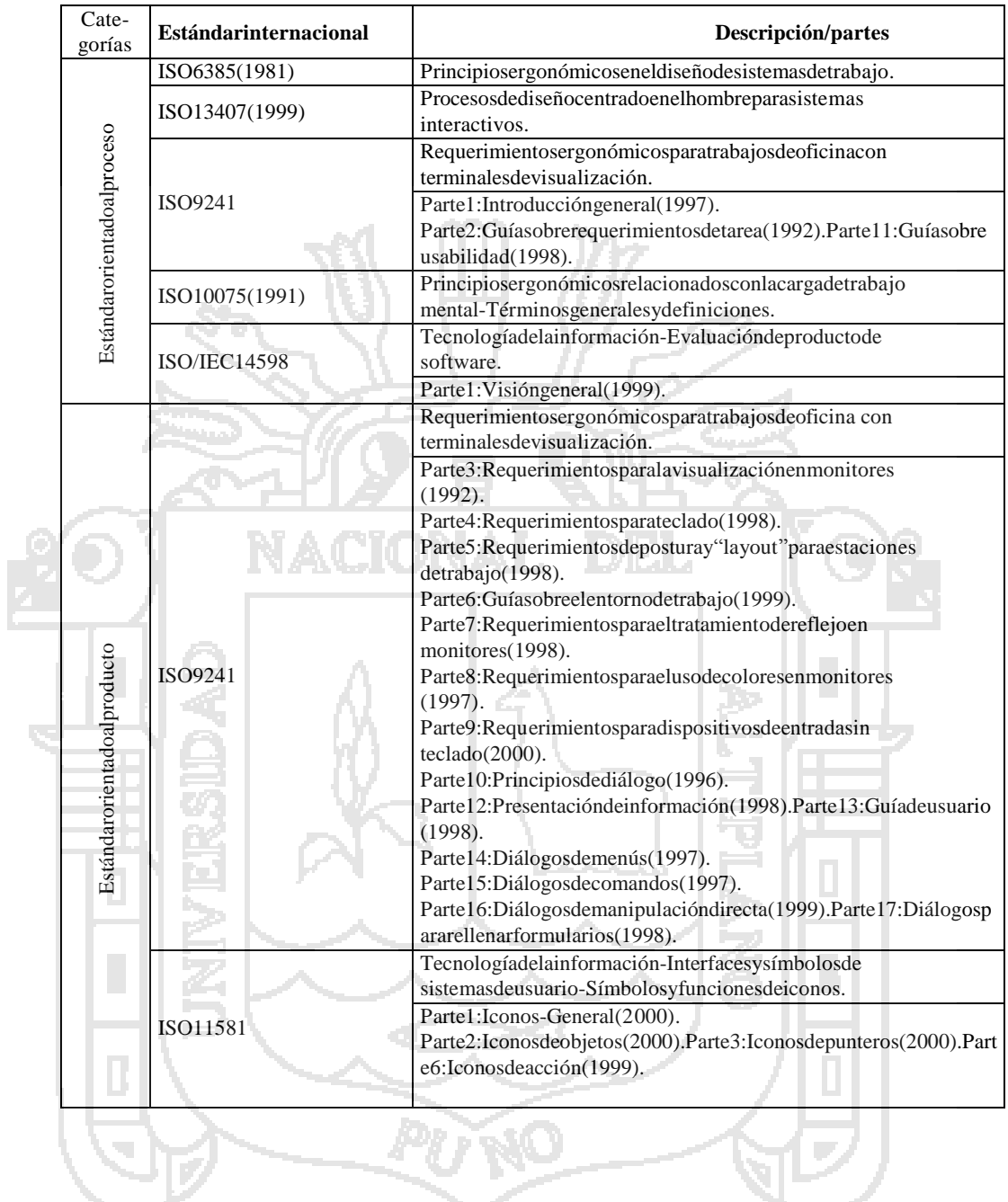

Fuente: Estándares Internacionales en Usabilidad de procesos.
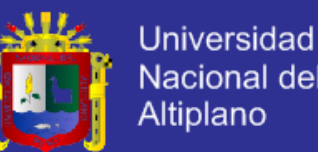

# Nacional del Altiplano

### **Anexo N° 02**

Ley General del Sistema Nacional del Presupuesto; vigente a partir del 1 de enero del año2005 [w5]

Art. 8°.El Presupuesto constituye el instrumento de gestión del Estado que permite a las entidades lograr sus objetivos y metas contenidas en su Plan Operativo Institucional (P.O.I.). Asimismo, es la expresión cuantificada, conjunta y sistemática de los gastos a atender durante el año fiscal, por cada una de las Entidades que forman parte del Sector Público y refleja los ingresos que financian dichos gastos.

Art.71°. Planes y Presupuestos Institucionales, Plan Estratégico Institucional y Plan Operativo.

71.1 Las Entidades, para la elaboración de sus Planes Operativos Institucionales y Presupuestos Institucionales, deben tomar en cuenta su Plan Estratégico Institucional (PEI) que debe ser concordante con el Plan Estratégico de desarrollo Nacional (PEDN), los Planes Estratégicos Sectoriales Multianuales (PESEM), los Planes de Desarrollo Regional Concertados (PDRC), y los Planes de Desarrollo Local Concertados (PDLC), según sea el caso.

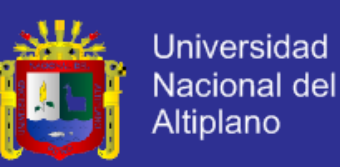

### **Anexo N° 03**

Estatuto Universitario, aprobado en Asamblea Universitaria del 03 –12- 1999.

De los Órganos de A asesoramiento de la Universidad.

Art. 48°. La Oficina General de Planificación y Desarrollo es la instancia encargada de asesorar a los órganos de gobierno de la Universidad, en la formulación y revisión de la política global y los planes de desarrollo, y en la elaboración y evaluación del presupuesto. Asimismo, Se encarga de proponer normas para racionalizar los recursos materiales y humanos de la Universidad.

De la Gestión Presupuestaria

Art. 196°: Son recursos económicos financieros de la Universidad Nacional del Altiplano: Los Recursos Ordinarios; los Recursos Directamente Recaudados por los centros de investigación y producción o de servicios y empresas universitarias; las operaciones de crédito interno o externo; las transferencias del Gobierno Regional, Gobierno Local, Instituciones Públicas o Privadas nacionales o internacionales; saldos de balance de ejercicios anteriores; y otros que provengan de leyes especiales, convenios y donaciones.

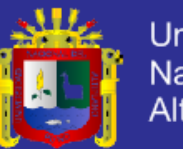

### **Anexo N° 04**

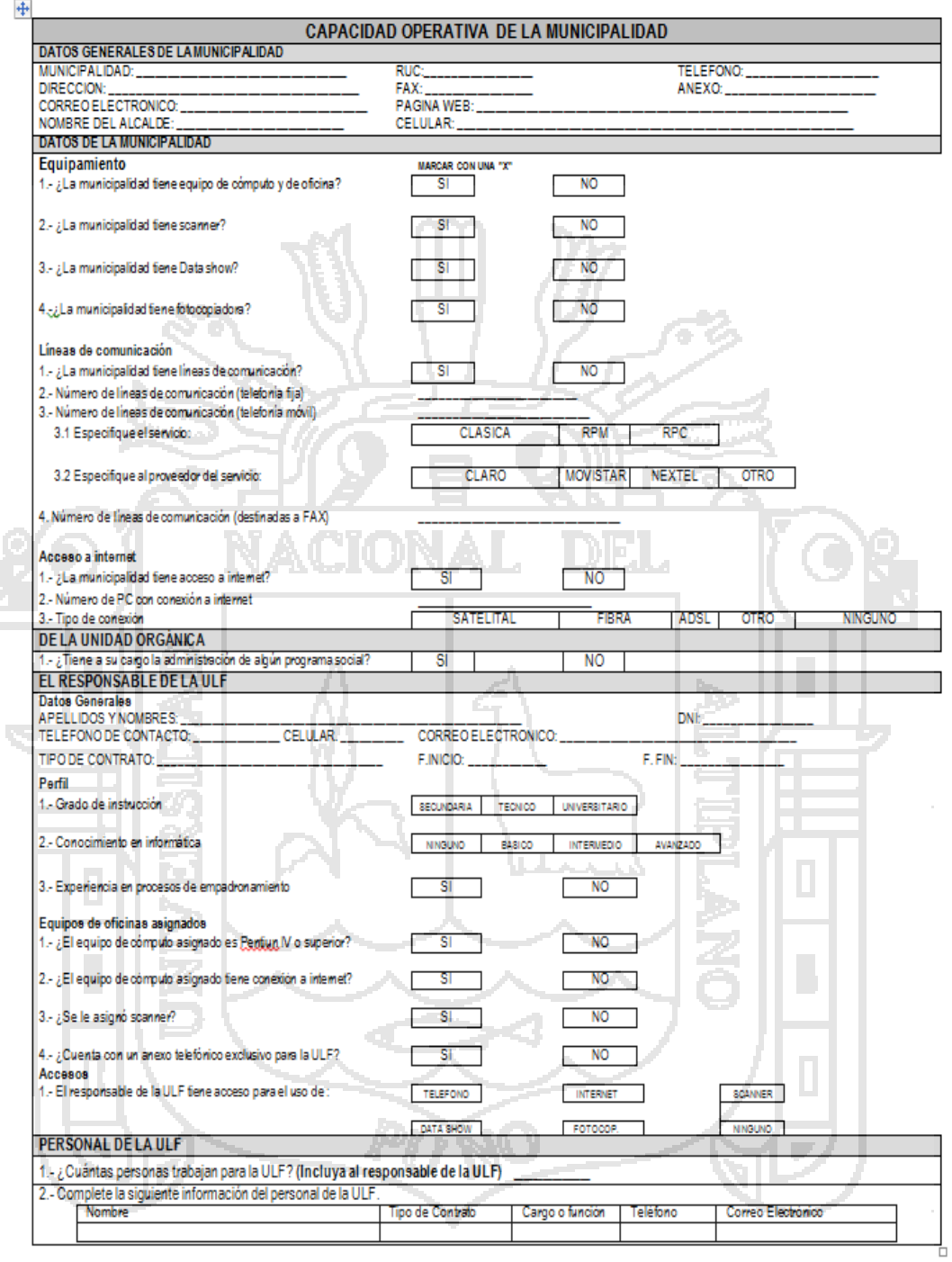

Ficha de datos requeridos de la Oficina Central de Focalización Lima

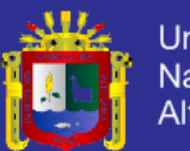

Universidad Nacional del Altiplano

**Anexo N° 05**

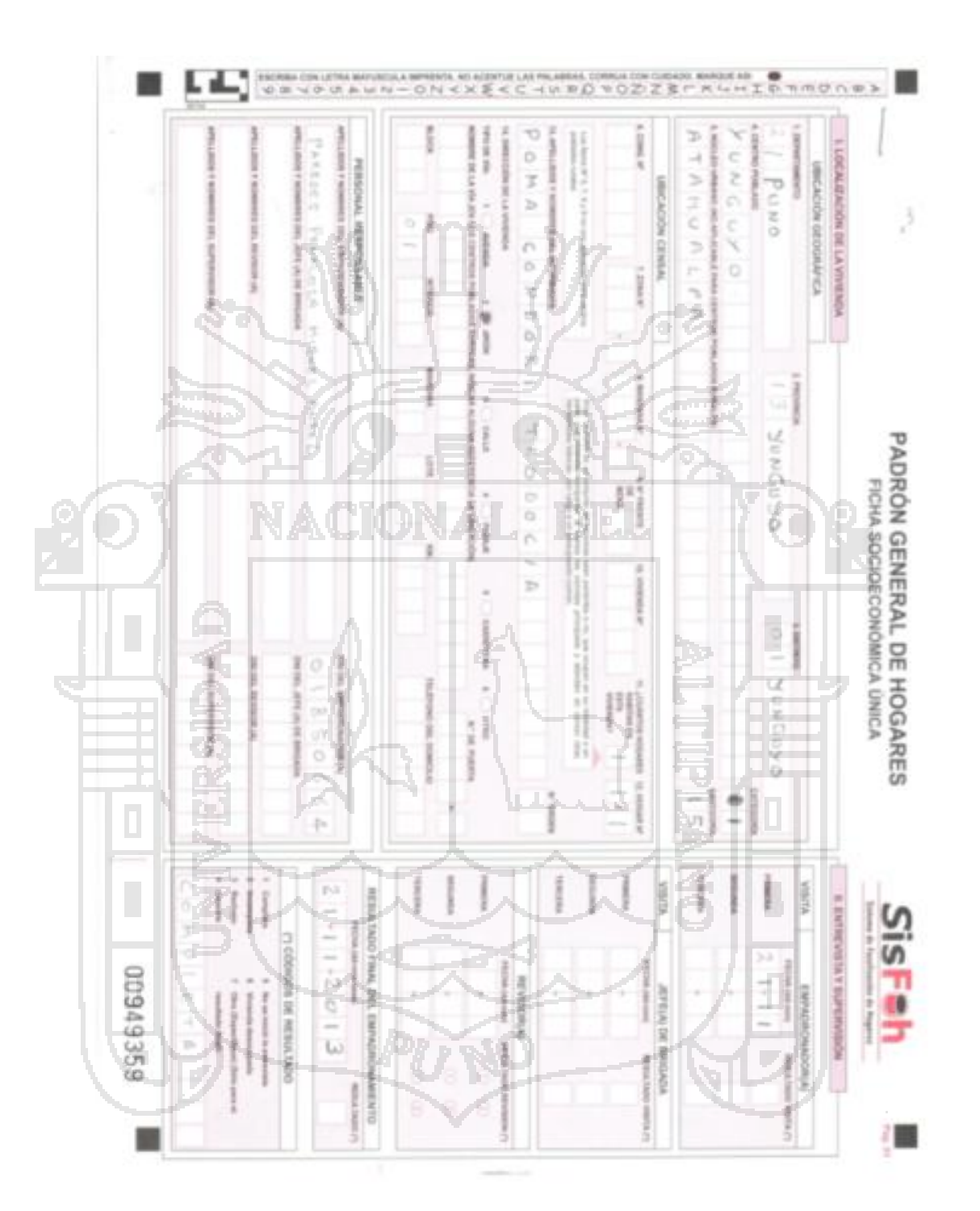

Ficha Socioeconómica Única

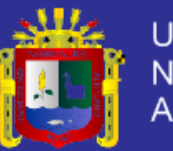

# **Anexo N° 06**

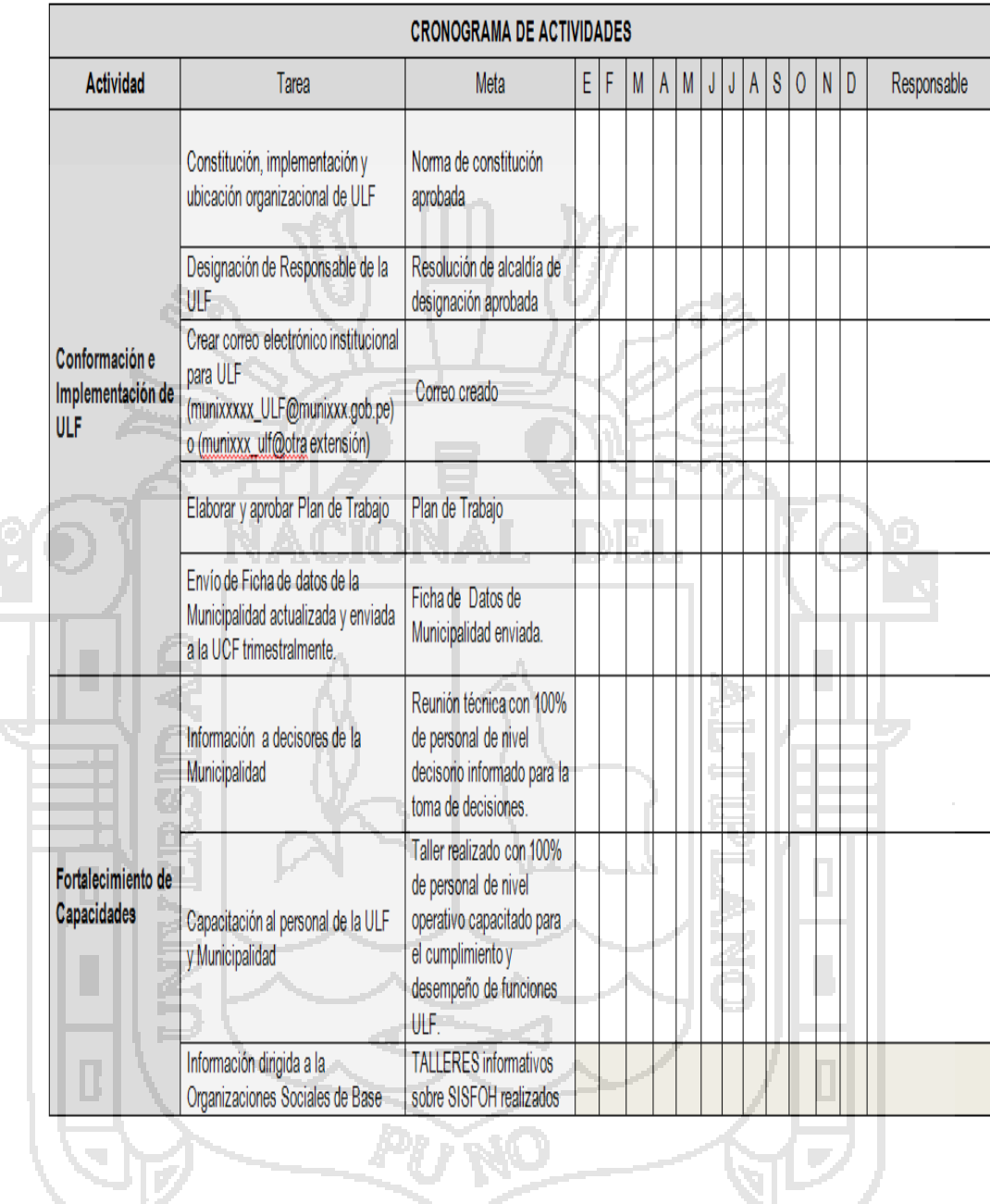

Cada municipalidad podrá adaptar sus actividades de acuerdo a las necesidades de su realidad local.

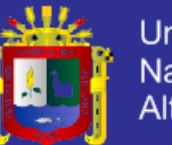

### Universidad Nacional del **Altiplano**

### **Anexo N° 07**

### **EXTRACTO BASE DE HECHOS**

<base\_hechos>

<test\_holland>

<factor>ACTIVIDADES

<descripción>Seleccione la casilla debajo de Sí para indicar aquellas actividades que le gustaría hacer. Seleccione la opción No para indicar aquellas que le desagradan hacer o le serían indiferentes

</descripción>

<ocupacion>REALISTAS

<pregunta>Ingresar Datos</pregunta>

<pregunta>Validar.</pregunta>

<pregunta>Agregar.</pregunta>

<pregunta>Reportes.</pregunta>

<pregunta>Nivel Socio Económico.</pregunta>

</ocupación>

<ocupación>INVESTIGATIVAS

<pregunta>Leer Instructivo Empadronamiento.</pregunta>

<pregunta>Llenado de FSU.</pregunta>

</ocupación>

</factor>

<factor>HABILIDADES

<descripción>Seleccione la casilla debajo de Sí para indicar aquellas actividades que puede hacer bien o de manera competente. Seleccione la opción No para indicar aquellas actividades que nunca ha realizado o realiza de manera deficiente

</descripción>

<ocupacion>REALISTAS

<pregunta> He usado herramientas Informáticos para Digitación.

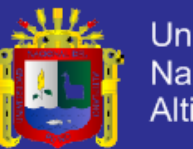

Universidad Nacional del Altiplano

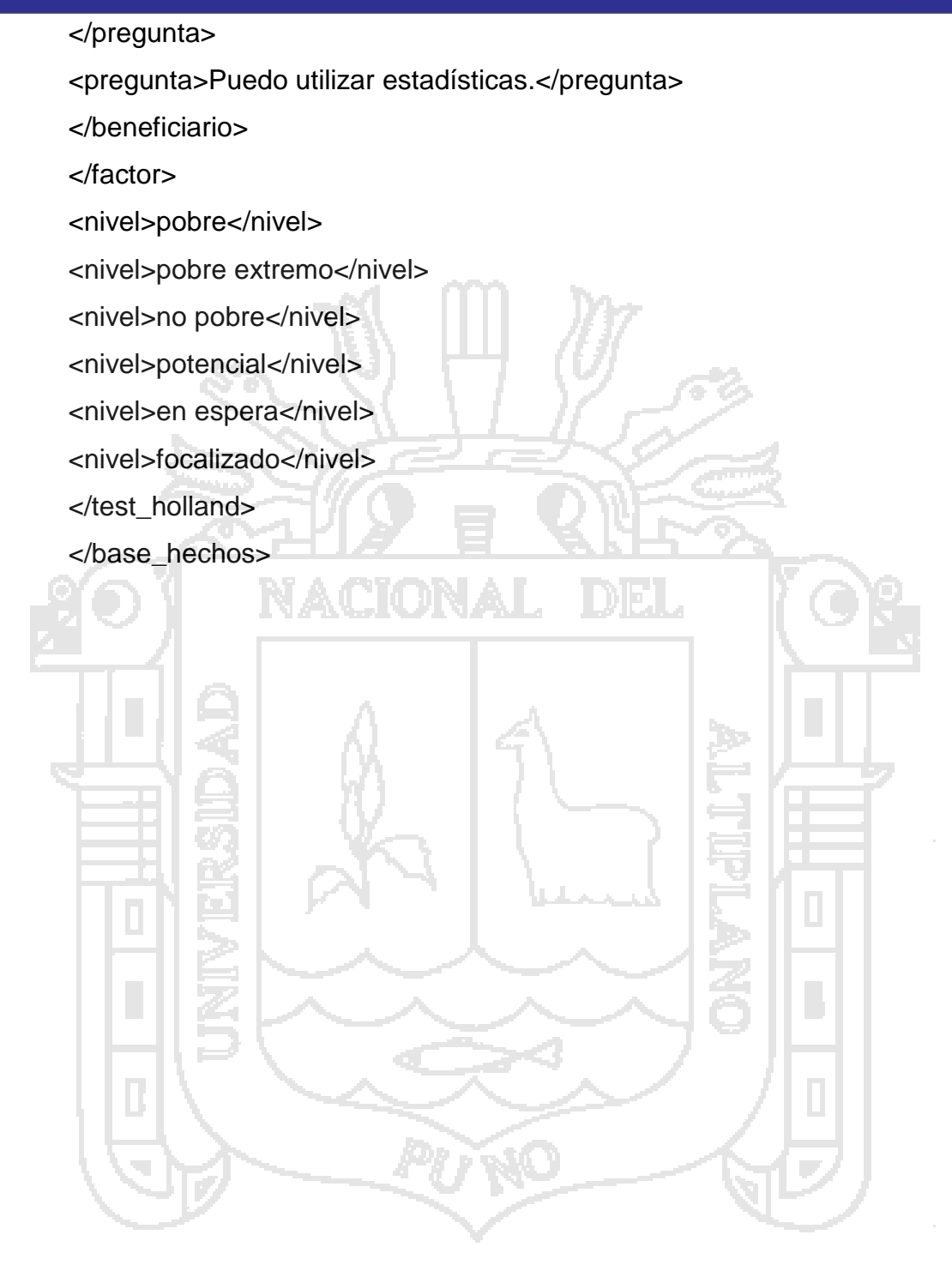

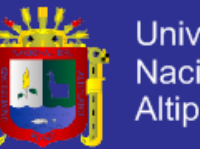

Universidad Nacional del<br>Altiplano

### **EXTRACTO BASE DE CONOCIMIENTO.**

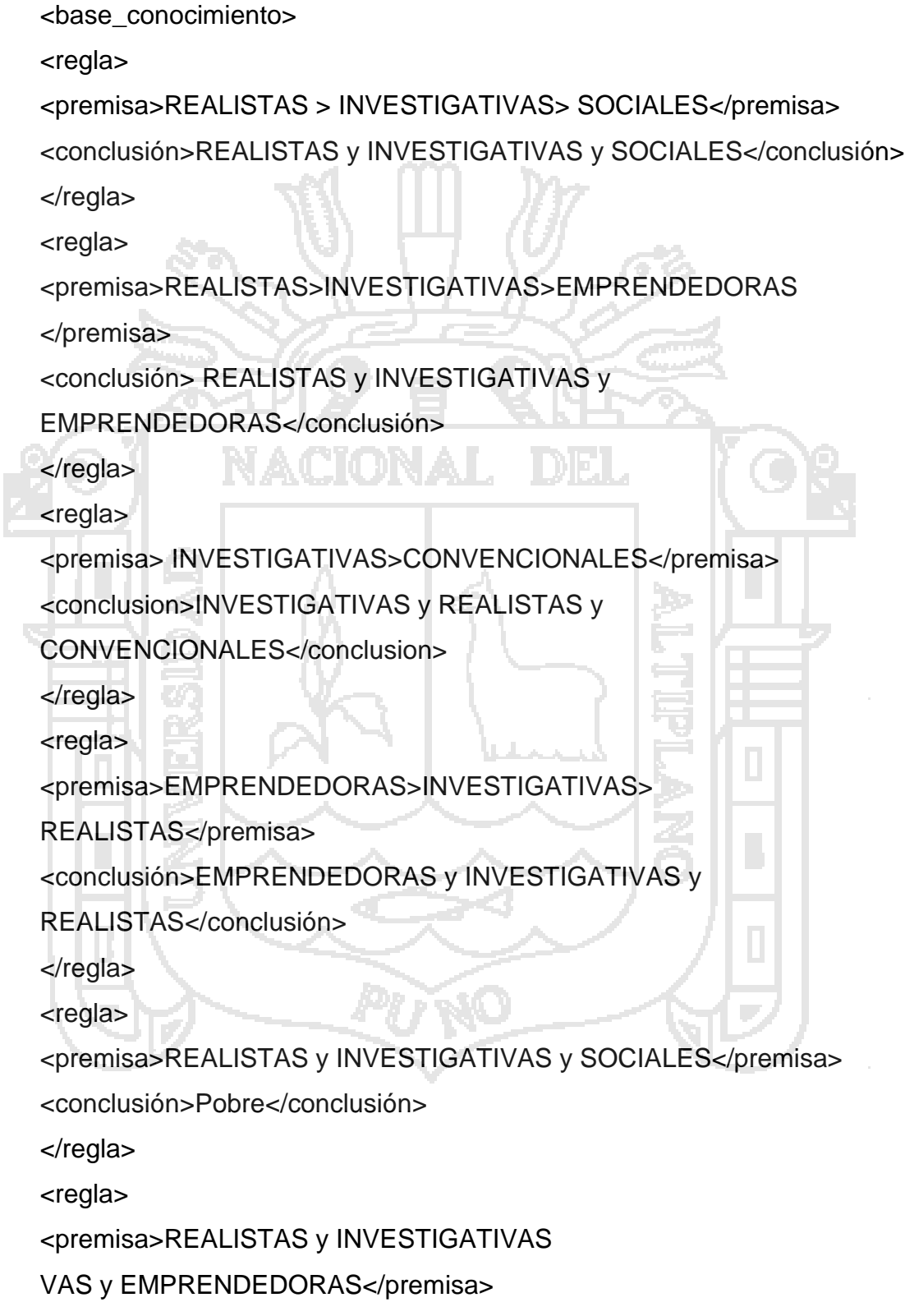

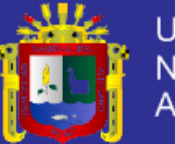

Universidad Nacional del Altiplano

<conclusión>Pobre Extremo</conclusión>

</regla>

<regla>

<premisa>INVESTIGATIVAS y REALIST

AS y CONVENCIONALES </premisa>

<conclusión> no pobre</conclusión>

</regla><regla><premisa>EMPRENDEDORAS y INVESTIG

ATIVAS y REALISTAS</premisa>

<conclusión>en espera</conclusión>

</regla></base\_conocimiento>

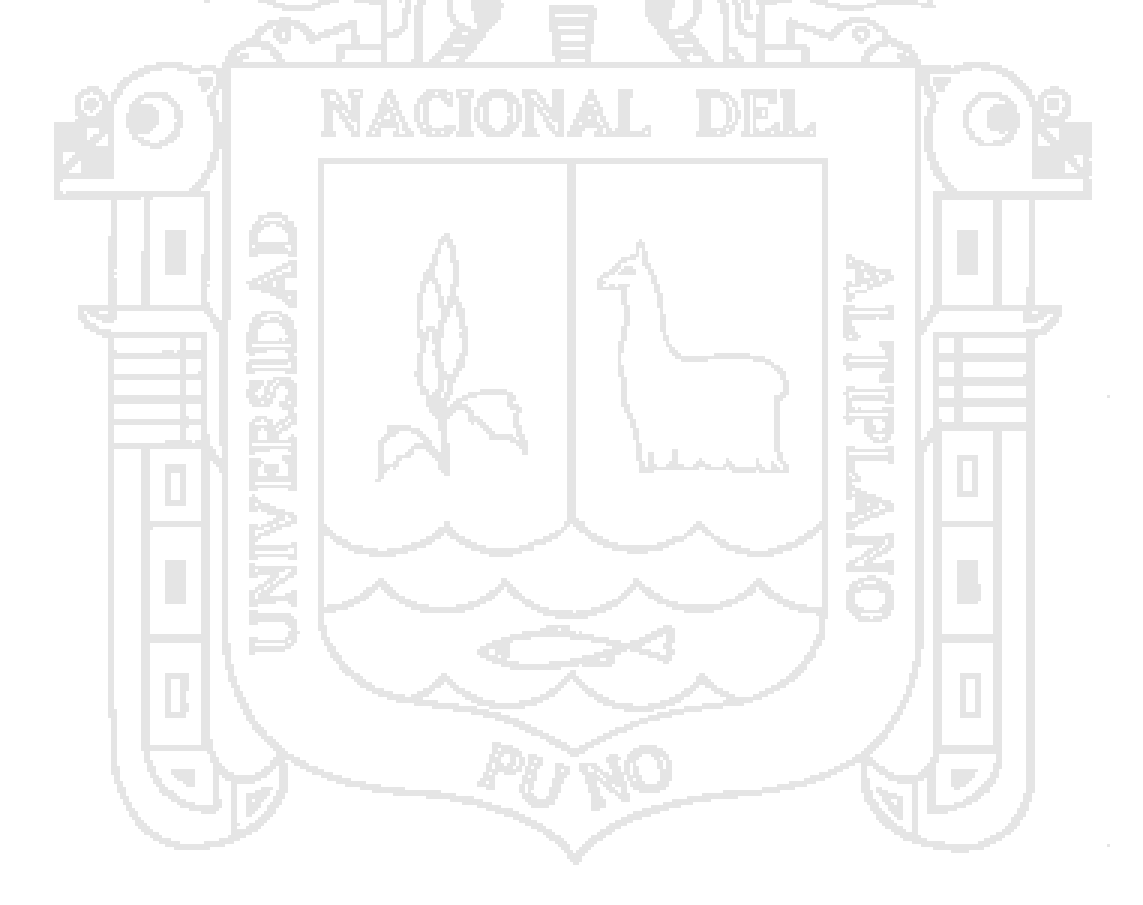

 $\ddot{\phantom{a}}$ 

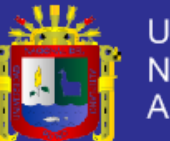

### Universidad Nacional del Altiplano

### **Ocupaciones Realistas**

#### Ocupaciones Realistas

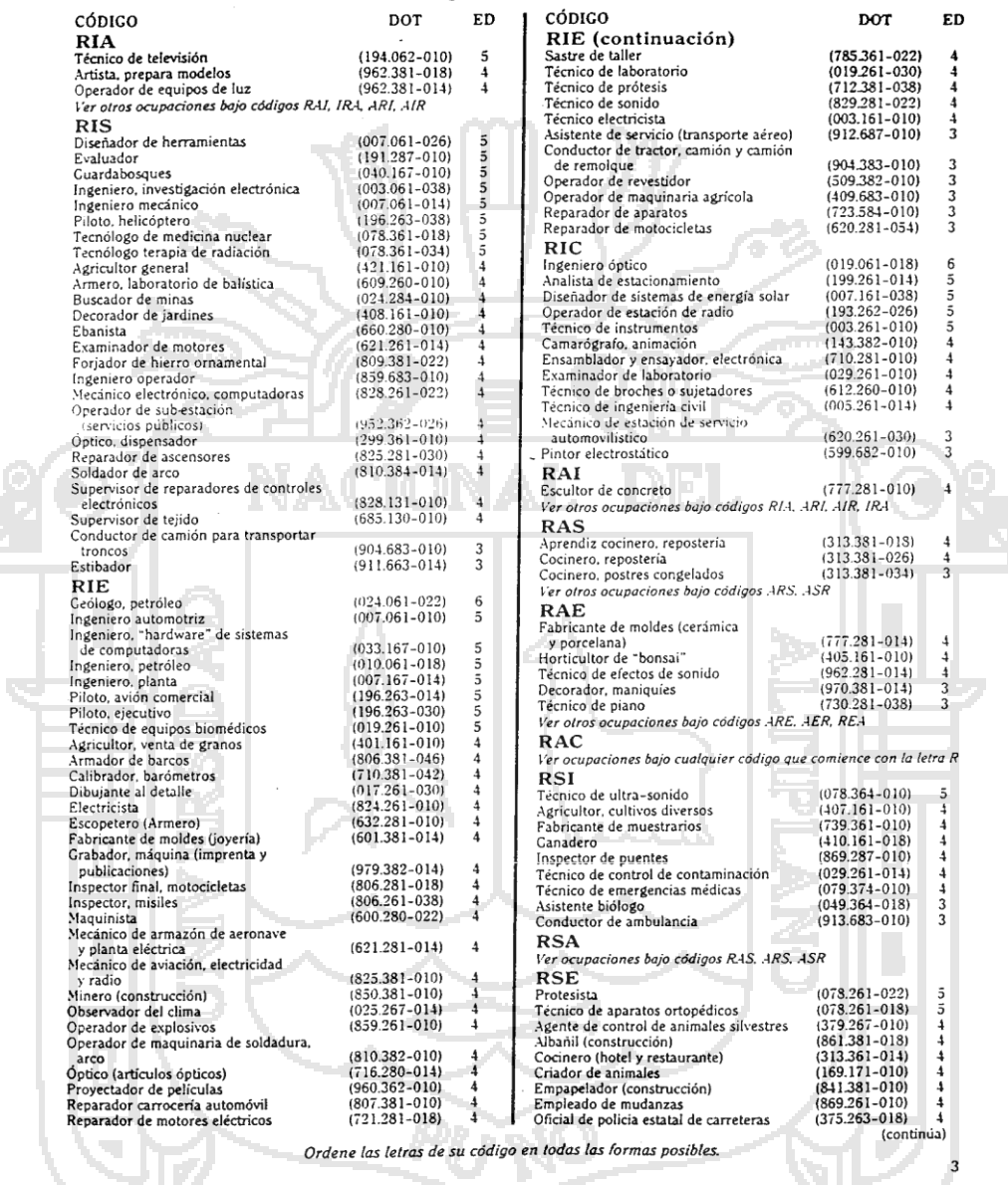

### Figura N° 17

Ocupaciones realistas del inventario auto-dirigido de Holland

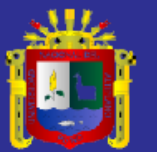

ż,

### **Ocupaciones Investigativas**

#### Ocupaciones Investigativas

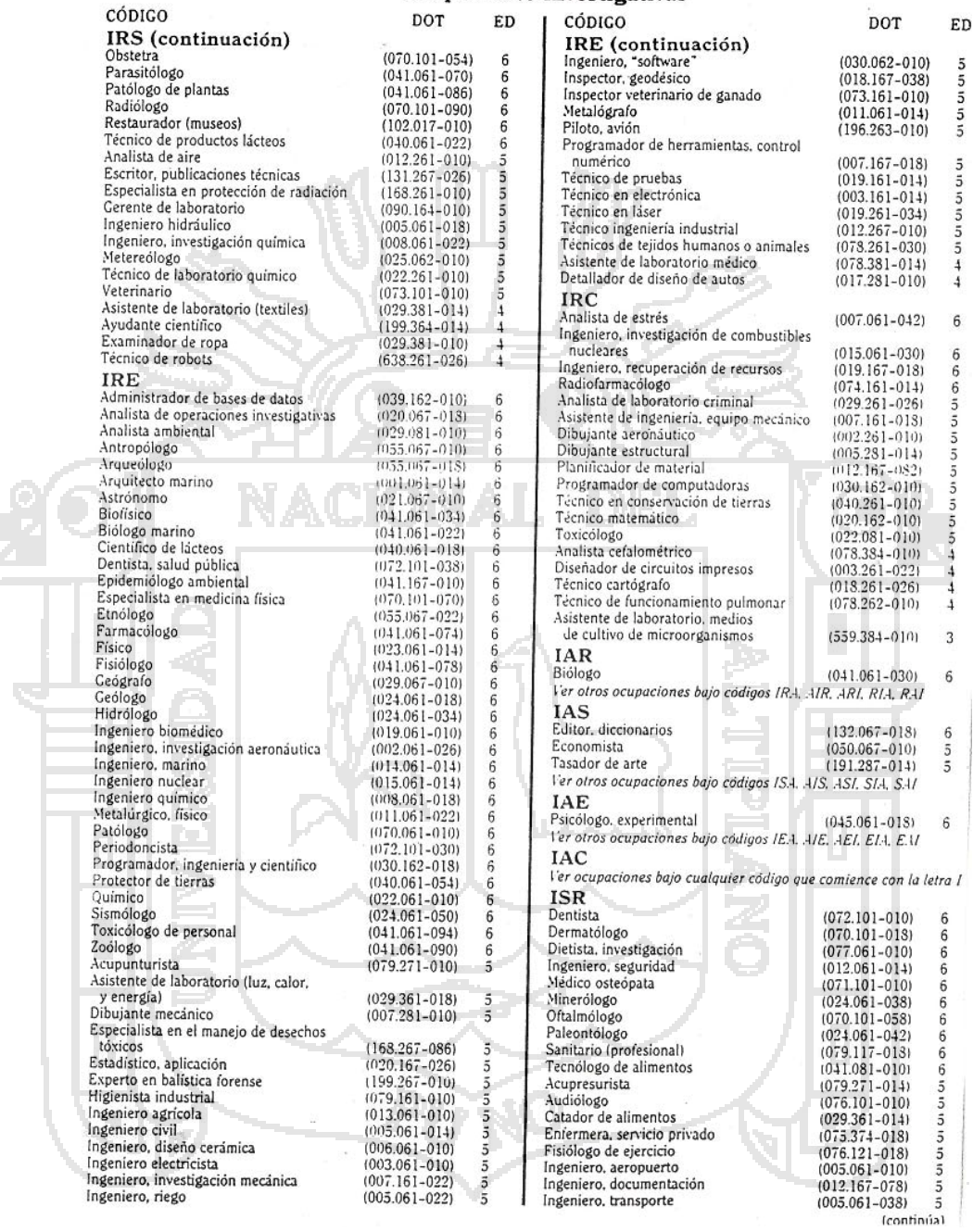

### FIGURA N° 18 OCUPACIONES INVESTIGATIVAS DEL INVENTARIO AUTODIRIGIDO de Holland

 $\ddot{\phantom{0}}$ 

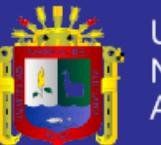

### Ocupaciones Emprendedoras

#### Ocupaciones Emprendedoras

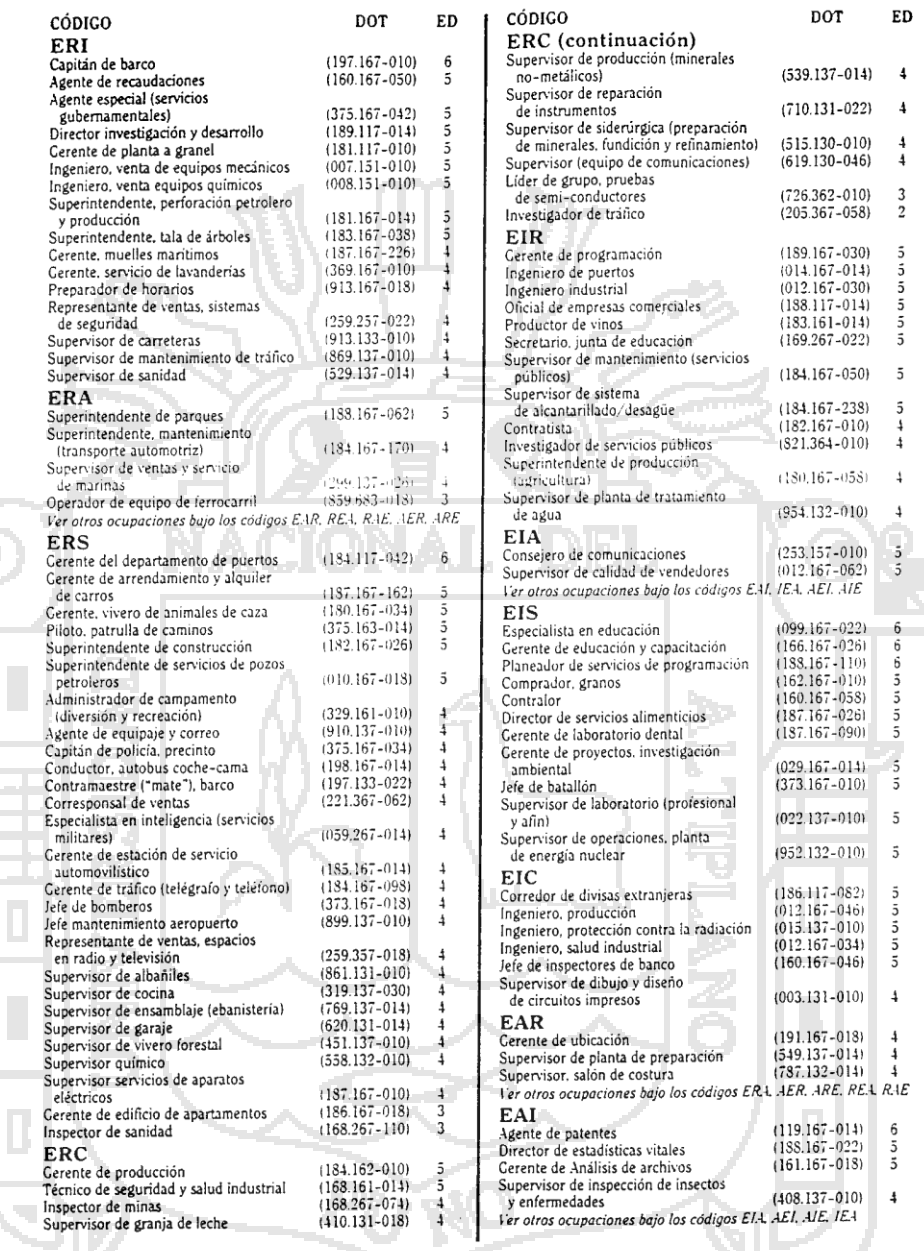

Ordene las letras de su código en todas las formas posibles.

 $11\,$ 

### FIGURA N° 19 OCUPACIONES EMPRENDEDORAS DEL INVENTARIO AUTO DIRIGIDO DE HOLLAND.

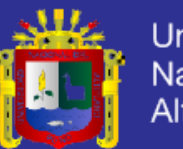

### **PRUEBAS CON EL USUARIO EXPERTO**

### CUADRO N° 04: VERIFICACION SISTEMA

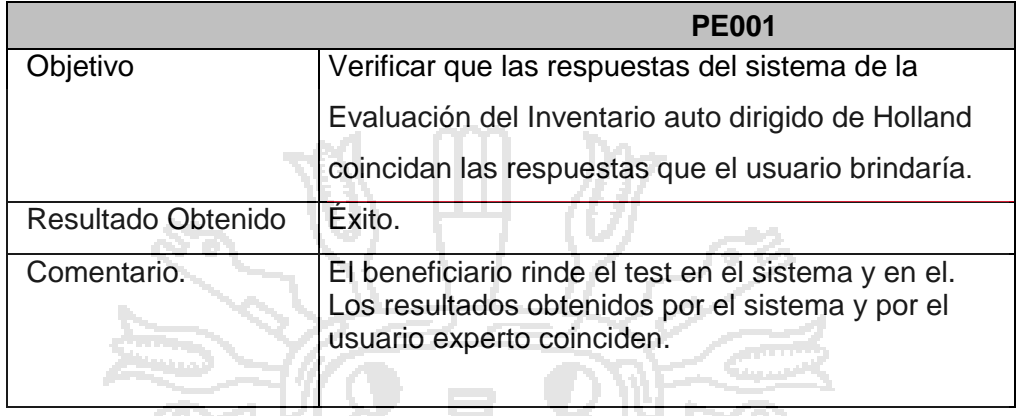

# CUADRO N° 05: VERIFICACION RESPUESTAS

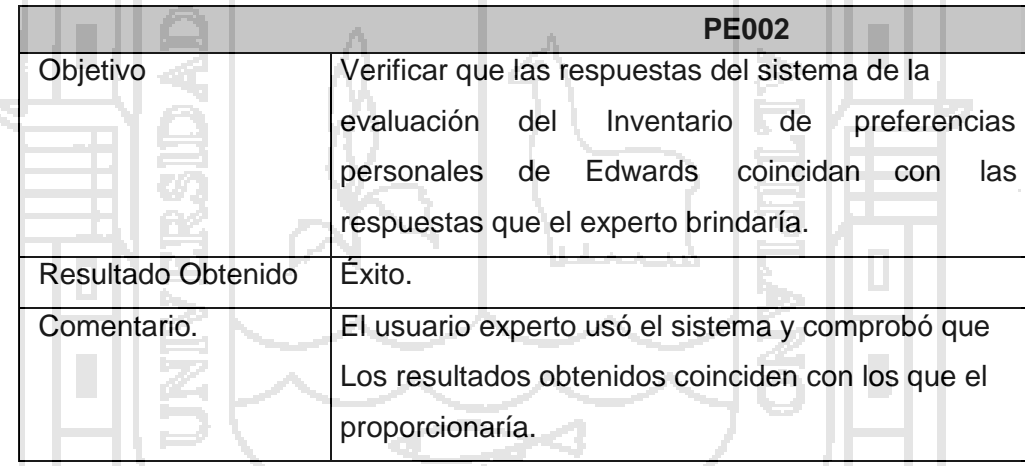

# CUADRO N° 06: VERIFICACION ACTUALIZACION

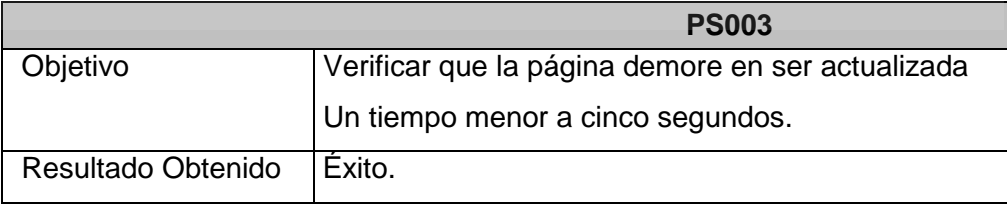

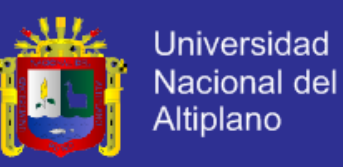

### **CATALOGO DE PRUEBAS**

### CUADRO N° 07: VERIFICACION REGISTRAR USUARIOS

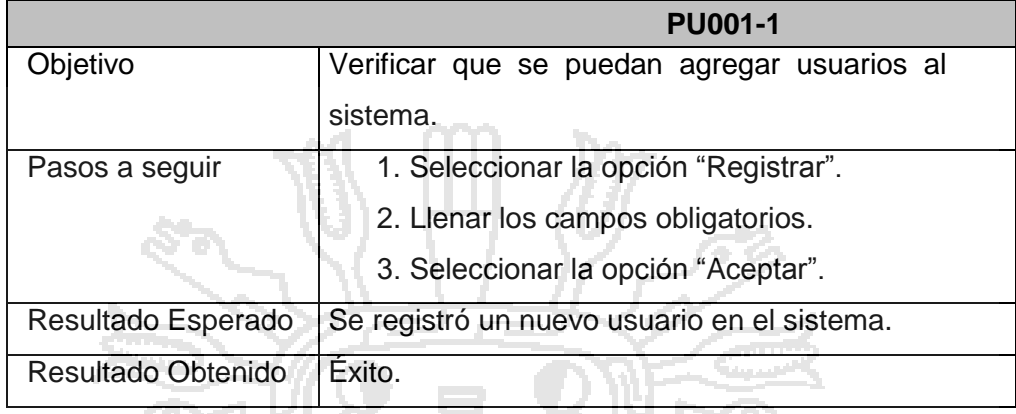

# CUADRO N° 08: VERIFICACION MODIFICAR USUARIOS

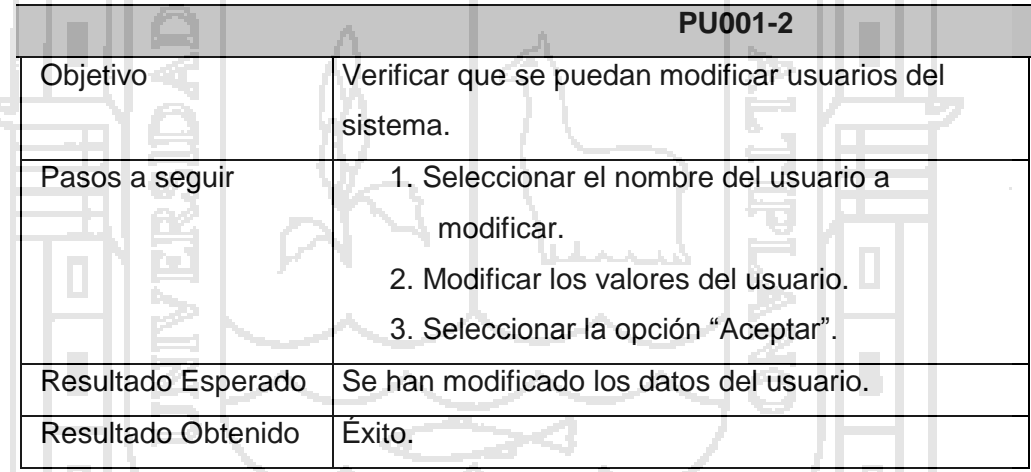

### CUADRO N° 09: VERIFICACIONELIMINAR USUARIOS

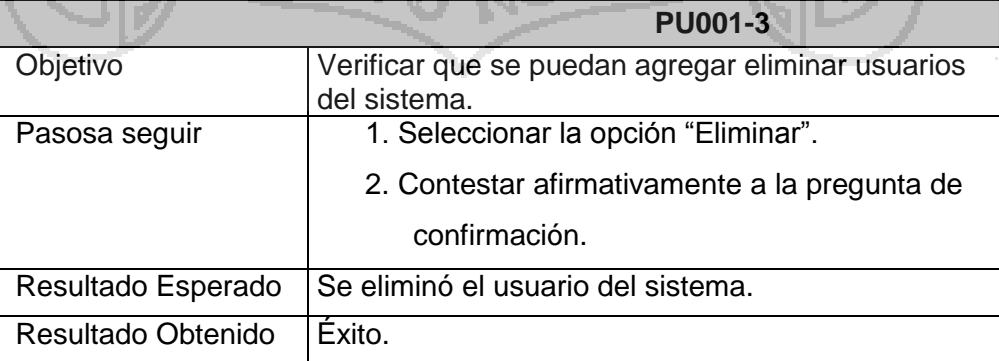

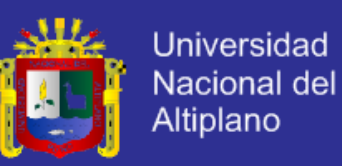

### CUADRO N° 10: VERIFICACION USUARIOS NUEVOS

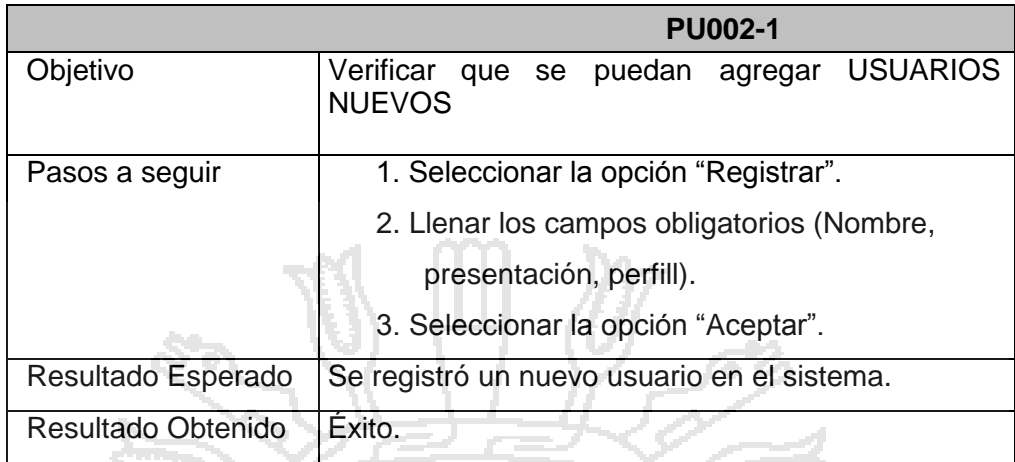

#### CUADRO N°11: VERIFICACIONPARA MODIFICAR USUSARIOS 154.J

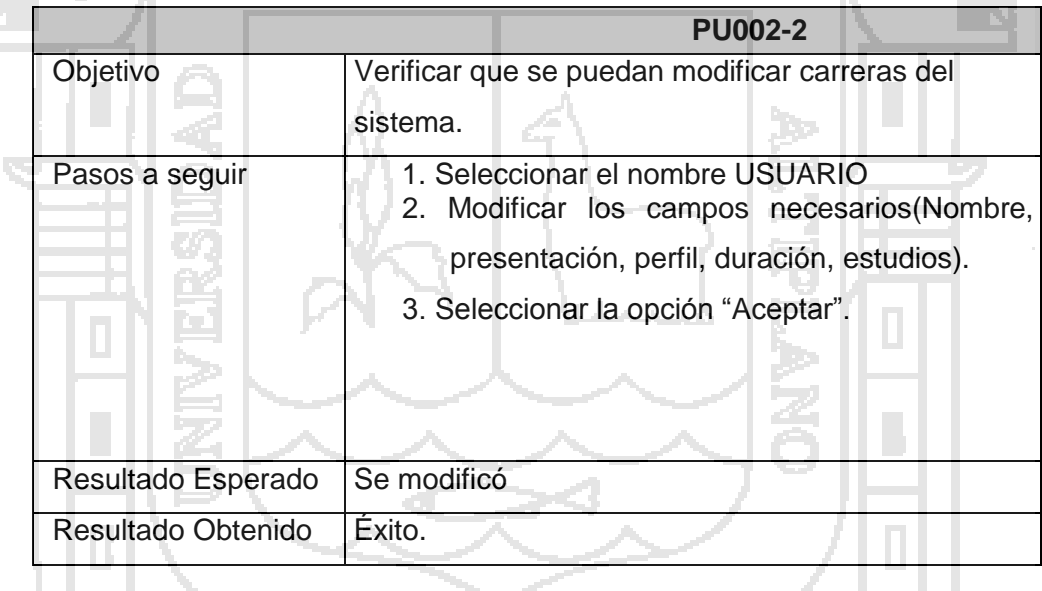

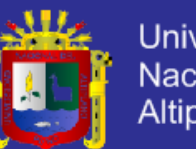

### Universidad Nacional del Altiplano

# CUADRO N° 12: VERIFICACION INGRESO SISTEMA

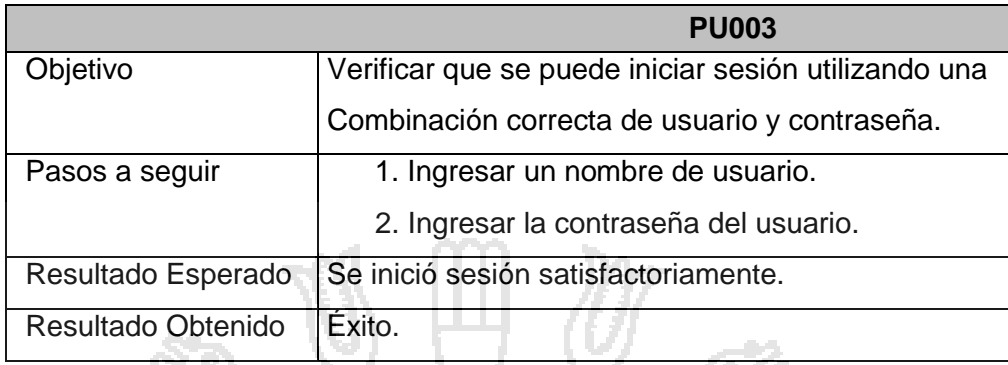

# CUADRO N° 13: VERIFICACION REGISTRAR REGLAS.

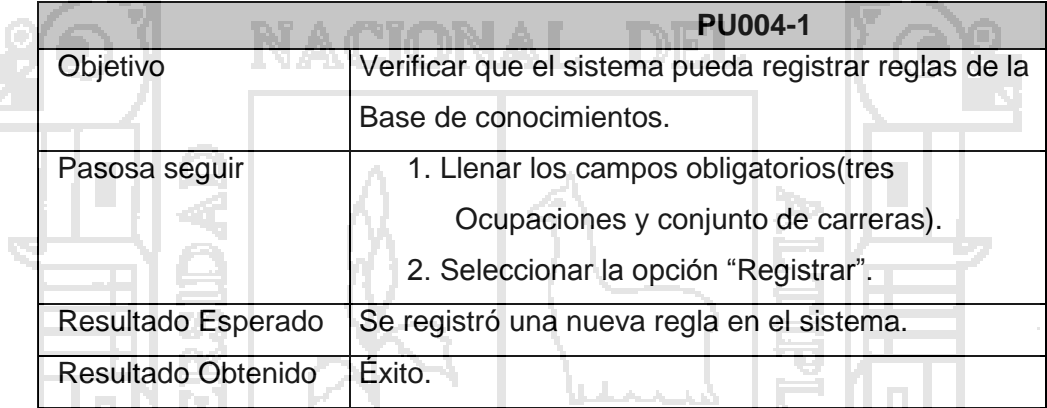

# CUADRO N° 14: VERIFICACIONELIMINAR REGLAS

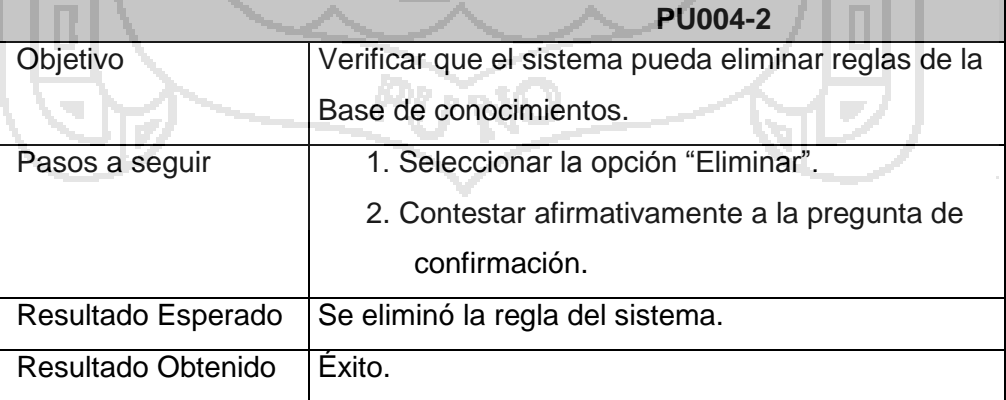

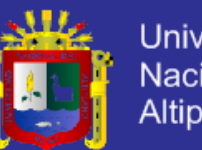

### Universidad Nacional del Altiplano

# CUADRO N° 15: VERIFICACION MODIFICAR USUARIOS

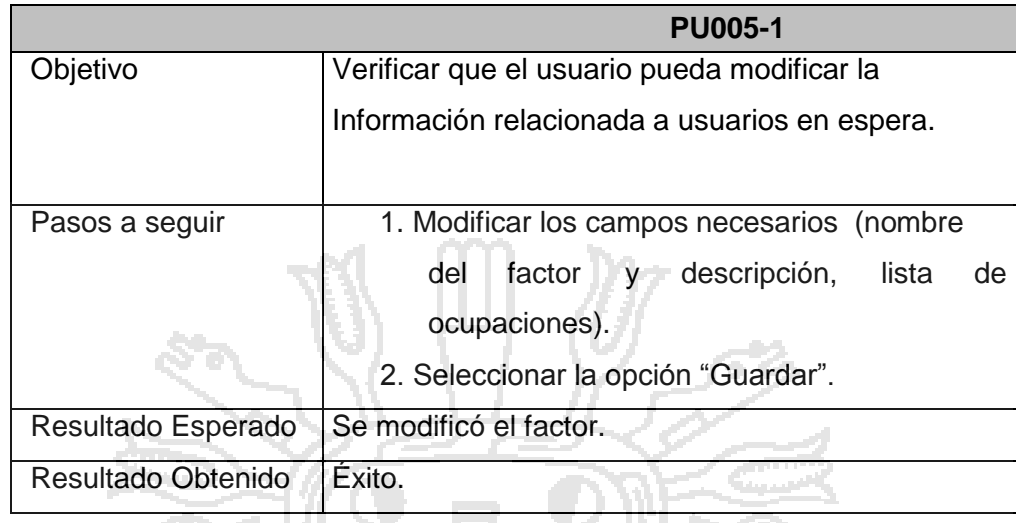

# CUADRO N° 16: VERIFICACION POTENCIALES USUARIOS

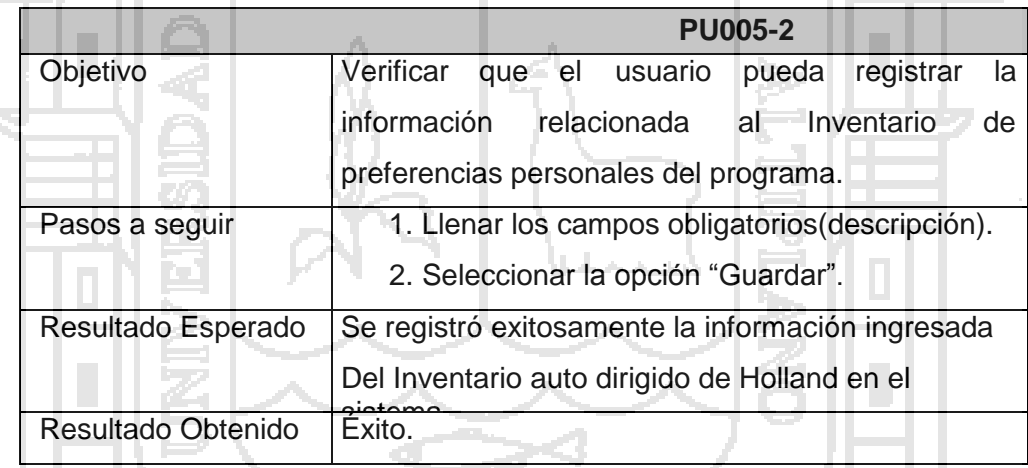

# CUADRO N° 17: VALIDAR USUARIOS

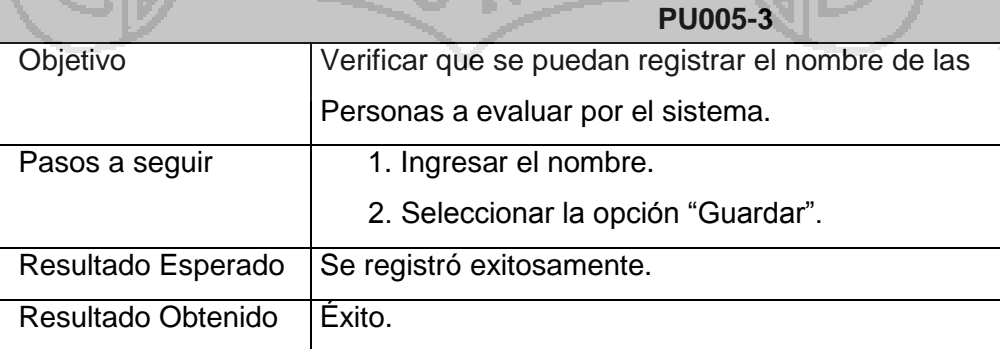

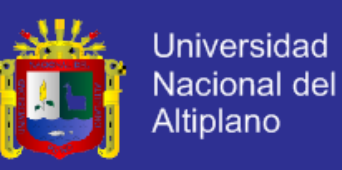

### CUADRO N° 18: ELIMINAR USUARIOS EVALUADOS

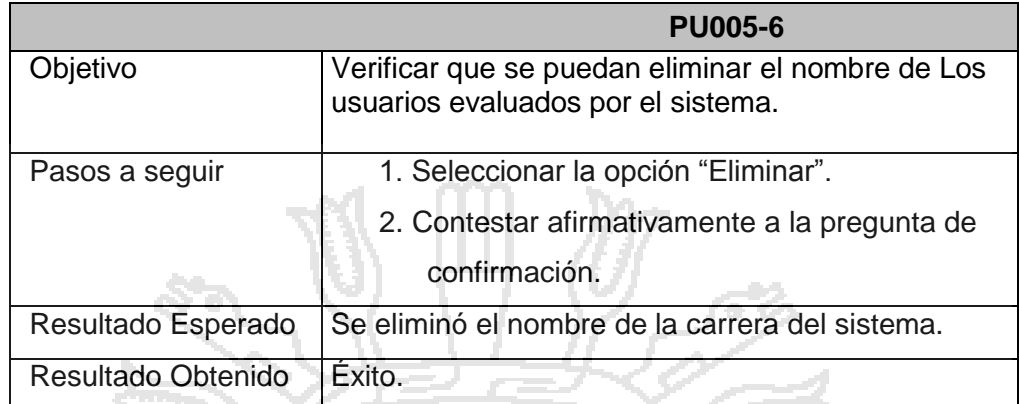

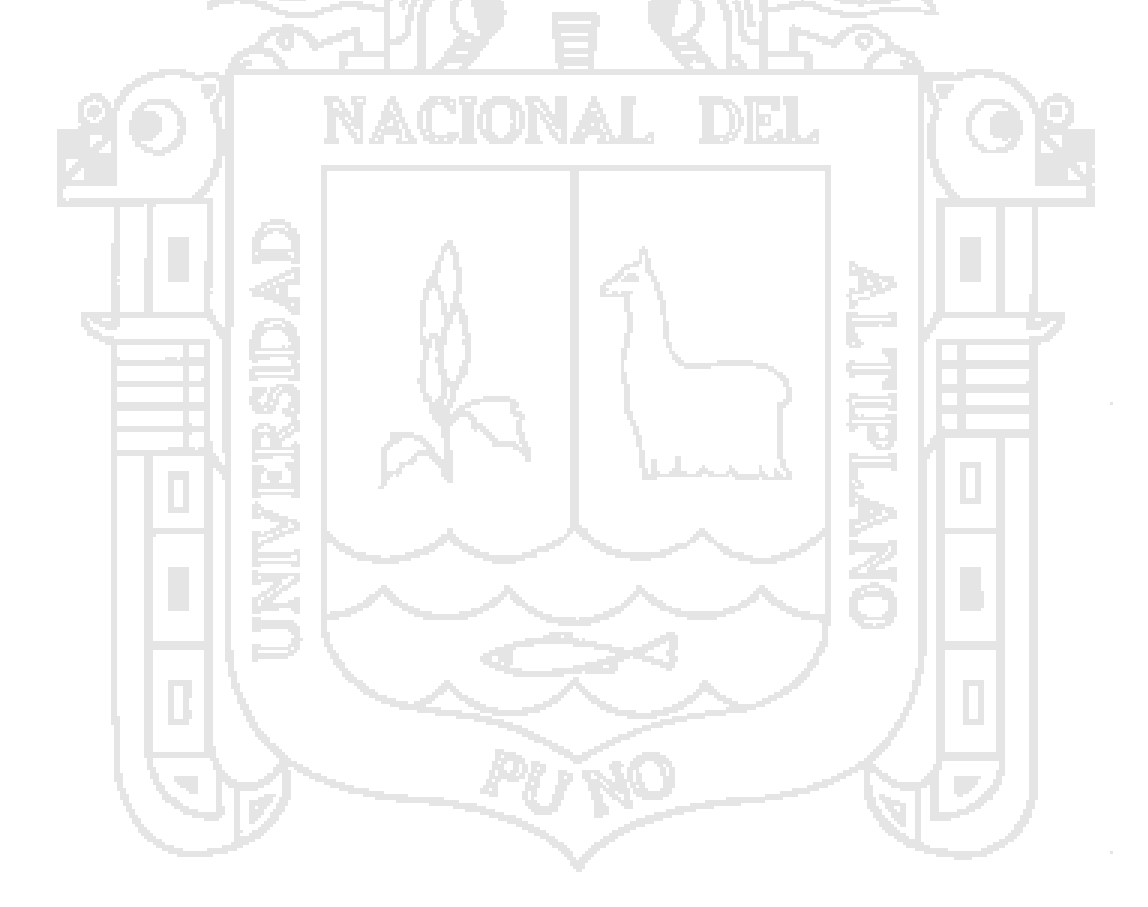

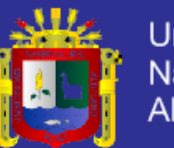

I

### **Resultados del Sistema**

# **Figura N° 20**

### Figura N° 20.1: Reportes de Usuarios

#### Proceso de Verificación de Fichas Digitadas

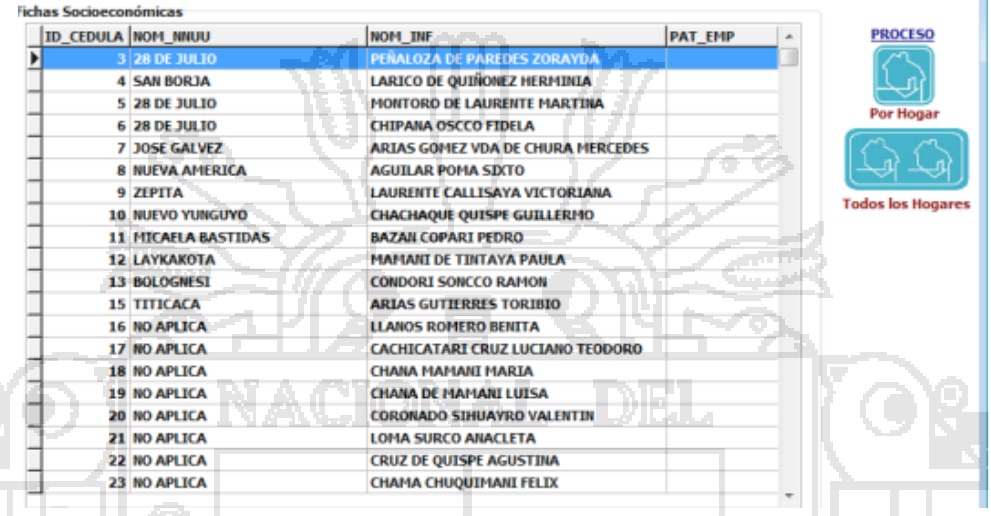

# Figura N° 20.2: Reportes de Usuarios N° 01

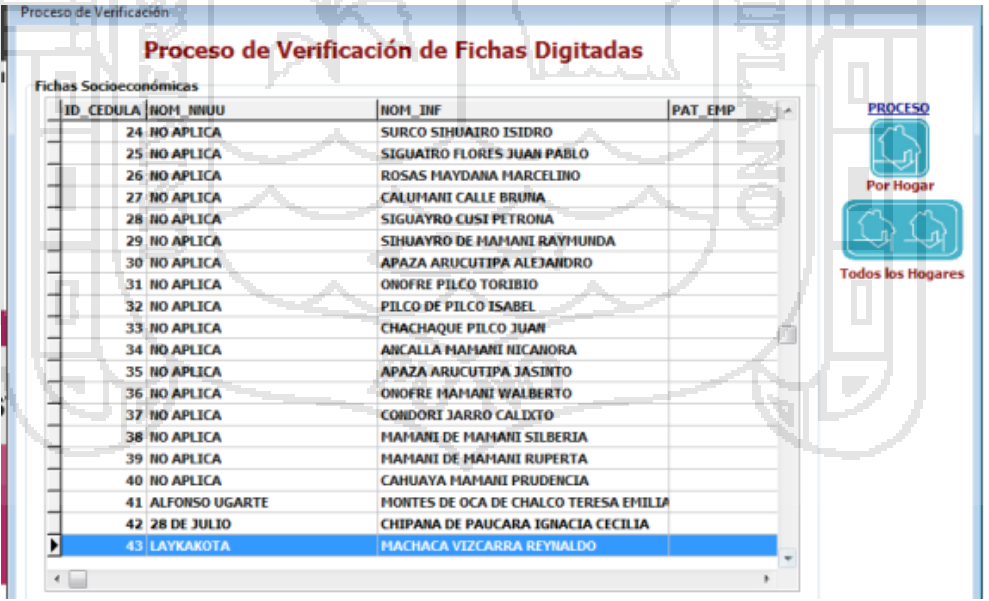

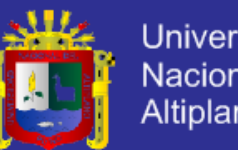

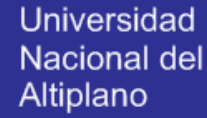

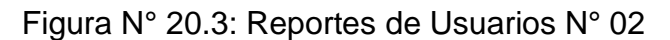

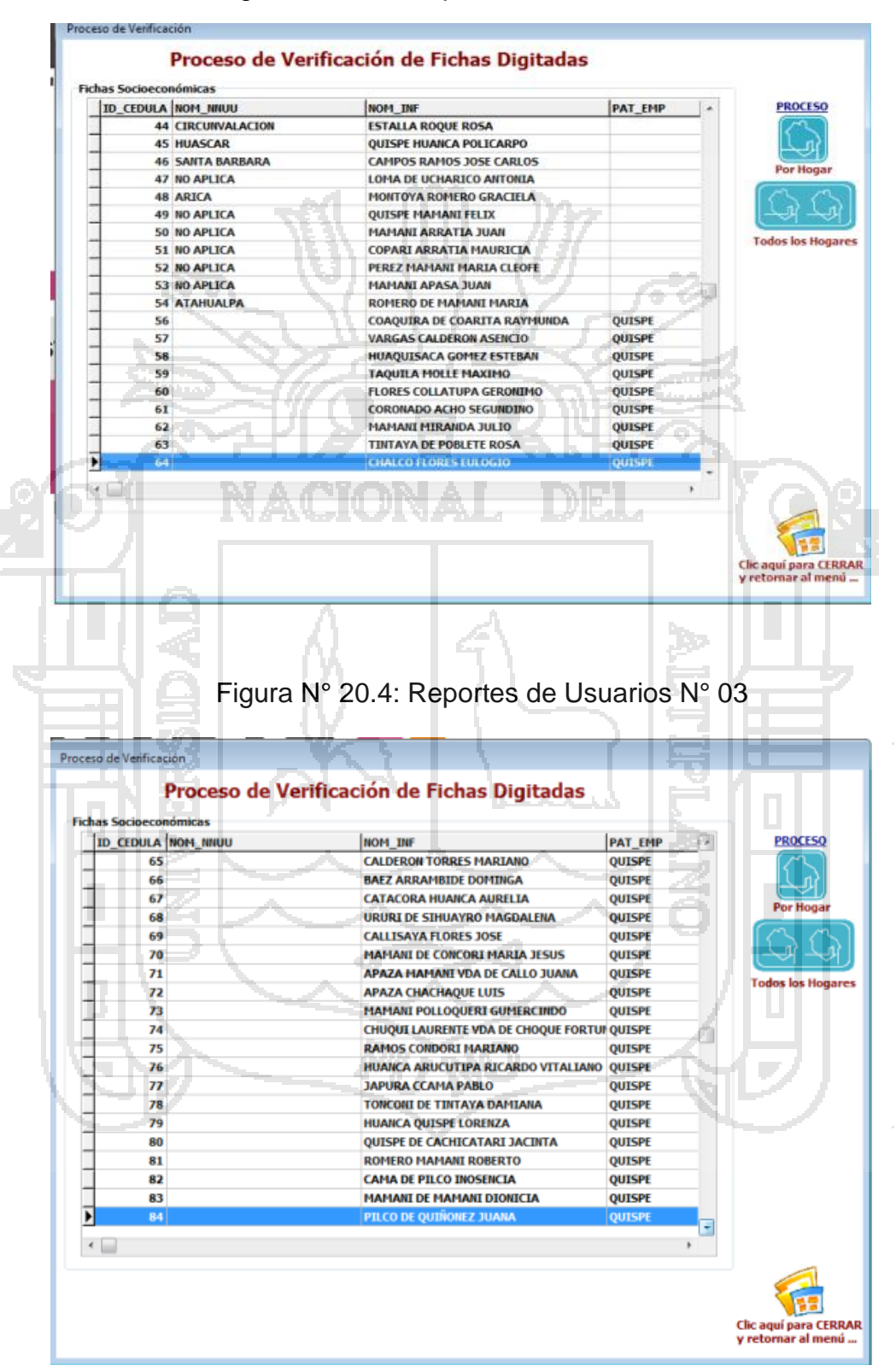

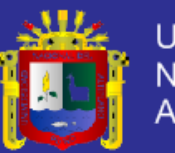

# Figura N° 20.5: Reportes de Usuarios N° 04

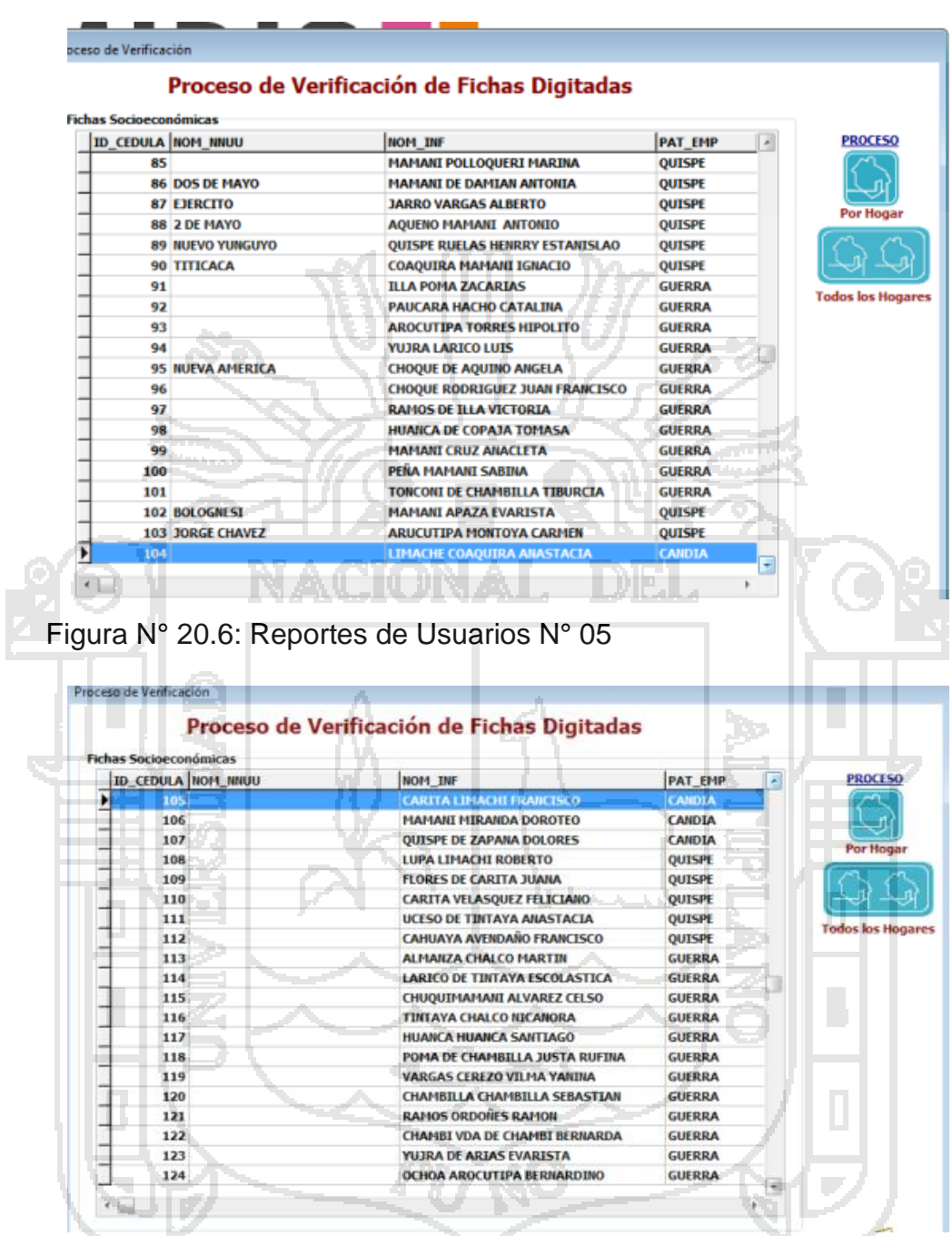

Figura N° 20.7: Reportes de Usuarios N° 06

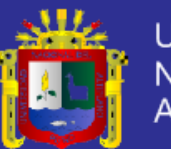

#### Proceso de Verificación

Proceso de Verificación

#### Proceso de Verificación de Fichas Digitadas

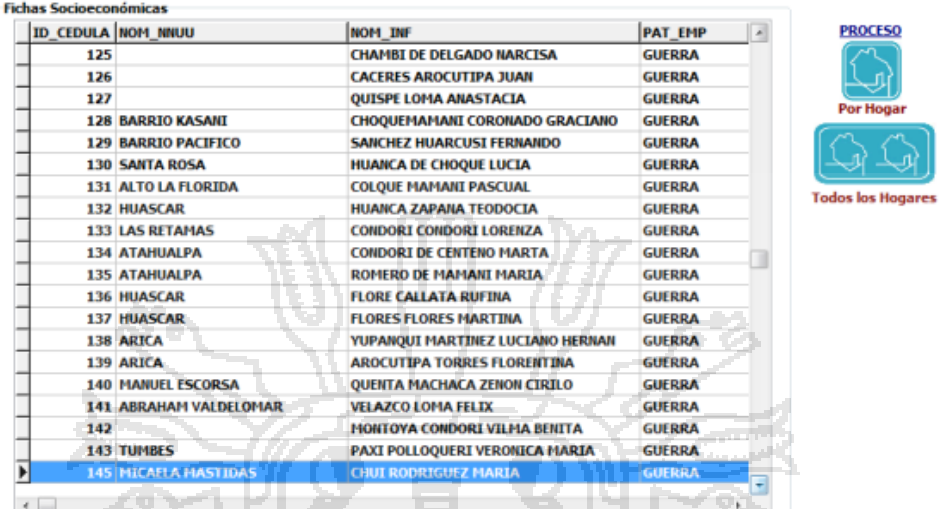

# Figura N° 20.8: Reportes de Usuarios N° 07

#### Proceso de Verificación de Fichas Digitadas

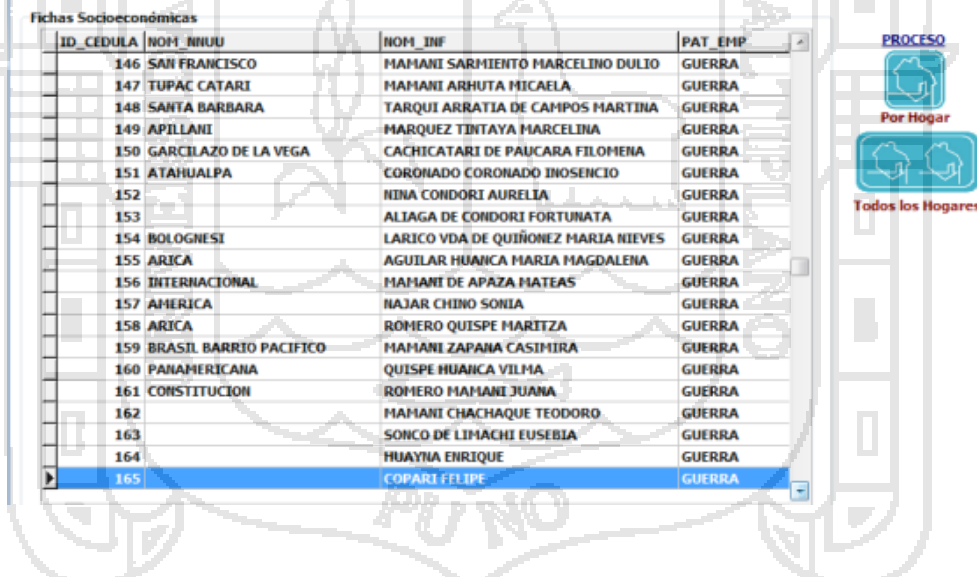

Figura N° 20.9: Reportes de Usuarios N° 08

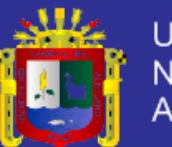

#### Proceso de Verificación

Proceso de Verificación

#### Proceso de Verificación de Fichas Digitadas

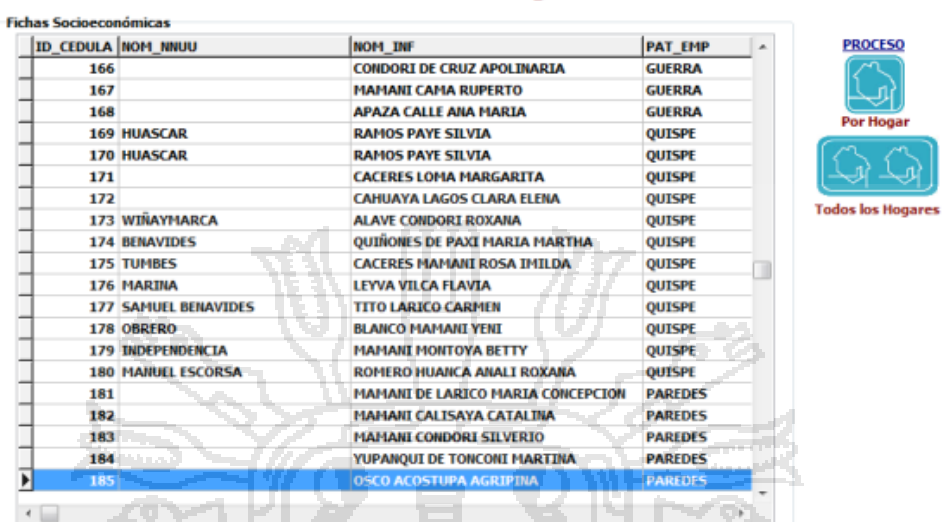

# Figura N° 20.10: Reportes de Usuarios N° 09

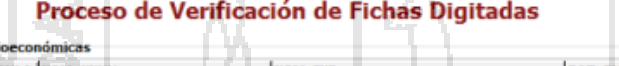

NACIONAL

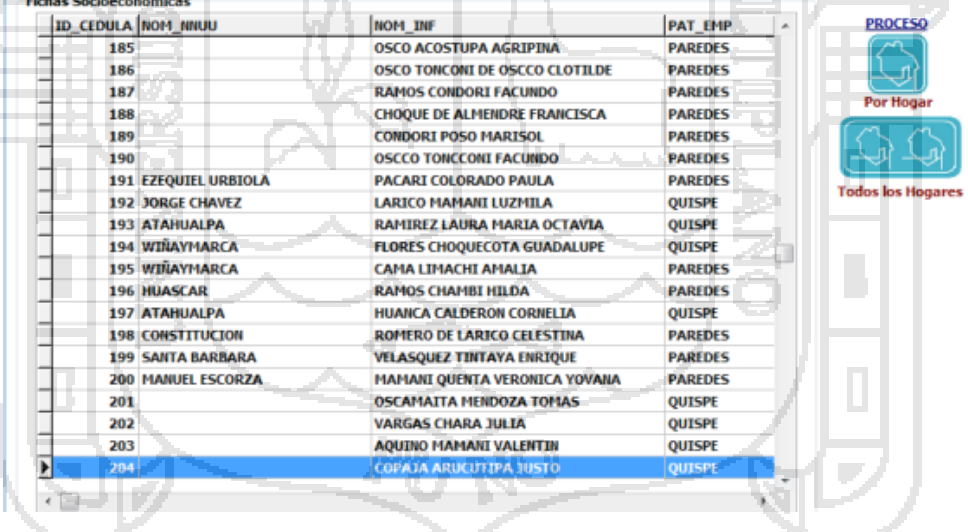

Figura N° 20.11: Reportes de Usuarios N° 10

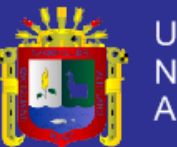

#### Proceso de Verificación

#### Proceso de Verificación de Fichas Digitadas

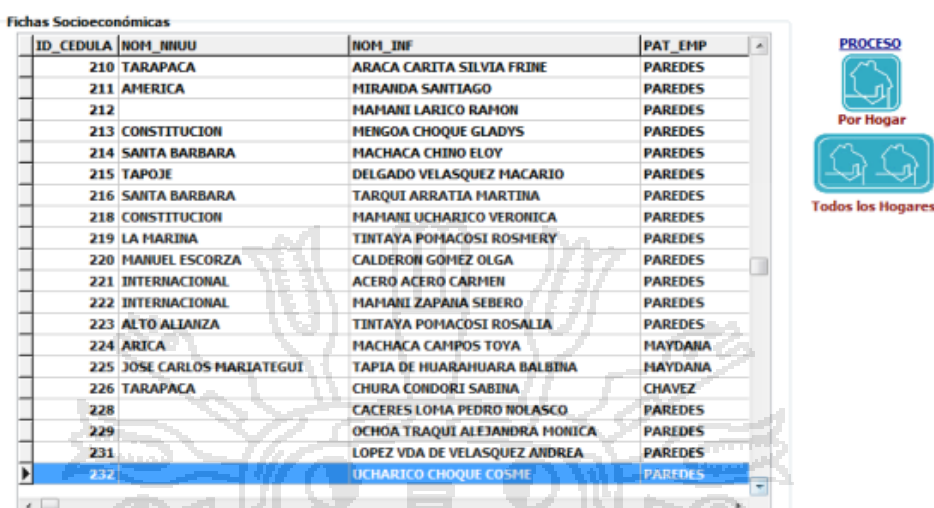

# Figura N° 20.12: Reportes de Usuarios N° 11

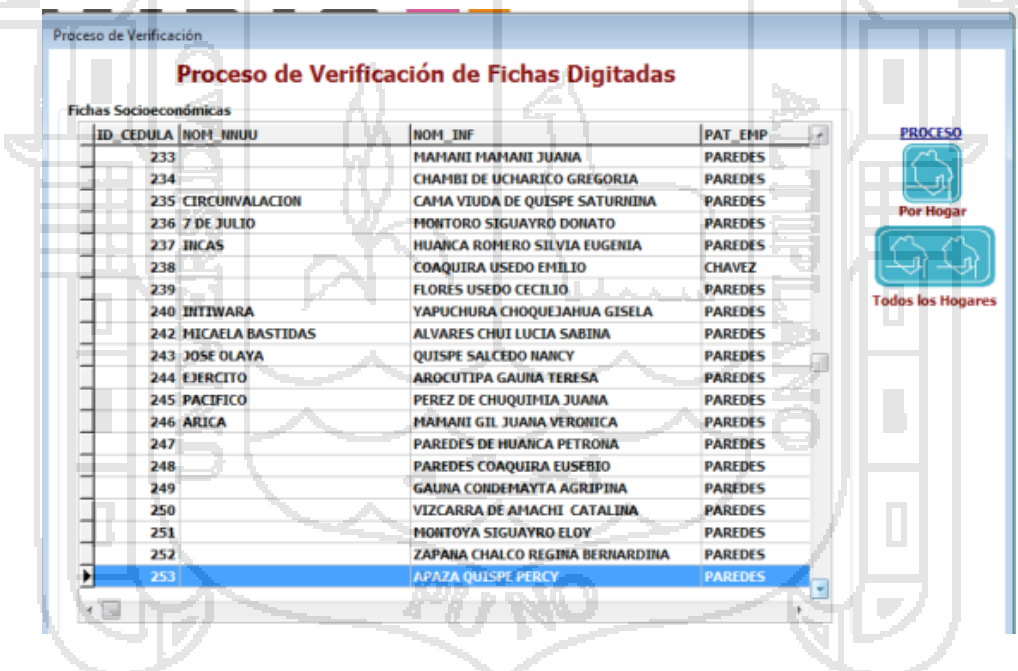

Figura N° 20.13: Reportes de Usuarios N° 12

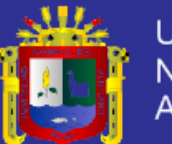

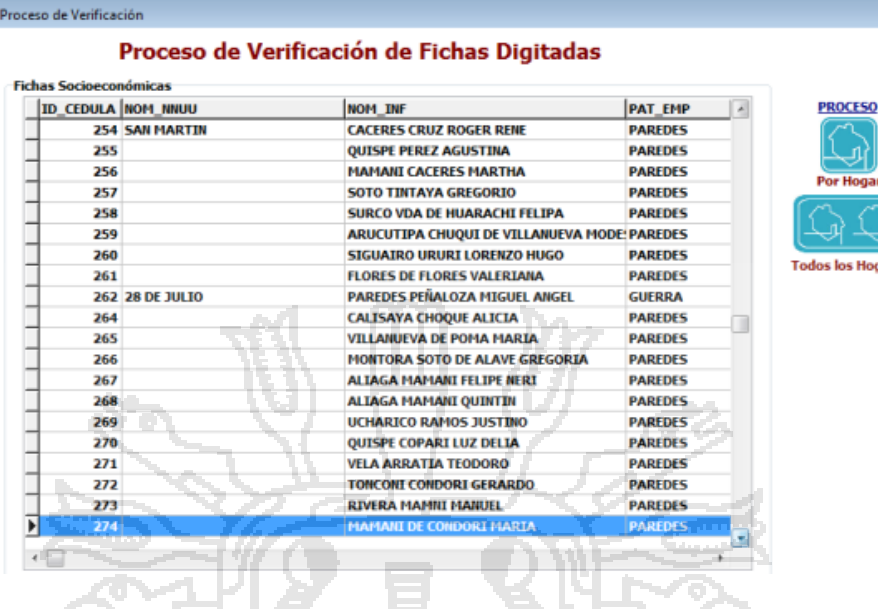

冒

∽್ಲಾ

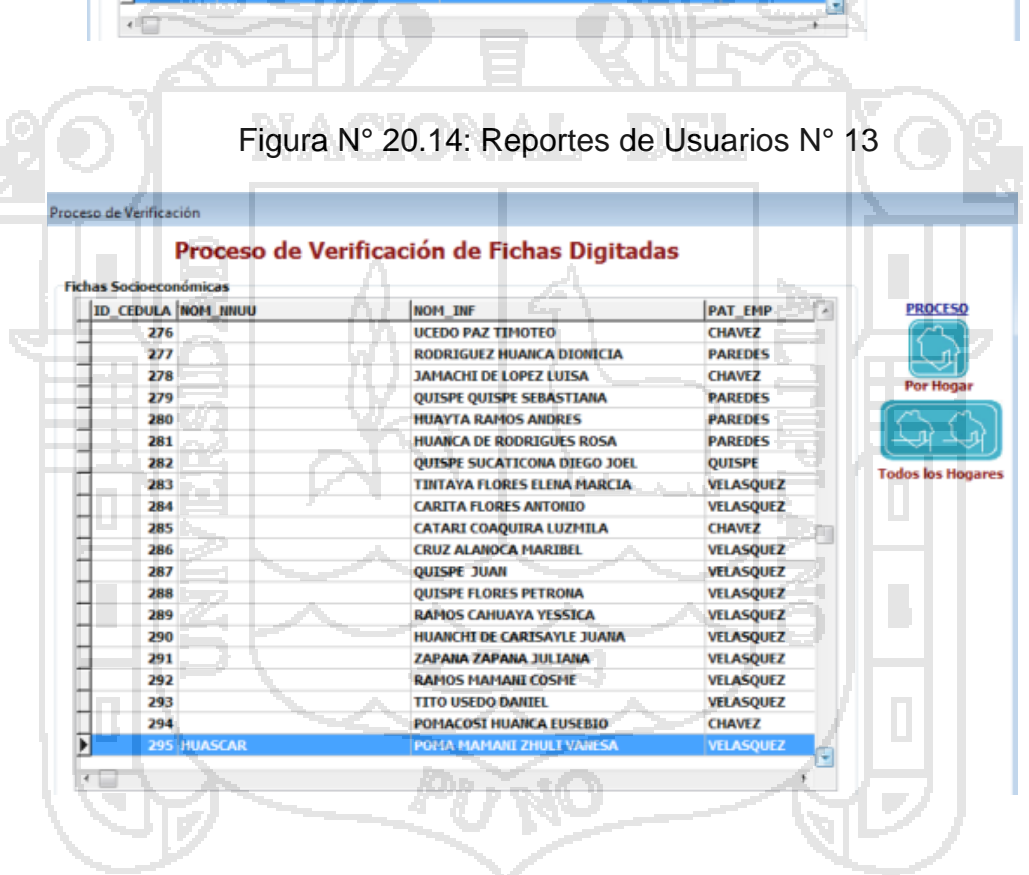

Figura N° 20.15: Reportes de Usuarios N° 14

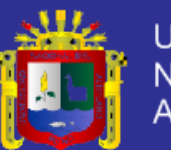

#### Proceso de Verificación

reso de Verificación

#### Proceso de Verificación de Fichas Digitadas

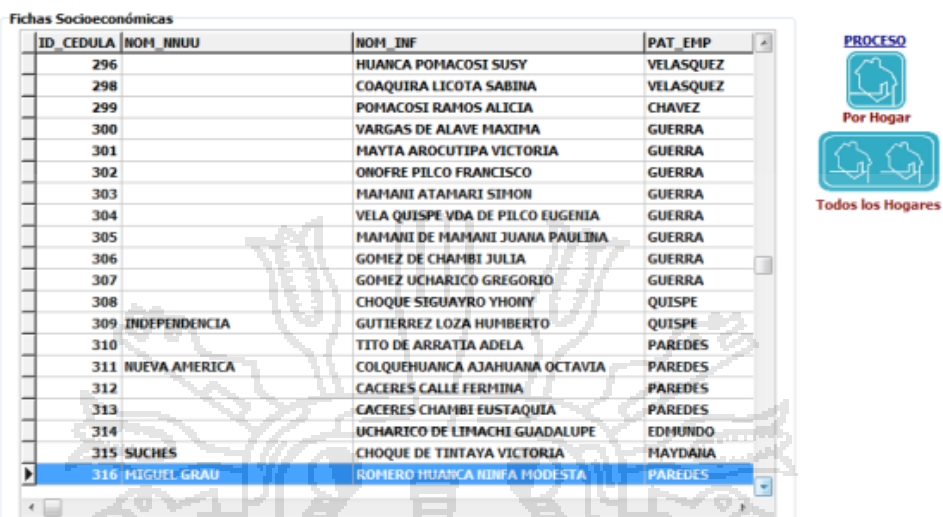

# Figura N° 20.16: Reportes de Usuarios N° 15

#### Proceso de Verificación de Fichas Digitadas

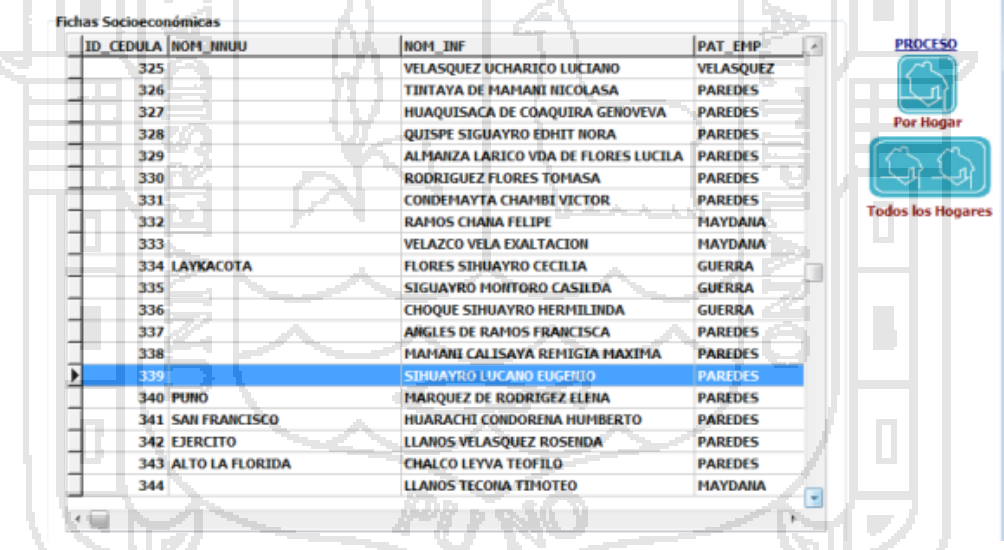

# Figura N° 20.17: Reportes de Usuarios N° 16

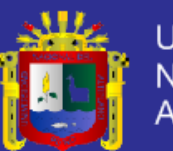

Universidad Nacional del<br>Altiplano

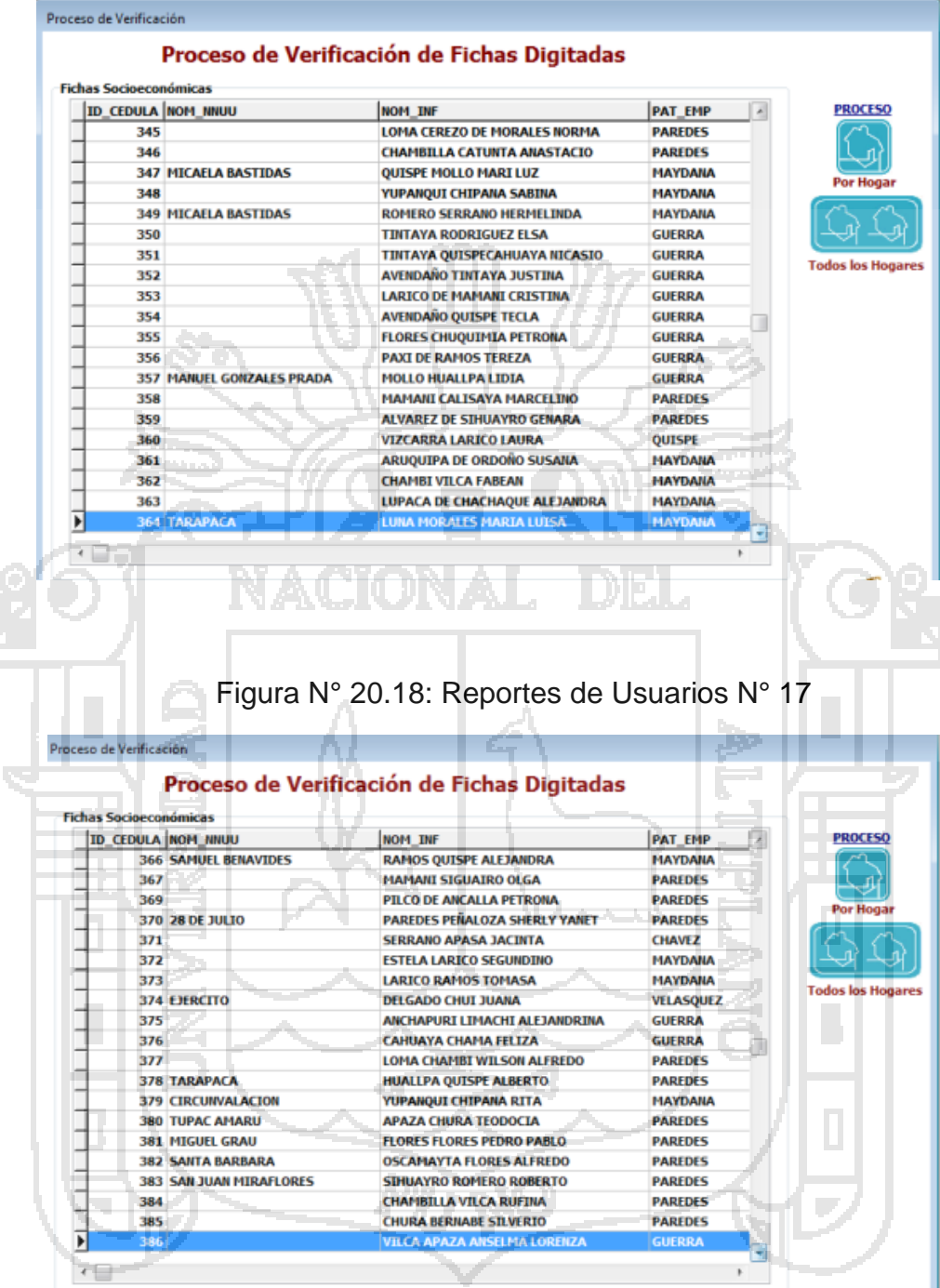

 $\frac{1}{2}$ 

I

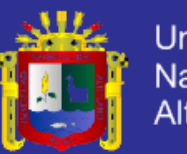

# Figura N° 20.19: Reportes de Usuarios N° 18

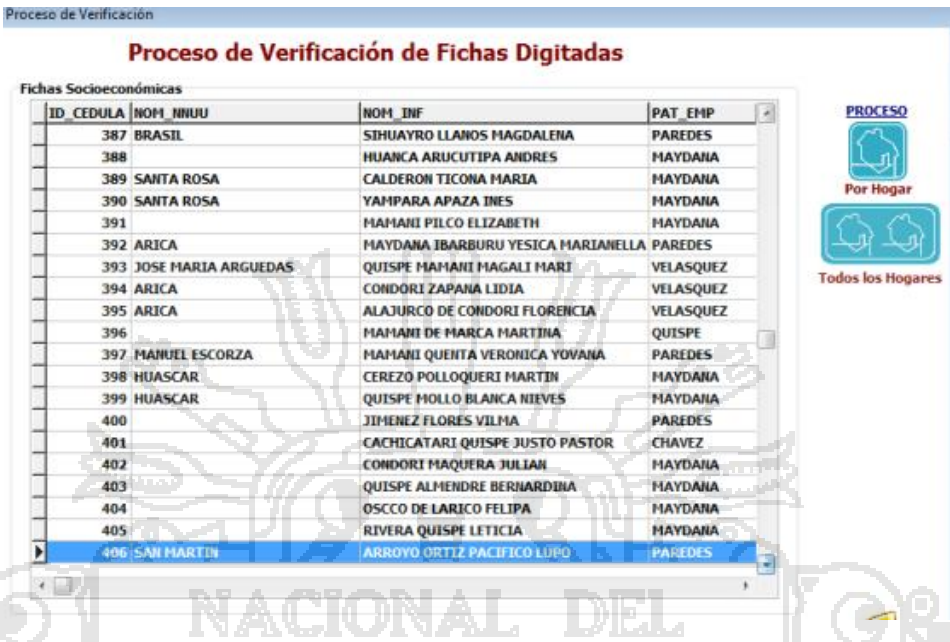

# Figura N° 20.20: Reportes de Usuarios N° 19

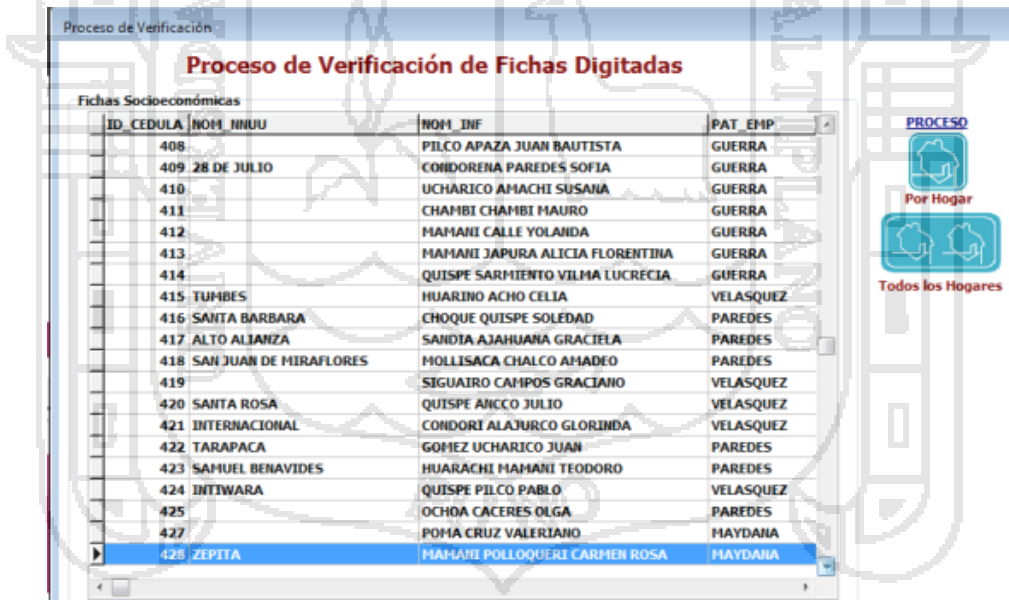

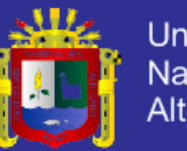

### Figura N° 20.21: Reportes de Usuarios N° 20

#### Proceso de Verificación

#### Proceso de Verificación de Fichas Digitadas

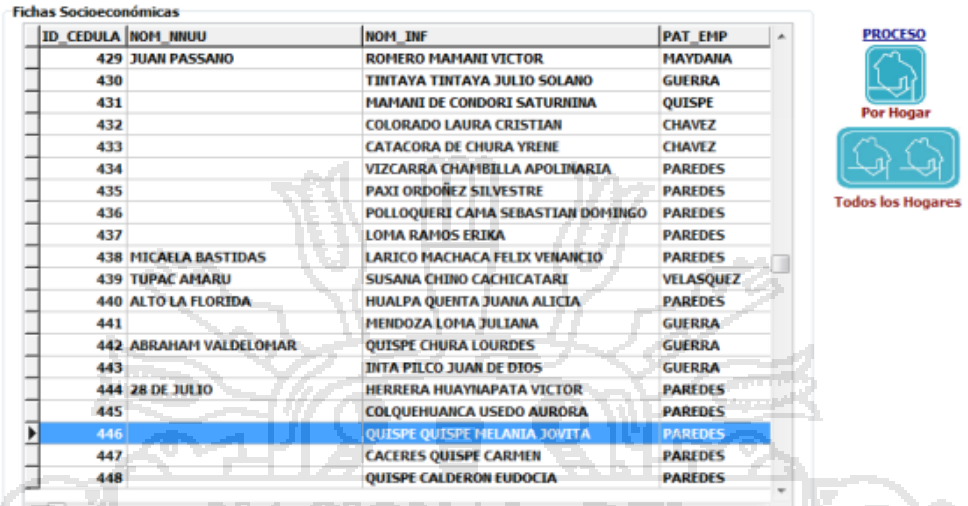

# Figura N° 20.22: Reportes de Usuarios N° 21

<u> 17 Mei 1970 Mei 19</u>

Ш

上列克尼

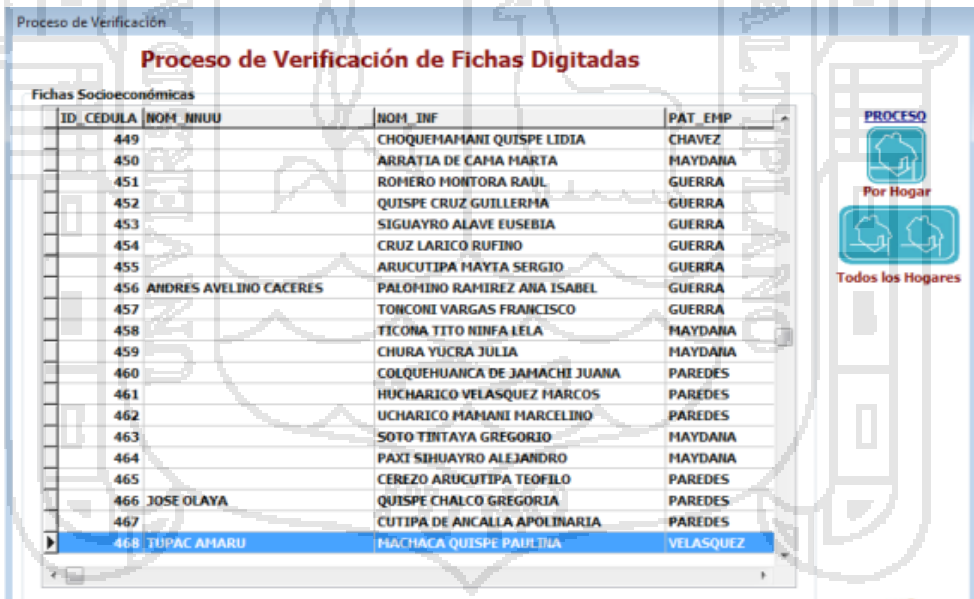

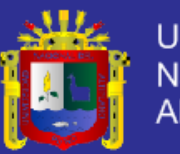

### Figura N° 20.23: Reportes de Usuarios N° 22

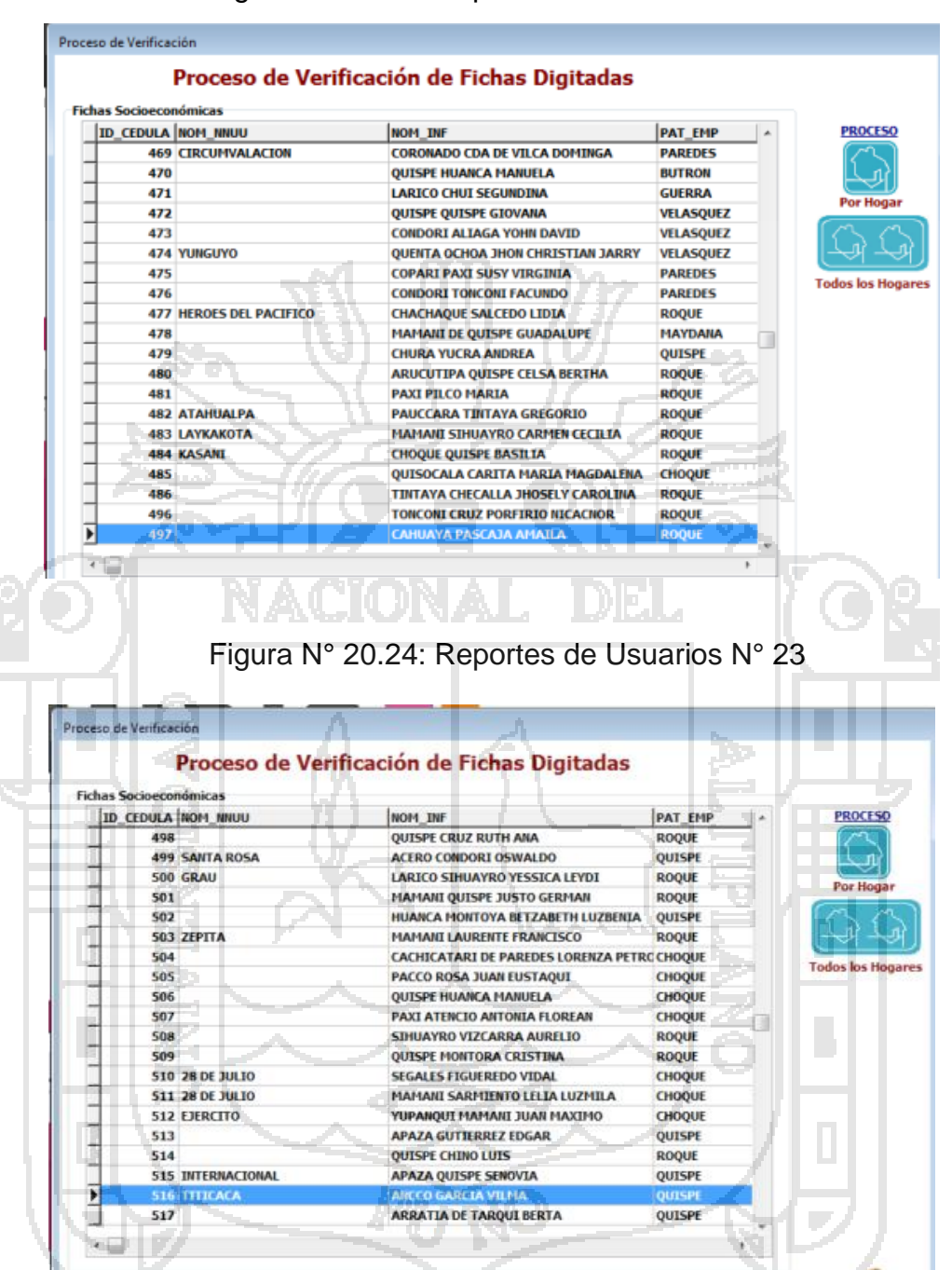

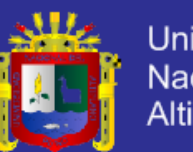

### Universidad Nacional del Altiplano

### Figura N° 20.25: Reportes de Usuarios N° 24

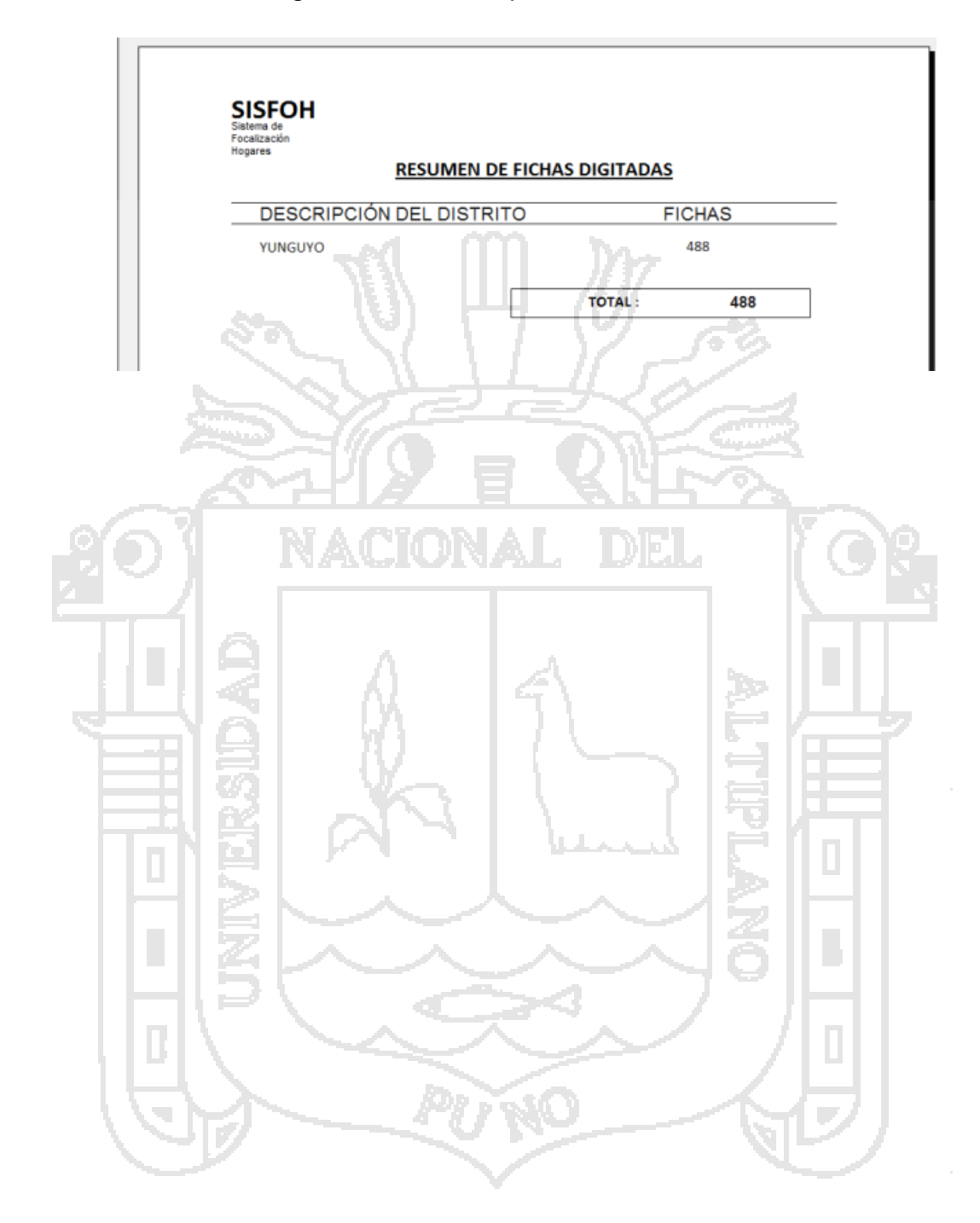

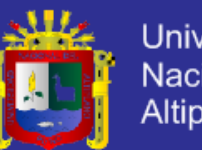

# Universidad Nacional del<br>Altiplano

# **7.4 SIGLAS**

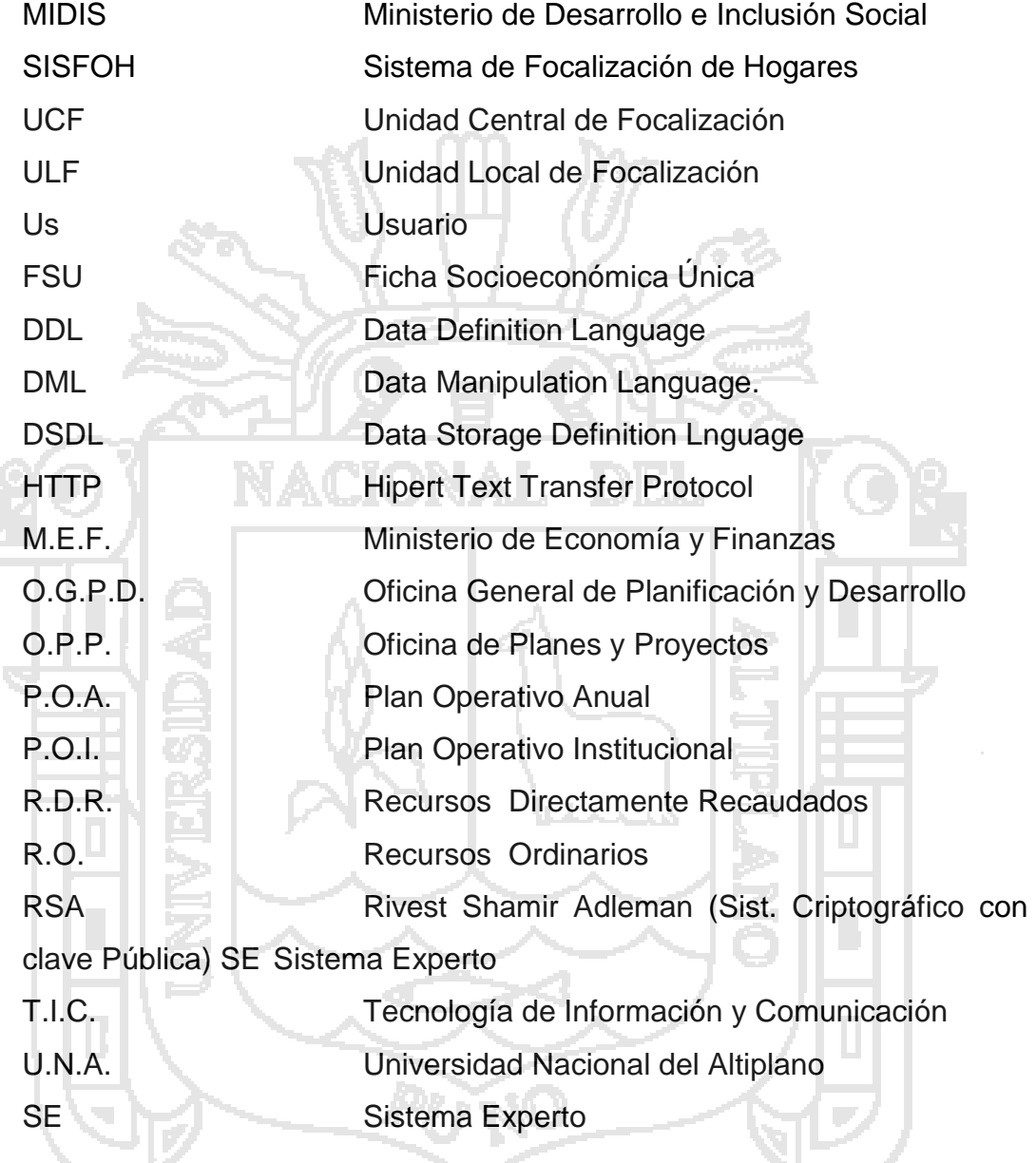